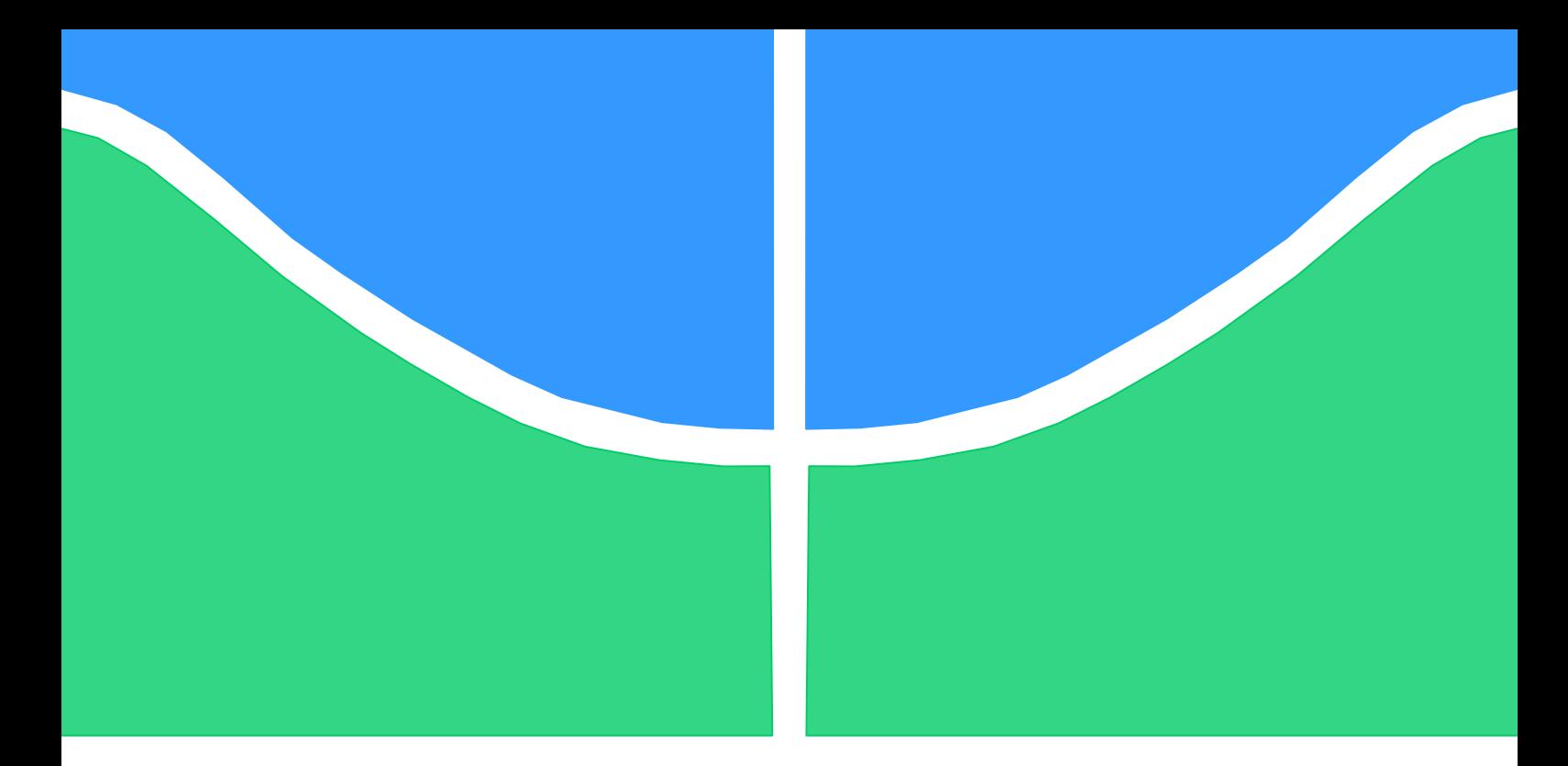

## **PROJETO DE GRADUAÇÃO**

## **SIMULAÇÃO NUMÉRICA DO MECANISMO DE FUNCIONAMENTO DE VÁLVULAS BLOWOUT PREVENTER - BOP**

Por,

**Pedro Henrique do Carmo**

**Brasília, 01 de Julho de 2014**

### **UNIVERSIDADE DE BRASILIA**

FACULDADE DE TECNOLOGIA DEPARTAMENTO DE ENGENHARIA MECANICA

UNIVERSIDADE DE BRASILIA Faculdade de Tecnologia Departamento de Engenharia Mecânica

## PROJETO DE GRADUAÇÃO

## **SIMULAÇÃO NUMÉRICA DO MECANISMO DE FUNCIONAMENTO DE VÁLVULAS BLOWOUT PREVENTER - BOP**

POR,

#### **Pedro Henrique do Carmo**

Relatório submetido como requisito parcial para obtenção do grau de Engenheiro Mecânico.

#### **Banca Examinadora**

Prof. Lucival Malcher, UnB/ ENM (Orientador).

Prof. Edgar Nobuo Mamiya, UnB/ENM.

Prof. Fábio Comes de Castro, UnB/ENM.

Brasília, 01 de Julho de 2014

#### **Dedicatória(s)**

*Dedico este trabalho à minha mãe, Marta Luiza do Carmo, minha heroína, pois sem ela não teria chegado até aqui. À minha namorada Samara Fernandes e ao meu amigo Samir Gomes, em memória.*

*Pedro Henrique do Carmo*

#### **Agradecimentos**

*Agradeço ao Departamento de Engenharia Mecânica - UnB pela estrutura disponibilizada, pelo suporte pessoal e técnico necessário ao desenvolvimento deste trabalho.*

*Agradeço aos funcionários do Departamento de Engenharia Mecânica da Universidade de Brasília (EnM-UnB), em especial aos do SG-09, Seu Artur, Pereira, Xavier, Tenniel, Fernando, Marcão, Tarsis, Wesley e Silmar. Pois foi nesse ambiente e com essas pessoas que aprendi muito durante minha graduação. Agradeço também pela paciência e amizade durante esses anos.*

*Agradeço ao professor orientador Lucival Malcher, pela paciência, atenção e conhecimento cedido durante a realização deste trabalho.*

*À equipe de Fórmula SAE Apuama Racing, por ter sido palco da minha jornada de aprendizado durante toda a minha graduação. Aos integrantes e ex-integrantes que contribuíram para grandes realizações deste time. Que a batalha continue!*

*À minha namorada, amiga e companheira Samara, pela compreensão e apoio durante tantos anos.*

*À minha mãe Marta Luiza, por tudo que fez por mim. Meu grande exemplo de vida. E a Deus.*

*Pedro Henrique do Carmo.*

#### **RESUMO**

O presente trabalho tem como objetivo simular o mecanismo de acionamento de válvulas de segurança utilizadas na extração de petróleo em plataformas *offshore*. Tais válvulas possuem função fundamental na prevenção de catástrofes ambientais, pois conseguem selar o poço caso haja um escoamento descontrolado do fluido de extração, conhecido como *blowout*. Será adotado e implementado através de uma subrotina UMAT o modelo elasto-plástico de Hosford para determinação do comportamento mecânico do material dúctil envolvido e os resultados serão avaliados através de simulações numéricas computacionais em software comercial ABAQUS.

#### **ABSTRACT**

The present study aims the computational simulation of safety valves used on petroleum exploration at offshore petroleum platforms. These valves have essential function preventing environmental disaster, sealing the well if some blowout happens. A UMAT subroutine will be assumed for the Hosford's elasto-plastic model implementation to define the ductile material's mechanical behavior used on this study and the results will be obtained using the commercial FEA software ABAQUS.

## **SUMÁRIO**

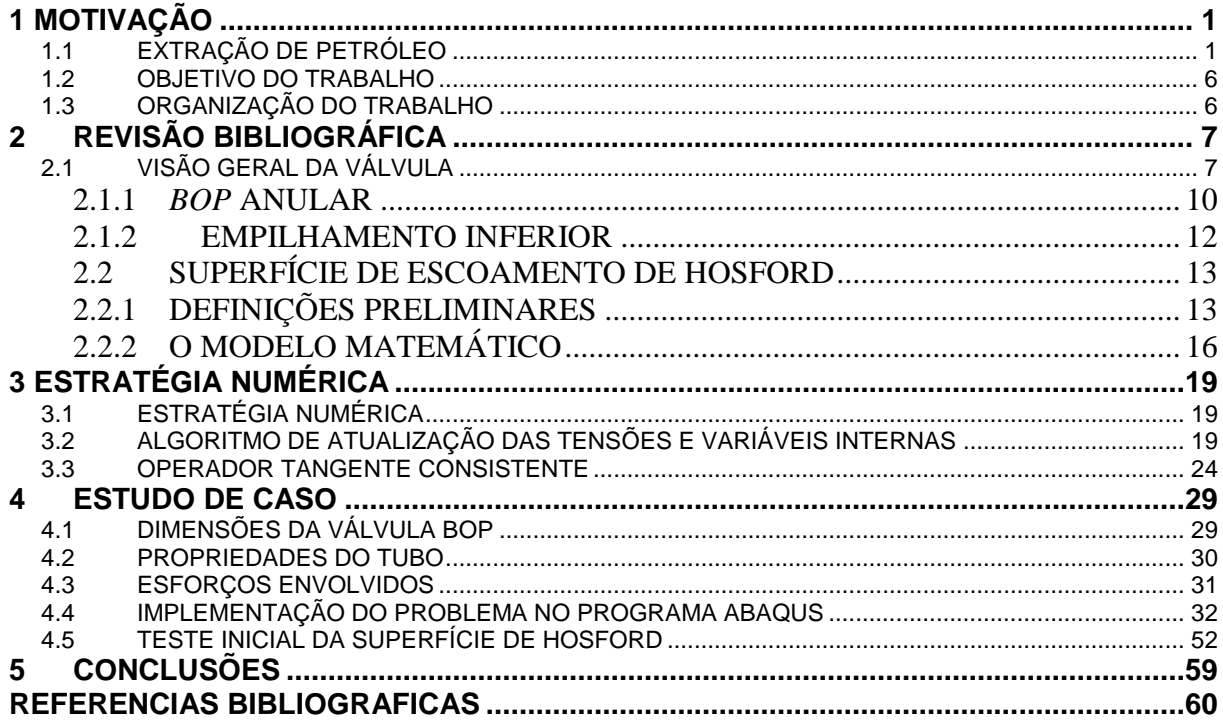

### **LISTA DE FIGURAS**

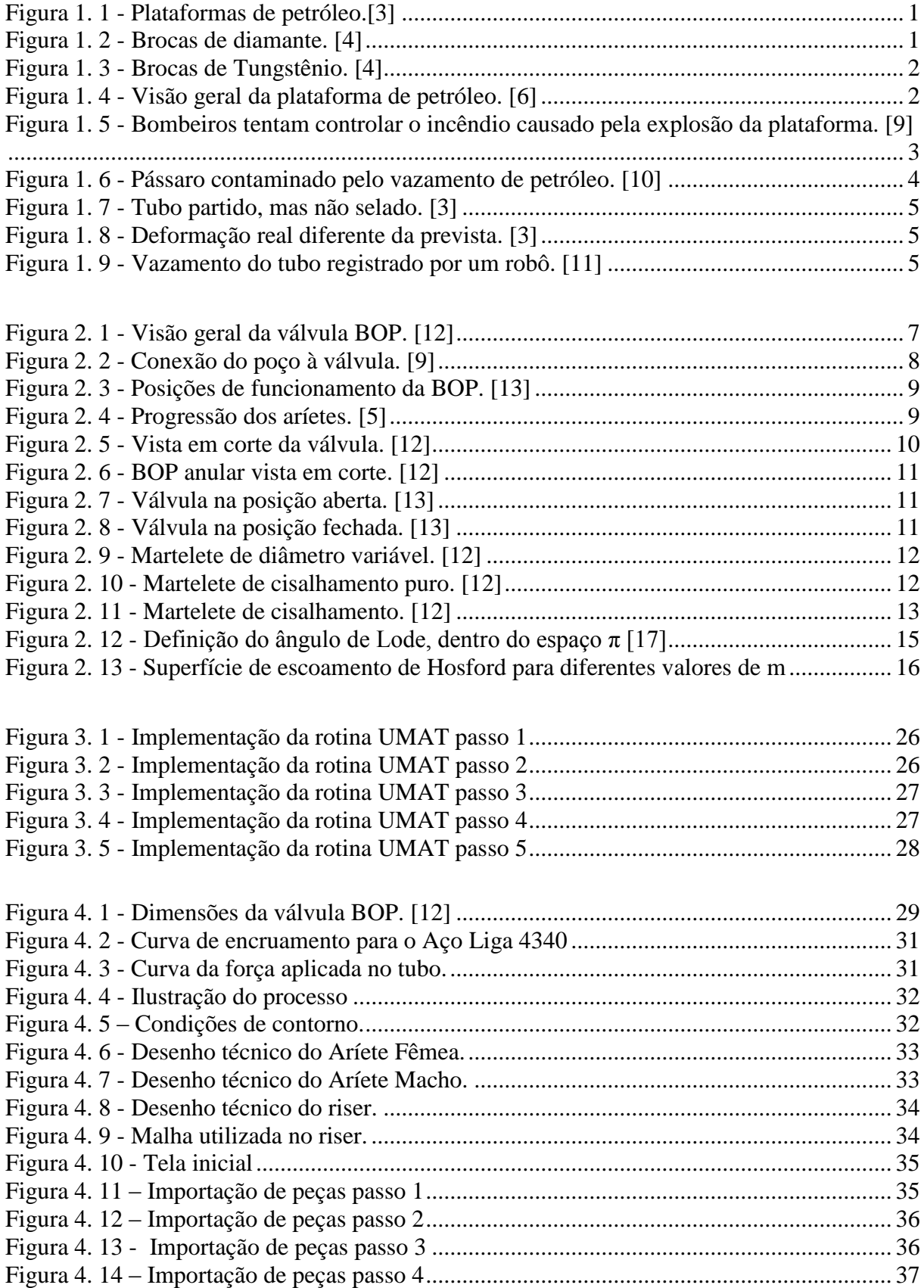

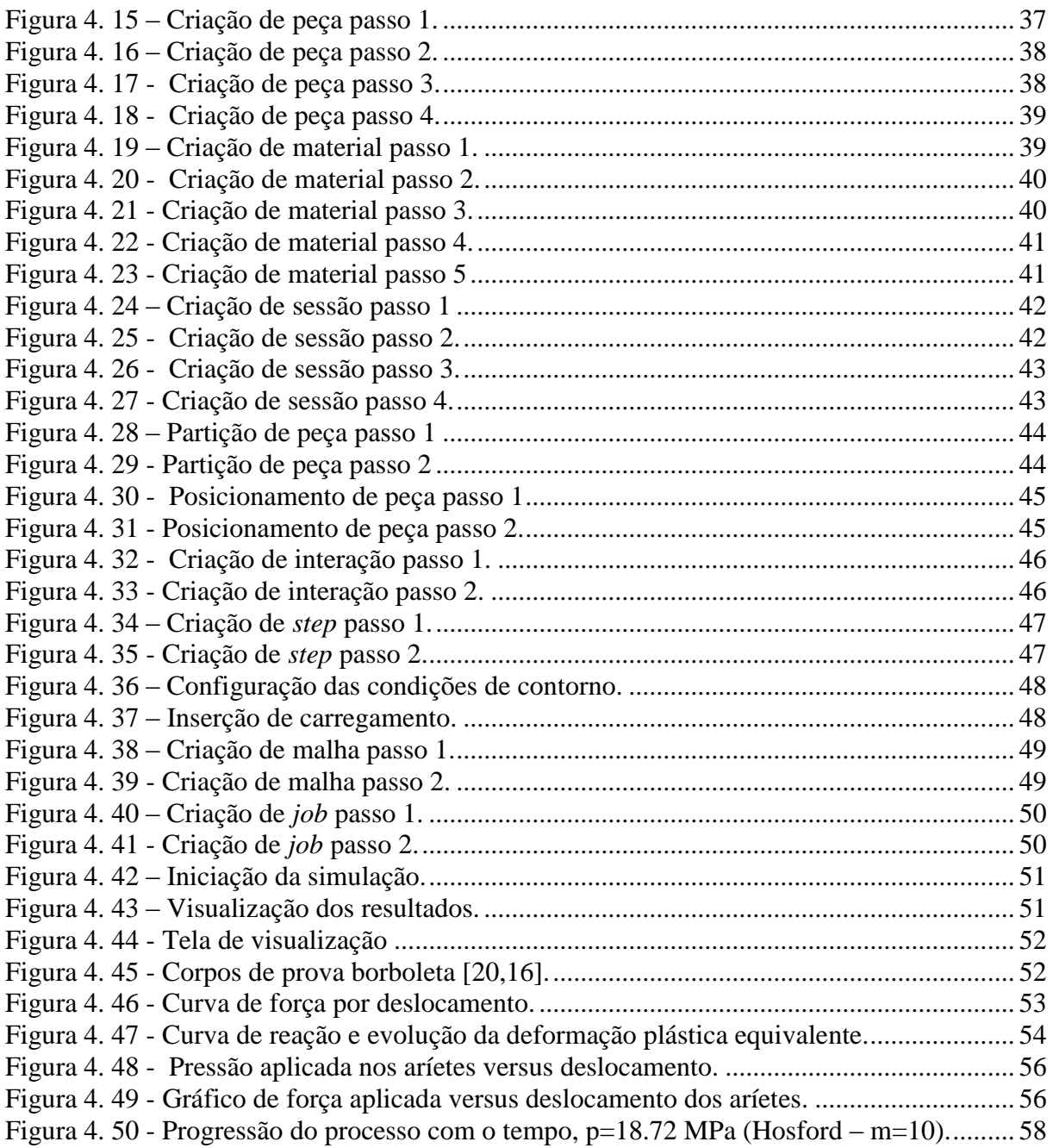

## **LISTA DE TABELAS**

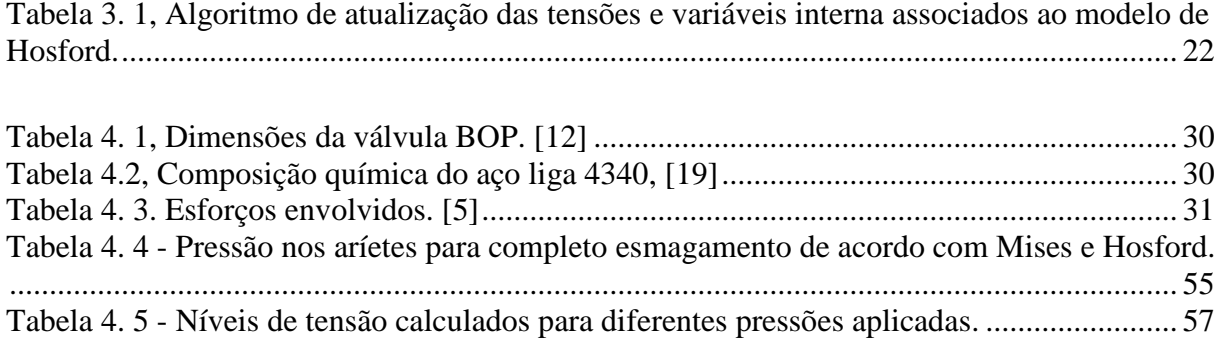

# **1 MOTIVAÇÃO**

*Este capítulo apresenta uma visão geral do problema e a forma como este será abordado.*

### <span id="page-9-1"></span><span id="page-9-0"></span>**1.1 EXTRAÇÃO DE PETRÓLEO**

A prática de extração de petróleo é extremamente complexa e arriscada por envolver situações adversas em sua realização, que pode acontecer em terra firme ou em alto mar. No segundo caso a estação de trabalho está sujeita aos mais diversos tipos de adversidades tais como vibrações devido às ondas do mar, tempestades e corrosão [1,2] e será o foco deste trabalho.

A extração de petróleo realizada em alto mar é feita através de plataformas, que podem estar presas ao solo ou não, dependendo da região onde estão localizadas. A interface plataforma – poço é feita pela coluna de perfuração, também chamada tecnicamente de *Riser*, composta pelos tubos de perfuração e as brocas. O petróleo extraído escoa pela linha principal e os rejeitos da perfuração escoam pela linha secundária até alcançarem a plataforma. Na [Figura 1. 1](#page-9-2) são apresentadas alguns tipos de plataformas em alto mar. Já as brocas variam de acordo com o solo a ser perfurado e podem ser de aço ou diamante sintético. Na [Figura 1. 2](#page-9-3) são apresentadas brocas de diamante e na [Figura 1. 3](#page-10-0) são mostradas brocas de tungstênio.

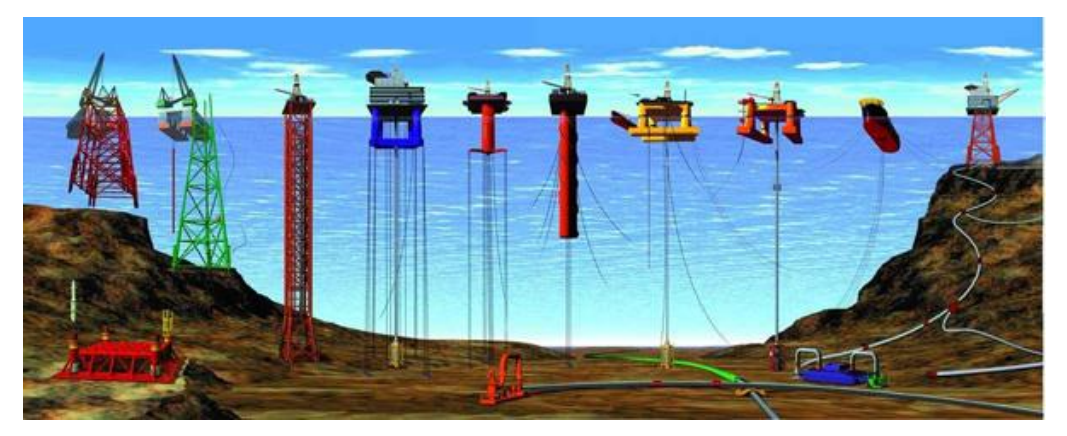

**Figura 1. 1 - Plataformas de petróleo.[3]**

<span id="page-9-3"></span><span id="page-9-2"></span>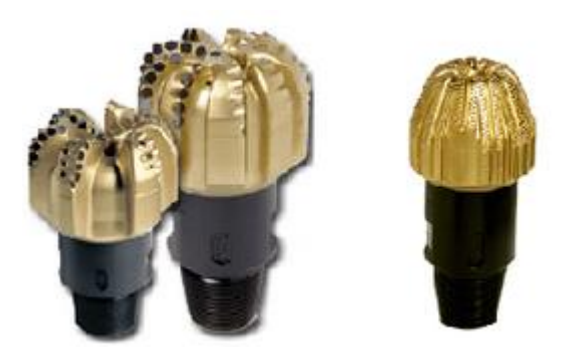

**Figura 1. 2 - Brocas de diamante. [4]**

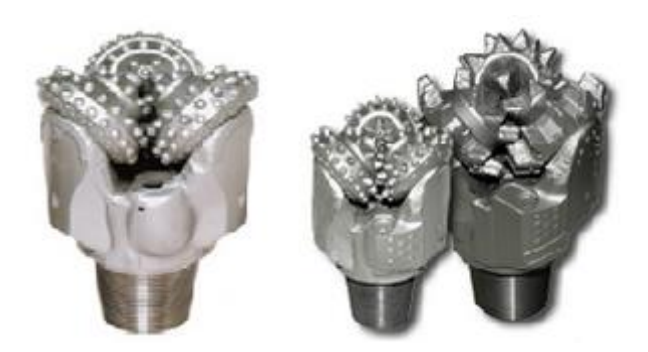

**Figura 1. 3 - Brocas de Tungstênio. [4]**

<span id="page-10-0"></span>Entretanto, operações realizadas por seres humanos estão sujeitas a falhas ou as ferramentas utilizadas pela engenharia não conseguem prever determinada situação a qual o equipamento será submetido, causando acidentes e transtornos para os trabalhadores e para o meio ambiente.

Um dos acidentes mais sérios que pode ocorrer em uma plataforma de petróleo é o vazamento do fluido em alto mar. Por ser tóxico, tal fluido é capaz de comprometer a vida marinha e o tempo para reparação do dano é longo. Caso a contenção do vazamento não seja rápida e eficaz o prejuízo causado ao meio ambiente pode ser devastador [5].

Para minimizar os danos causados por um vazamento existe um dispositivo de segurança denominado *Blowout Preventer* (BOP) com intuito de selar o tubo por onde passa o fluido de extração. Trata-se de uma válvula com acionamento hidráulico composta por aríetes diametralmente opostos que aplicam uma força de compressão no sentido radial do tubo para deformá-lo plasticamente até sua ruptura e, assim, findar o vazamento [5]. Na [Figura 1. 4](#page-10-1) é mostrada a localização da válvula BOP.

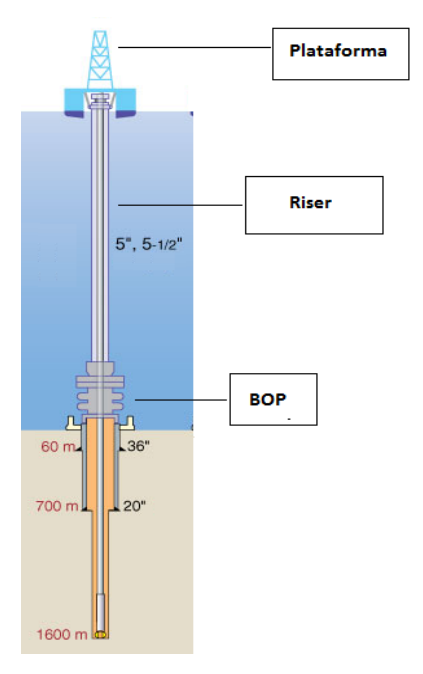

<span id="page-10-1"></span>**Figura 1. 4 - Visão geral da plataforma de petróleo. [6]**

É fundamental que todos os componentes presentes em uma plataforma de petróleo sejam projetados adequadamente e sejam exaustivamente testados para que possam desempenhar o melhor de sua função quando solicitados [7,8].

Porém, é sabido que essas válvulas já apresentaram falhas ou funcionamentos irregulares durante seu acionamento e, por tanto, não foram capazes de cumprir seu objetivo fazendo com que o impacto ambiental causado por um possível acidente fosse acentuado [3]. Um dos principais motivos do funcionamento incorreto destas válvulas está na adoção de critérios de projetos e modelos matemáticos imprecisos para se descrever o comportamento elasto-plástico do material envolvido na fabricação dos tubos de perfuração (*riser*) e martelos de esmagamento (aríetes). Ao deformar-se plasticamente o tubo reage de uma maneira a qual os aríetes não foram projetados, e o objetivo de selagem acaba por não acontecer.

Devido ao mau funcionamento de uma válvula BOP, foi registrado um dos maiores e mais catastróficos acidentes ambientais da história, ocorrido no Golfo do México em 2010, onde se constatou o vazamento de 780 milhões de litros de petróleo. Tal fato deixou onze funcionários mortos e o prejuízo para a empresa foi estimado em 40 bilhões de dólares. A Figura 1.5 mostra a equipe de salvamento tentando controlar as chamas na plataforma, que veio a explodir.

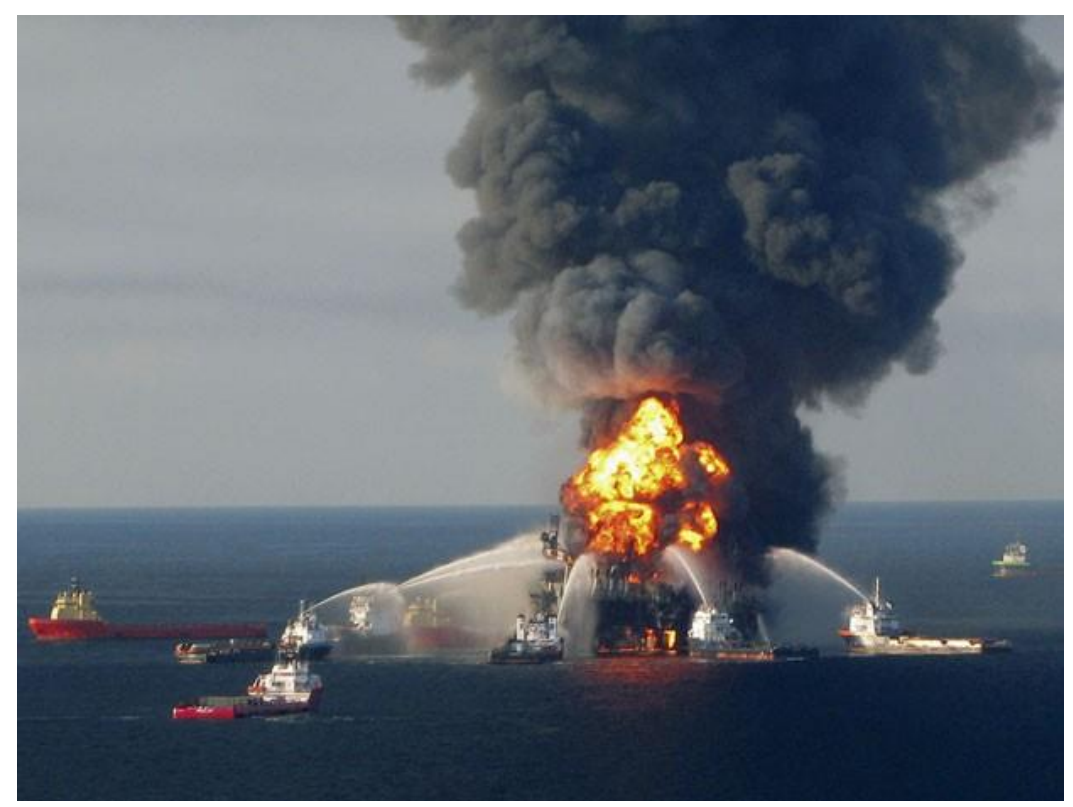

Figura 1. 5 - Bombeiros tentam controlar o incêndio causado pela explosão da plataforma. [9]

Tal acidente foi iniciado devido a uma elevação da pressão interna do tubo de perfuração (*riser*) o que gerou um sinal de alerta para a plataforma de extração e o conseguinte acionamento das válvulas BOP se fez necessário. Contudo, infelizmente, as válvulas não foram capazes de selar o tubo e iniciou-se um vazamento que duraria seis meses. O impacto ambiental foi incalculável, visto que uma imensa área foi afetada, milhares de animais foram mortos e a contaminação prejudicou todo o ecossistema marinho da região e regiões vizinhas. A [Figura 1. 6](#page-12-0) mostra uma ave contraminada.

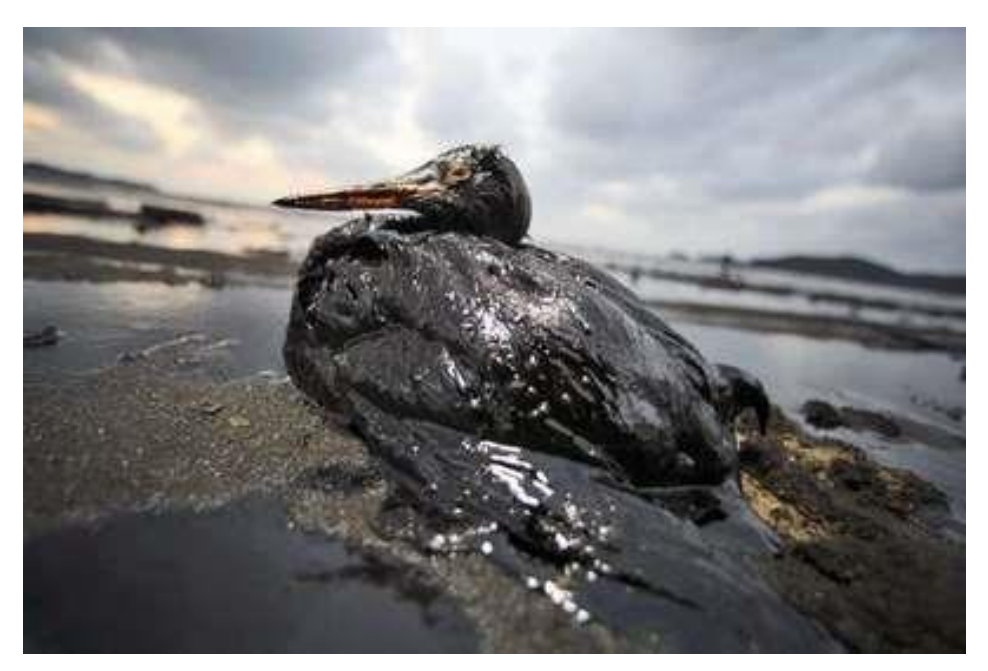

**Figura 1. 6 - Pássaro contaminado pelo vazamento de petróleo. [10]**

<span id="page-12-0"></span>O laudo da perícia, realizado pelo governo Americano, revelou que, apesar das válvulas não terem apresentado falhas em sua operação, elas não cumpriram seu objetivo porque os tubos se comportaram de maneira diferente da esperada pelo projeto. As válvulas foram capazes de deformar o tubo, mas a selagem completa do mesmo não ocorreu. A [Figura 1. 7](#page-13-0) mostra um tubo partido. Já a [Figura 1. 8](#page-13-1) mostra um tubo esmagado, mas não selado. A [Figura 1. 9](#page-13-2) mostra fluxo descontrolado de petróleo na cabeça do poço.

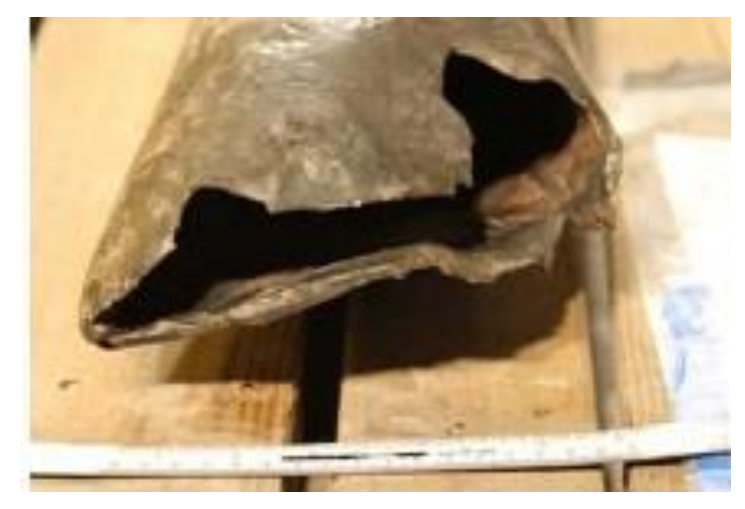

**Figura 1. 7 - Tubo partido, mas não selado. [3]**

<span id="page-13-0"></span>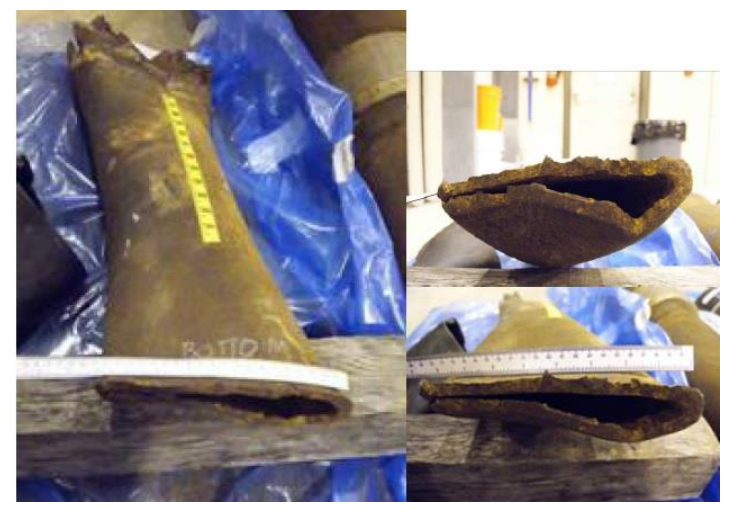

**Figura 1. 8 - Deformação real diferente da prevista. [3]**

<span id="page-13-1"></span>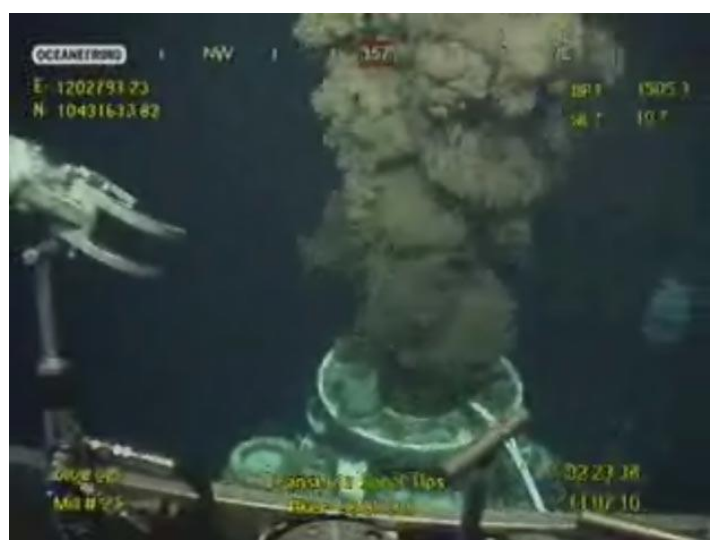

**Figura 1. 9 - Vazamento do tubo registrado por um robô. [11]**

<span id="page-13-2"></span>Logo, o estudo do mecanismo de funcionamento deste tipo de válvulas (BOP) e a busca da otimização de seu projeto é de suma importância para evitar que catástrofes ambientais como essa se

repitam. É necessária uma análise e revisão quanto à geometria dos aríetes, quanto ao modelo matemático que busca descrever o comportamento elasto-plástico do tubo e quanto aos esforços envolvidos para a completa selagem do sistema.

#### <span id="page-14-0"></span>**1.2 OBJETIVO DO TRABALHO**

O objetivo deste trabalho está no estudo do mecanismo de funcionamento de válvulas do tipo *Blowout Preventer* usadas na selagem de poços de petróleo, na ocorrência de um possível vazamento descontrolado. Para isto, um estudo detalhado dos componentes deste tipo de dispositivo será feito, bem como um levantamento das forças envolvidas e dos materiais aplicados no projeto dos aríetes e tubos de perfuração. Um estudo da formulação matemática proposta por Hosford (1972), para determinação do comportamento mecânico do material dúctil envolvido, será também objeto deste trabalho, bem como a proposição de um algoritmo de integração implícita para as equações de evolução e sua implementação em um software comercial de elementos finitos, aqui definido como o ABAQUS. Serão avaliados o comportamento do tubo, após seu esmagamento, forças envolvidas considerando diferentes parâmetros de calibração para o modelo elasto-plástico e comportamento dos aríetes.

Assim, com base nos resultados encontrados, busca-se contribuir para o desenvolvimento de tecnologias em uma das áreas de maior investimento deste país, tornar a extração de petróleo nacional mais resiliente às intempéries desta prática e poupar o meio ambiente da degradação.

### <span id="page-14-1"></span>**1.3 ORGANIZAÇÃO DO TRABALHO**

Este trabalho estará organizado em cinco capítulos onde no primeiro será descrito o problema a ser estudado, bem como sua importância no contexto econômico-ambiental atual. No capítulo dois, serão mostrados os principais conceitos envolvidos no processo de extração de petróleo em alto mar, os principais equipamentos envolvidos, o detalhamento do mecanismo de funcionamento de válvulas *blowout perventer* – BOP, uma descrição dos principais parâmetros elasto-pláticos, bem como as equações envolvidas na formulação do modelo elasto-plástico de Hosford (1972), considerando endurecimento isotrópico. No capítulo três, será mostrado os passos necessários para determinação do algoritmo de integração implícita para as equações de evolução do modelos de Hosford, bem como sua implementação dentro do software ABAQUS, através de sua rotina UMAT. No capítulo quatro, serão então mostrados os detalhes das simulações numéricas realizadas, bem como uma análise críticas dos resultados encontrados. O capítulo cinco será composto pelas conclusões, onde se abordarão as principais diferenças encontradas entre as simulações realizadas e os dados de funcionamento real da BOP.

## **2 REVISÃO BIBLIOGRÁFICA**

*Este capítulo destina-se à discretização dos componentes da válvula e suas funções, bem como das equações de evolução para o modelo de Hosford.*

### <span id="page-15-1"></span><span id="page-15-0"></span>**2.1 VISÃO GERAL DA VÁLVULA**

Pode-se dizer que a válvula BOP é composta por duas partes, uma chamada de empilhamento superior, onde se encontram as BOP anulares, e a outra chamada de empilhamento inferior, onde se encontram os aríetes responsáveis pelo cisalhamento do tubo [5]. A Figura 2.1 mostra a visão geral da válvula, com enfoque nas linhas de acionamento hidráulico e nas duas divisões principais.

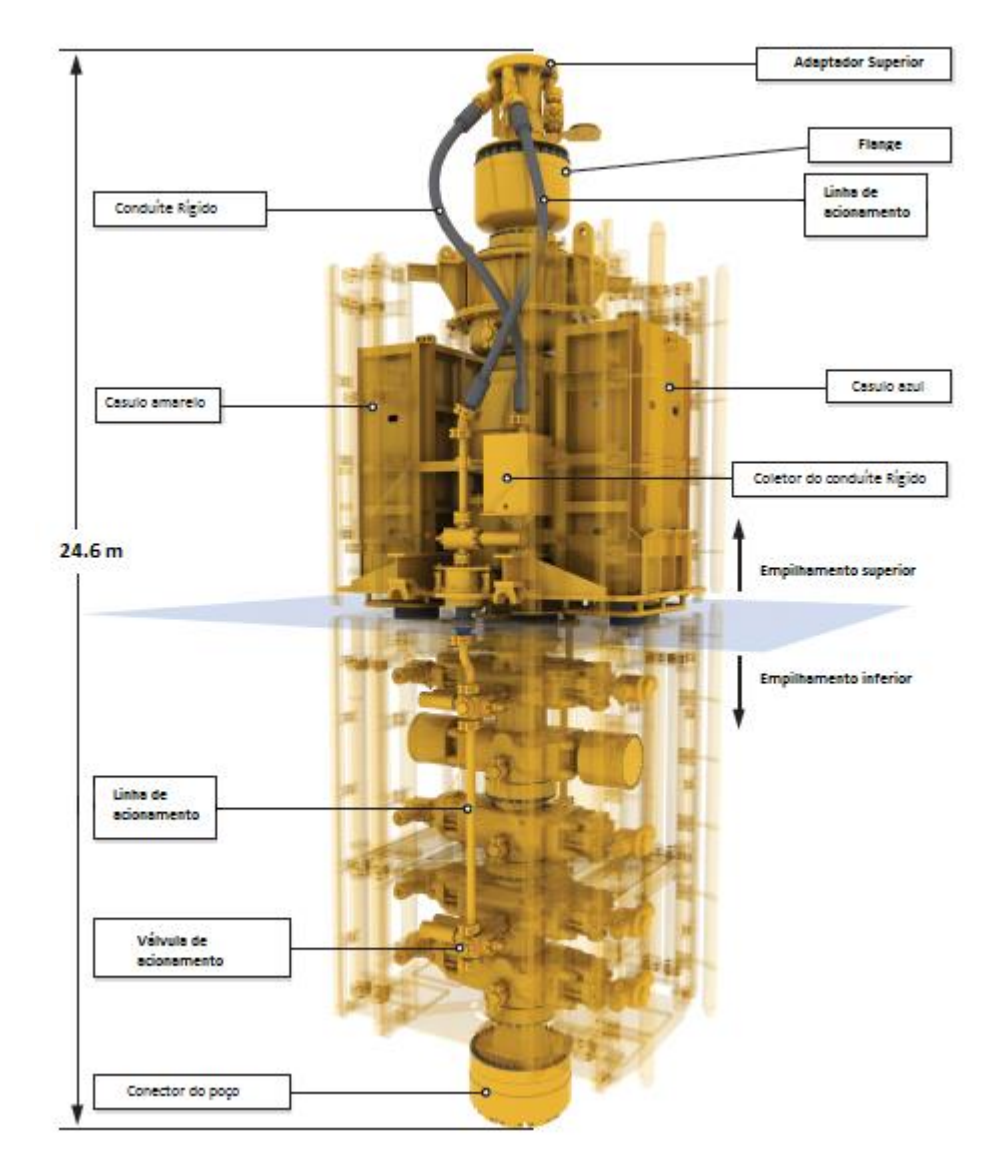

<span id="page-15-2"></span>**Figura 2. 1 - Visão geral da válvula BOP. [12]**

- **Adaptador Superior:** Conecta a válvula BOP à linha externa do *riser* através de uma flange. Desta maneira, é possível receber o suprimento hidráulico para acionamento dos aríetes.
- **Flange:** Possui função de vedação da válvula e permite pequenas variações angulares da posição do tubo.
- **Conduite Rígido:** Linha de aço inox por onde escoa o fluido para acionamento da válvula.
- **Linhas de acionamento:** São as linhas de alta pressão que levam o fluido até os aríetes.
- **Casulo Amarelo e Casulo Azul:** Esses equipamentos possuem função dupla. A primeira delas é a atuarem como centrais eletrônicas, portando as placas, processadores, transmissores, receptores e demais equipamentos eletroeletrônicos necessários para o funcionamento da válvula. Além disso, assumem o papel de reservatórios de alta pressão para o fluido de acionamento. Caso haja interrupção do fornecimento de energia elétrica durante o funcionamento a válvula não para e a operação pode ser concluída sem prejuízos.
- **Coletor do Conduite Rígido:** Recebe o fluido de acionamento a baixa pressão e o distribui para os casulos amarelo e azul.
- **Conector do poço:** Responsável pelo acoplamento da válvula BOP à cabeça do poço. Não outro equipamento entre Conector e o poço.

O empilhamento superior possui equipamentos de controle e segurança para a atuação da válvula. Já o empilhamento inferior possui os atuadores propriamente ditos, responsáveis pelo cisalhamento do *riser*, conexão com o poço e vedação da válvula. Está em destaque na [Figura 2.](#page-16-0)  [2](#page-16-0) o acoplamento da válvula ao poço através do conector. É possível ver o fundo do mar, a válvula e o tubo:

<span id="page-16-0"></span>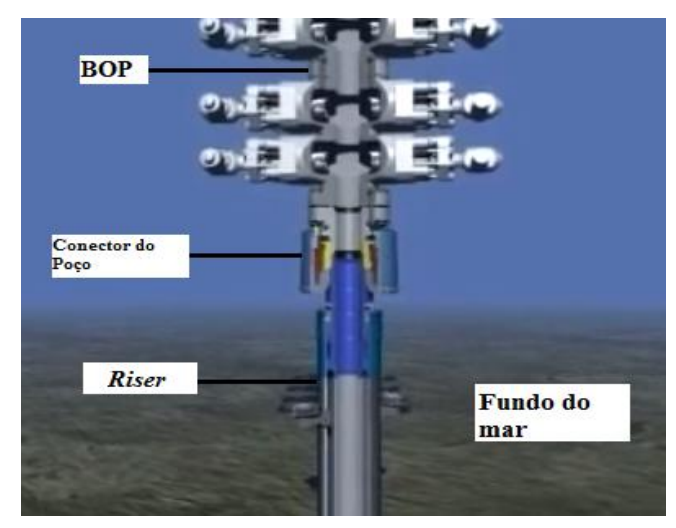

**Figura 2. 2 - Conexão do poço à válvula. [9]**

Na [Figura 2. 3](#page-17-0) são mostradas as duas posições de funcionamento da válvula através do funcionamento hidráulico. A posição 1 é a posição de repouso, quando a válvula não está acionada. É possível notar a presença do pistão hidráulico envolto pelas gaxetas. A posição 2 mostra como o pistão se movimenta quando o fluido a alta pressão entra na câmara e empurra o aríete contra o *riser*.

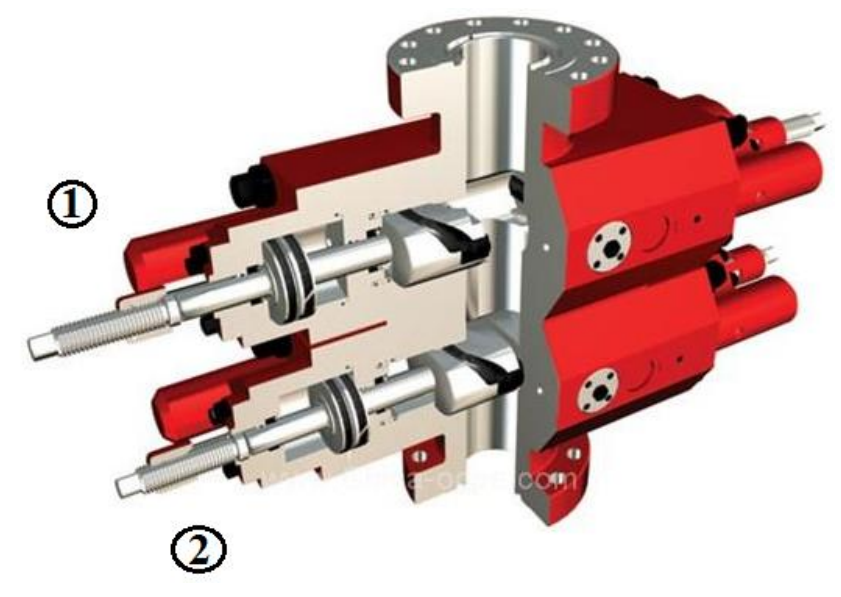

**Figura 2. 3 - Posições de funcionamento da BOP. [13]**

<span id="page-17-0"></span>A [Figura 2.](#page-17-2) 4 mostra a progressão do aríete desde o contato até a ruptura do *riser* devido à força de compressão forneça pela linha hidráulica.

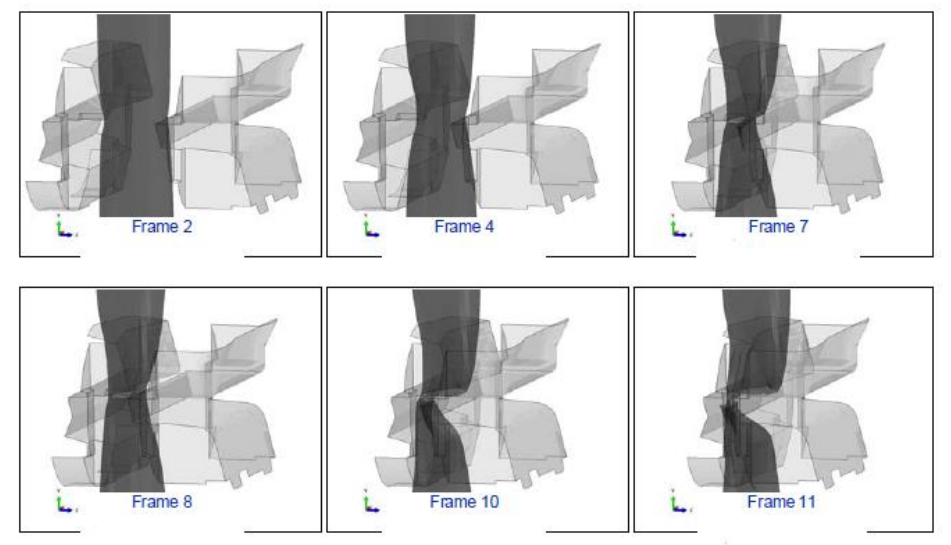

<span id="page-17-1"></span> **Figura 2. 4 - Progressão dos aríetes. [5]**

<span id="page-17-2"></span>A [Figura 2. 5](#page-18-1) mostra a vista em corte de toda a extensão da válvula. O empilhamento superior é composto por duas válvulas anulares, adaptador superior, flange e um conector que liga os dois empilhamentos. O empilhamento inferior é composto por um martelete de cisalhamento, um martelete de cisalhamento puro, dois marteletes de diâmetro variável e um martelete de teste. A função de cada equipamento será descrita detalhadamente a seguir.

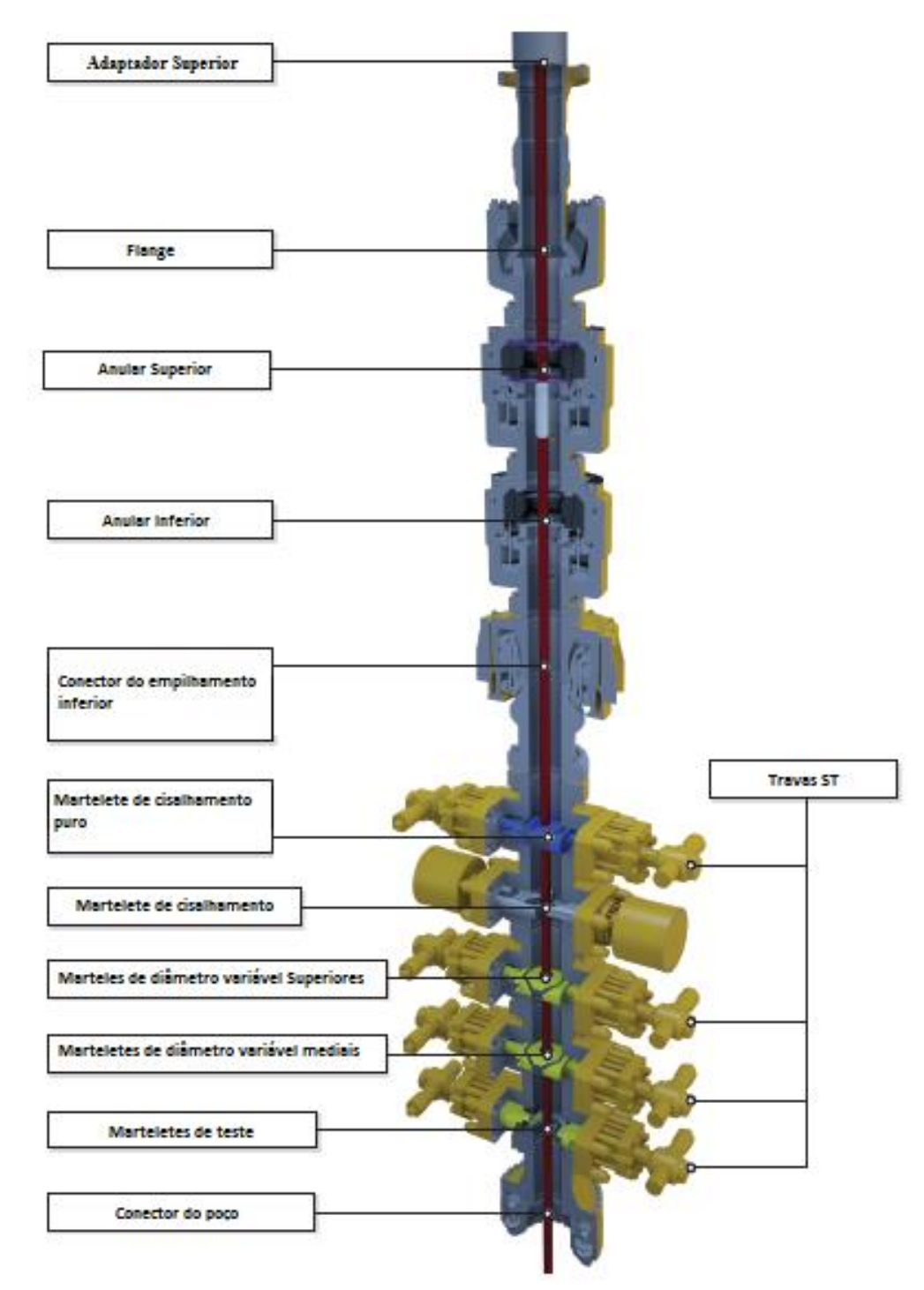

**Figura 2. 5 - Vista em corte da válvula. [12]**

#### <span id="page-18-1"></span><span id="page-18-0"></span>**2.1.1** *BOP* **ANULAR**

A *BOP* anular possui um anel de retenção reforçado com aço no topo de um pistão hidráulico. Quando o pistão é acionado esse anel é forçado contra o tubo radialmente com a função de vedar a válvula [12]. Na [Figura 2. 5](#page-18-1) podem ser vistas duas *BOP* anulares, ou seja, o sistema possui redundância para diminuir a chance de falha. Os componentes da válvula e seu funcionamento são ilustrados nas figuras 2.6, 2.7 e 2.8:

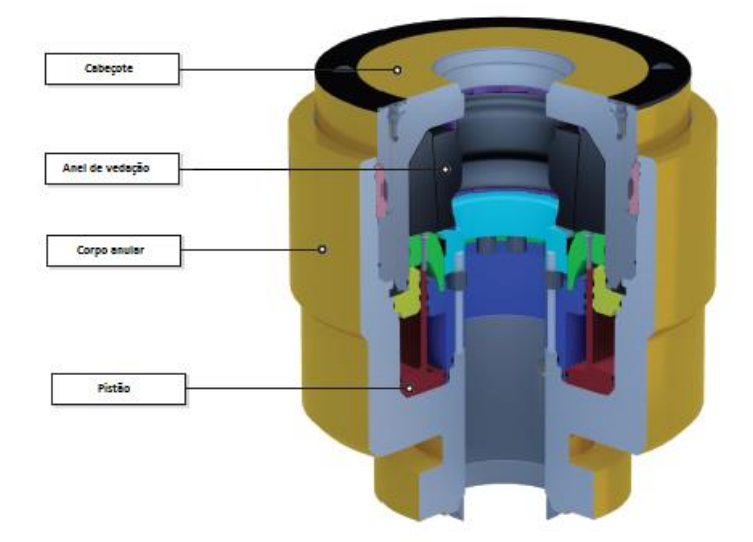

**Figura 2. 6 - BOP anular vista em corte. [12]**

<span id="page-19-0"></span>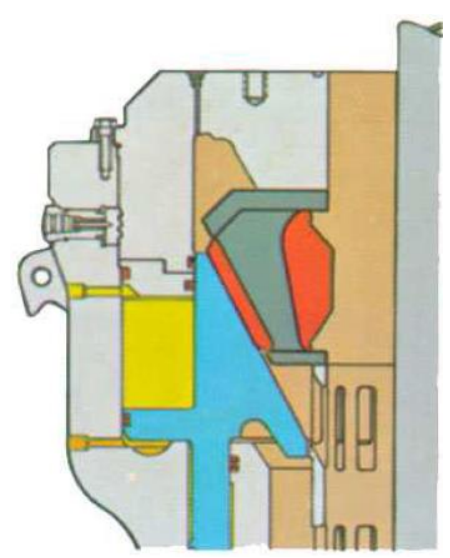

**Figura 2. 7 - Válvula na posição aberta. [13]**

<span id="page-19-1"></span>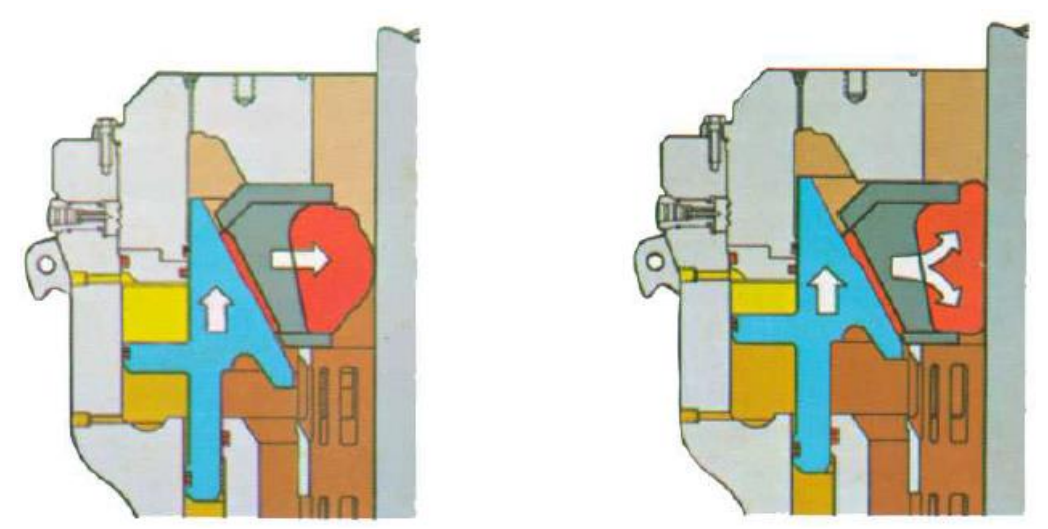

<span id="page-19-2"></span>**Figura 2. 8 - Válvula na posição fechada. [13]**

### <span id="page-20-0"></span>**2.1.2 EMPILHAMENTO INFERIOR**

O Empilhamento Inferior possui uma série de marteletes que podem ser dispostos de acordo com a aplicação. Cada martelete age de maneira diferente quando pressionados contra o tubo, são eles: marteletes de diâmetro variável, marteletes de cisalhamento puro e marteletes de cisalhamento.

 **Marteletes de diâmetro variável:** Esses marteletes são capazes de circundar vários diâmetros de tubos. Possuem elastômeros em suas extremidades que são responsáveis pelo contato direto com o tubo, sua principal função é de vedação. A [Figura 2. 9](#page-20-1) mostra a peça com detalhes:

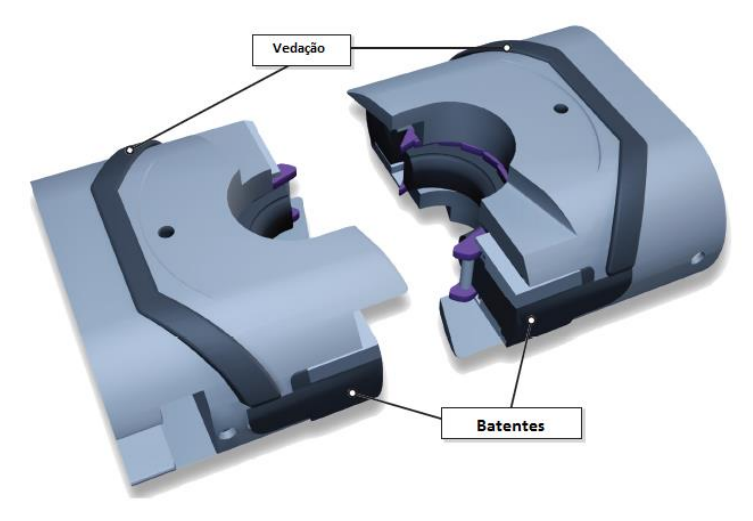

**Figura 2. 9 - Martelete de diâmetro variável. [12]**

<span id="page-20-1"></span> **Marteletes de cisalhamento puro:** Possuem a função de selar o poço, mesmo que haja uma broca no tubo, pois são capazes de cortar a broca por cisalhamento. Os detalhes são mostrados na [Figura 2. 10:](#page-20-2)

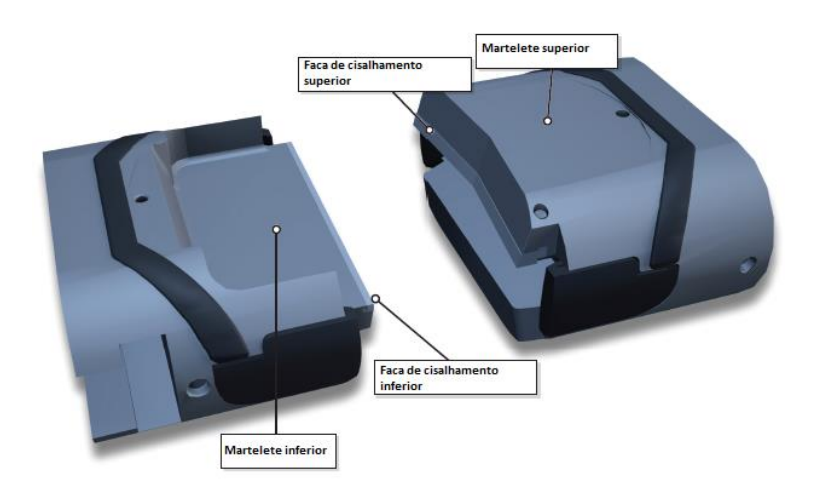

**Figura 2. 10 - Martelete de cisalhamento puro. [12]**

<span id="page-20-2"></span> **Martelete de cisalhamento:** Esses marteletes conseguem cortar tubos de grandes diâmetros e espessuras por possuírem facas de aço extremamente duro em suas extremidades. No

entanto, não são projetados para selar tubos com brocas. Na [Figura 2. 11](#page-21-2) são apresentados mais detalhes:

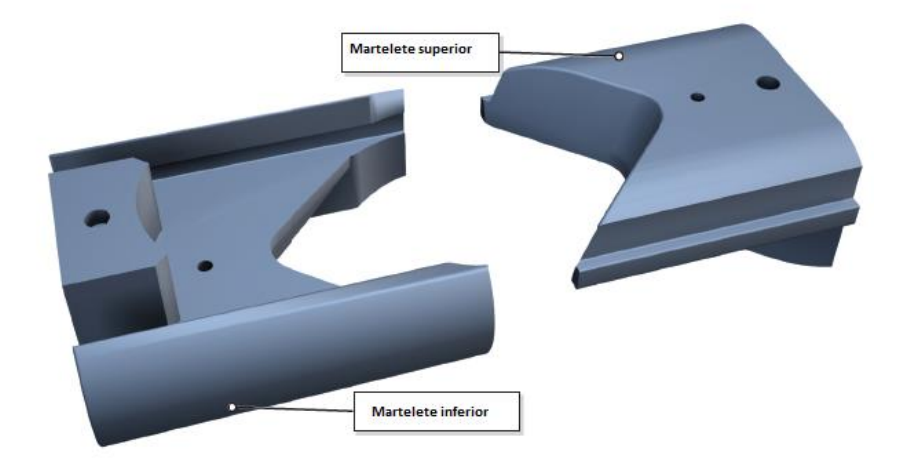

**Figura 2. 11 - Martelete de cisalhamento. [12]**

<span id="page-21-2"></span> **Marteletes de teste:** São idênticos aos marteletes de diâmetro variável, no entanto são responsáveis pela vedação no sentido contrário. São utilizados nas sessões de testes da válvula.

## <span id="page-21-1"></span><span id="page-21-0"></span>**2.2 SUPERFÍCIE DE ESCOAMENTO DE HOSFORD 2.2.1 DEFINIÇÕES PRELIMINARES**

Para se entender os conceitos relativos a definição de um modelo constitutivo, é necessário inicialmente se apresentar algumas definições preliminares [14,15,16]. Considerando que  $\sigma$  representa o chamado tensor das tensões, pode se escrever que o mesmo apresenta uma chamada contribuição desviadora e outra volumétrica, de acordo com a equação 2.1:

$$
\sigma = S + pI \tag{2.1}
$$

onde  $S$  representa o tensor das tensões desviadoras,  $p \notin A$  chamada pressão hidrostática/volumétrica e  $I \notin A$ um tensor identidade de segunda ordem. A pressão hidrostática pode ser então definida, de acordo com a equação 2.2, como sendo:

$$
p = \frac{1}{3} \text{tr}(\boldsymbol{\sigma}) \tag{2.2}
$$

onde  $tr(\sigma)$  é o traço do tensor tensão. Pode-se também definir os chamados invariantes do tensor tensão, de acordo com a equação 2.3, como sendo:

$$
I_1=\text{tr}(\pmb{\sigma})
$$

$$
I_2 = \frac{1}{2} \{ [\text{tr}(\boldsymbol{\sigma})]^2 - \text{tr}(\boldsymbol{\sigma}^2) \}
$$
  
\n
$$
I_3 = \text{det}(\boldsymbol{\sigma}),
$$
\n(2.3)

onde  $I_1$ ,  $I_2$  e  $I_3$  representam, respectivamente, o primeiro, segundo e terceiro invariantes do tensor tensão. Desta forma, a pressão hidrostática também pode ser definida em função do primeiro invariante do tensor tensão. Para o chamado tensor desviador, S, os seus invariantes podem ser determinados, de acordo com a equação 2.4, como:

$$
J_2 = \frac{1}{2} \mathbf{S} : \mathbf{S}
$$
  
\n
$$
J_3 = \det(\mathbf{S}) ,
$$
\n(2.4)

onde  $J_2$  e  $J_3$  representam o segundo e terceiro invariantes do tensor desviador, respectivamente.

Como o tensor desviador, pela sua própria definição, não possui parte volumétrica, seu primeiro invariante é igual a zero. Alguns parametros elasto-plásticos importantes para análise da teoria relacionada aos modelos constitutivos, podem ser definidos, como por exemplo, a chamada tensão equivalente de von Mises, que é uma função do segundo invariante do tensor desviador, de acordo com a equação 2.5:

$$
q = \sqrt{3J_2} = \sqrt{\frac{3}{2}\mathbf{S} \cdot \mathbf{S}} \tag{2.5}
$$

onde  $q$  representa a tensão equivalente de von Mises. O terceiro invariante do tensor desviador, também pode ser escrito, de acordo com a equação 2.6, na forma:

$$
r = \sqrt[3]{\frac{27}{2}J_3} = \sqrt[3]{\frac{27}{2} \det(\mathbf{S})} \tag{2.6}
$$

onde representa o terceiro invariante do tensor desviador. O terceiro invariante também pode ser escrito na forma normalizada, de acordo com a equação 2.7, como sendo:

$$
\xi = \left(\frac{r}{q}\right)^3 = \frac{\frac{27}{2}J_3}{q^3} \tag{2.7}
$$

onde  $\xi$  representa o terceiro invariante normalizado. O chamado ângulo de Lode é um parâmetro elastoplástico de extrema importancia que, segundo alguns pesquisadores (Bai, Y., Wierzbicki, T. 2007), dá a forma da superfície de escoamento do material. Este parâmetro é definido como sendo o menor ângulo formado entre os eixos das tensões principais e a projeção do tensor tensão dentro do espaço desviador, de acordo com a [Figura 2. 12:](#page-23-0)

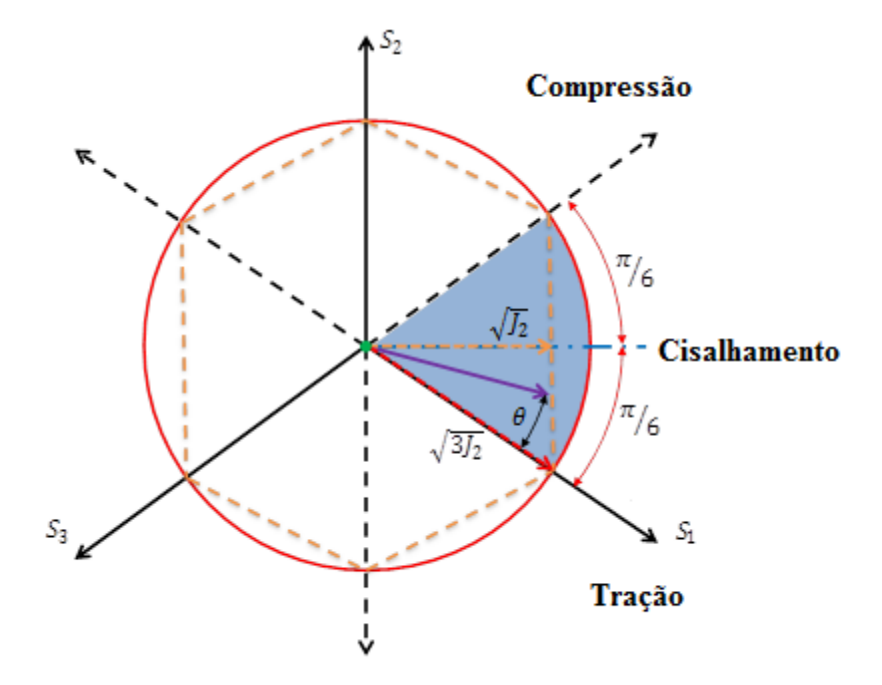

**Figura 2. 12 - Definição do ângulo de Lode, dentro do espaço π [17]**

<span id="page-23-0"></span>Matematicamente, este ângulo pode ser definido, de acordo com a equação 2.8, como:

$$
\theta = \tan^{-1} \left\{ \frac{1}{\sqrt{3}} \left[ 2 \left( \frac{S_2 - S_3}{S_1 - S_3} \right) - 1 \right] \right\},\tag{2.8}
$$

onde  $\theta$ representa o ângulo de Lode e  $S_1,$   $S_2$ e  $S_3$ são componentes principais do tensor desviador. A relação entre o ângulo de Lode e o terceiro invariante normalizado pode ser escrita, de acordo com a equação 2.9, como sendo:

$$
\xi = \cos(3\theta) \tag{2.9}
$$

O ângulo de Lode também pode ser normalizado, de acordo com a equação 2.10, na forma:

$$
\bar{\theta} = 1 - \frac{6\theta}{\pi} = 1 - \frac{2}{\pi} \arccos(\xi) \tag{2.10}
$$

onde  $\bar{\theta}$  é o ângulo de Lode nomalizado. É importante ressaltar que  $\theta$  varia entre 0 e ( $\pi/3$ ),  $\xi$  entre -1 e 1, e  $\bar{\theta}$  entre -1 e 1.

### <span id="page-24-0"></span>**2.2.2 O MODELO MATEMÁTICO**

O modelo elasto-plástico aqui utilizado, é insensível à pressão e dependente do terceiro invariante do tensor desviador, foi proposto em 1972 por Hosford [15]. Sua formulação é uma generalização do modelo de von Mises, a equação 2.11 representa o critério de Hosford em seu formato mais fundamental:

$$
\phi = \sigma_{eq} - \sigma_y,\tag{2.11}
$$

onde  $\sigma_y$  descreve a lei de encruamento do material e  $\sigma_{eq}$  é a chamada de tensão efetiva generalizada e matematicamente representada pela equação 2.12:

$$
\sigma_{eq} = \frac{1}{2^{1/m}} \left[ (\sigma_2 - \sigma_3)^m + (\sigma_1 - \sigma_3)^m + (\sigma_1 - \sigma_2)^m \right]^{1/m}
$$
 (2.12)

onde o parâmetro  $m$  é adotado como um número inteiro. Os termos  $\sigma_1$ ,  $\sigma_2$  e  $\sigma_3$  representam as tensões principais do tensor tensão. Desta maneira, a superfície de escoamento do material obtida depende do valor escolhido para  $m$ . Quando  $m = 2$  a superfície de escoamento de Horford converge para a superfície de von Mises. Contudo, para  $m = \infty$  a superfície converge para a Tresca. A [Figura 2. 13](#page-24-1) representa tal comportamento.

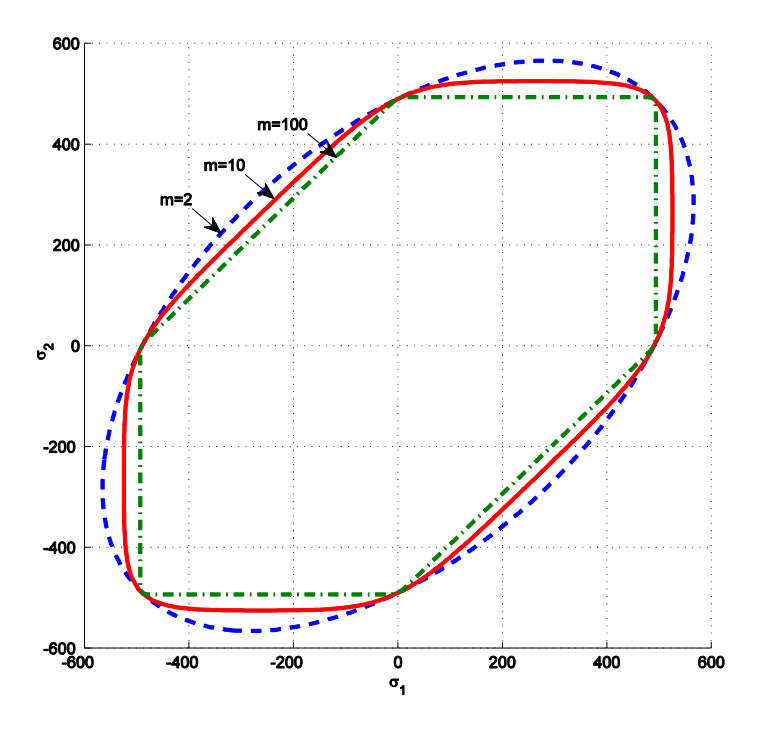

<span id="page-24-1"></span>**Figura 2. 13 - Superfície de escoamento de Hosford para diferentes valores de m**

O modelo de Hosford é então resumidamente apresentado a seguir. É importante ressaltar que para a lei de fluxo plástico,  $\dot{\boldsymbol{\varepsilon}}^p$ , adota-se o princípio da normalidade, ou também chamada de plasticidade associativa. Nesta condição, o vetor de fluxo plástico,  $N$ , passa a ter uma direção normal a superfície de escoamento adotada que é matematicamente representado pela equação 2.13.

$$
\dot{\mathbf{\varepsilon}}^p = \dot{\gamma} \mathbf{N},
$$
  

$$
\mathbf{N} = \frac{1}{2^{1/m}} [(\sigma_2 - \sigma_3)^m + (\sigma_1 - \sigma_3)^m + (\sigma_1 - \sigma_2)^m] \frac{1-m}{m} [(\sigma_2 - \sigma_3)^{m-1} (e_2 \otimes e_2 - e_3 \otimes e_3) \quad (2.13)
$$
  

$$
+ (\sigma_1 - \sigma_3)^m (e_1 \otimes e_1 - e_3 \otimes e_3) + (\sigma_1 - \sigma_2)^m (e_1 \otimes e_1 - e_2 \otimes e_2)],
$$

onde  $\sigma_1$ ,  $\sigma_2$  e  $\sigma_3$  são as tensões principais e  $e_1$ ,  $e_2$  e  $e_3$  são as direções.

Para o endurecimento do material, modela-se o mesmo com o chamado endurecimento isotrópico não linear, onde o módulo de endurecimento isotrópico passa a ser uma função da deformação plástica equivalente,  $H^I(\bar{\varepsilon}^p)$ , como mostra a equação 2.14:

$$
\sigma_y = \sigma_{y0} + H^l(\bar{\varepsilon}^p)\bar{\varepsilon}^p \tag{2.14}
$$

onde  $\sigma_{y0}$  é o limite de escoamento inicial do material,  $H^I$  representa o módulo de endurecimento isotrópico,  $\bar{\varepsilon}^p$  é a deformação plástica equivalente

Para esta proposição, a deformação plástica equivalente será determinada através da equivalência do trabalho plástico, como mostra a equação 2.15:

$$
\dot{W}_P = \boldsymbol{\sigma} : \dot{\boldsymbol{\varepsilon}}^p = \sigma_y \dot{\tilde{\boldsymbol{\varepsilon}}}^p \tag{2.15}
$$

Manipulando matematicamente a equação (2.14), pode-se determinar então a taxa de evolução para a deformação plástica equivalente, mostrada na equação 2.16, como sendo:

$$
\dot{\bar{\varepsilon}}^p = \dot{\gamma} \frac{\sigma: N}{\sigma_y} \tag{2.16}
$$

O quadro 2.1, descreve resumidamente o modelo matemático de Hosford considerando plasticidade associativa e endurecimento isotrópico.

Quadro 2.1 – Modelos matemático de Hosford com endurecimento isotrópico.

*i)* Decomposição aditiva da deformação:

$$
\pmb{\varepsilon}=\pmb{\varepsilon}^e+\pmb{\varepsilon}^p
$$

*ii)* Lei de Hooke:

$$
\pmb{\sigma} = \mathbb{D}^e \colon \pmb{\varepsilon}^e
$$

*iii)* Função de Escoamento:

$$
\phi = \sigma_{eq} - \sigma_{y0} - H^I \bar{\varepsilon}^p
$$

onde:

$$
\sigma_{eq} = \frac{1}{2^{1/m}} [(\sigma_2 - \sigma_3)^m + (\sigma_1 - \sigma_3)^m + (\sigma_1 - \sigma_2)^m]^{1/m}
$$

*iv)* Lei de fluxo plástico:

$$
\dot{\pmb{\varepsilon}}^p = \dot{\gamma} \pmb{N}
$$

onde:

$$
\mathbf{N} = \frac{1}{2^{1/m}} \left[ (\sigma_2 - \sigma_3)^m + (\sigma_1 - \sigma_3)^m + (\sigma_1 - \sigma_2)^m \right]^{\frac{1-m}{m}} \left[ (\sigma_2 - \sigma_3)^{m-1} (e_2 \otimes e_2 - e_3) \right]
$$
  
\n
$$
\otimes e_3) + (\sigma_1 - \sigma_3)^m (e_1 \otimes e_1 - e_3 \otimes e_3)
$$
  
\n
$$
+ (\sigma_1 - \sigma_2)^m (e_1 \otimes e_1 - e_2 \otimes e_2) \right]
$$

e lei de evolução para  $\bar{\varepsilon}^p$  :

$$
\dot{\bar{\varepsilon}}^p = \dot{\gamma} \frac{\sigma \cdot N}{\sigma_y}
$$

*v)* Regra de complementaridade

$$
\dot{\gamma} \geq 0 \, , \qquad \qquad \phi \leq 0 \, , \qquad \qquad \dot{\gamma} \phi = 0
$$

## **3 ESTRATÉGIA NUMÉRICA**

*Este capítulo apresenta como o problema será abordado numericamente.*

### <span id="page-27-1"></span><span id="page-27-0"></span>**3.1 ESTRATÉGIA NUMÉRICA**

Neste capítulo será proposto o algoritmo de integração numérica implícita para a superfície de escoamento de Hosford. Para isto, serão utilizadas: a metodologia de decomposição do operador e o método de integração implícito de Euler [14.18].

O procedimento de atualização das tensões, no qual é baseado na chamada metodologia da *decomposição do operador* [14,18], é especialmente adequado para a integração numérica do problema de evolução e têm sido amplamente utilizados na plasticidade computacional. Esse método consiste em dividir o problema em duas partes: um preditor elástico, onde o problema é assumido ser completamente elástico e um corretor plástico, no qual um sistema de equações residuais formado pela lei elástica, a função de escoamento e as equações de evolução é resolvido, tomando os valores obtidos na construção do preditor elástico como valores iniciais do problema. No caso da função de escoamento ser violada, o chamado corretor plástico é então inicializado e o método de Newton-Raphson é usado para se resolver o conjunto de equações não lineares discretizado. O método de Newton-Raphson é escolhido para solucionar o problema devido ao fato de se atingir uma taxa quadrática de convergência para a solução.

#### <span id="page-27-2"></span>**3.2 ALGORITMO DE ATUALIZAÇÃO DAS TENSÕES E VARIÁVEIS INTERNAS**

Na plasticidade computacional, o algoritmo de atualização é também comumente chamado de algoritmo de mapeamento de retorno e a sua construção requer os seguintes passos: conhecidos os valores da deformação elástica,  $\boldsymbol{\varepsilon}_n^e$  e do conjunto das variáveis internas  $\alpha_n$ , no início do intervalo do pseudotempo [ $t_n$ ,  $t_{n+1}$ ], e dado também o incremento de deformação prescrito,  $\Delta \varepsilon$ , para este intervalo, o chamado estado tentativa elástico pode ser então construído, de acordo com a equação 3.1:

$$
\varepsilon_{n+1}^{e\ trial} = \varepsilon_n^e + \Delta \varepsilon
$$
\n
$$
\sigma_{n+1}^{trial} = \mathbb{D}^e: \varepsilon_{n+1}^{e\ trial} \qquad \varepsilon_{n+1}^{e\ trial} = \varepsilon_n^p \qquad (3.1)
$$
\n
$$
\alpha_{n+1}^{trial} = \alpha_n \qquad \sigma_y = \sigma_y(\alpha_n)
$$

onde  $\sigma_{n+1}^{trial}$  representa o tensor das tensões tentativa,  $\varepsilon_{n+1}^{p\ trial}$  é o tensor das deformações plásticas tentativa,  $\alpha_{n+1}^{trial}$  é a variável interna associada ao endurecimento isotrópico tentativa e  $\sigma_y$  é o limite de escoamento do material, que passa a ser uma função da variável interna associada ao endurecimento isotrópico,  $\sigma_y(\alpha_n)$ . No caso do modelo de Hosford, a chamada deformação plástica equivalente,  $\bar{\varepsilon}^p$ , será tomada como variável interna associada ao endurecimento isotrópico. Desta forma, o limite de escoamento do material será então uma função de  $\boldsymbol{\bar{\varepsilon}}^{p}_{n}$ .

O próximo passo então está em verificar se o estado tentativa construído acima, se encontra dentro ou fora do limite elástico do material. Para isto, a função de escoamento é determinada com base no estado tentativa, definido acima. Para o modelo de Hosford, a função de escoamento é então determinada, de acordo com a equação 3.2, como:

$$
\phi^{trial} = \sigma_{eq\;n+1}^{trial} - \sigma_y(\bar{\varepsilon}_n^p) \tag{3.2}
$$

onde o termo  $\sigma_{eq\, n+1}^{trial}$  representa uma tensão equivalente ou fator de plasticidade que é definida por Hosford, de acordo com a equação 3.3, como sendo:

$$
\sigma_{eq\ n+1}^{trial} = \frac{1}{2^{1/m}} \Big[ \big( \sigma_{2\ n+1}^{trial} - \sigma_{3\ n+1}^{trial} \big)^m + \big( \sigma_{1\ n+1}^{trial} - \sigma_{3\ n+1}^{trial} \big)^m + \big( \sigma_{1\ n+1}^{trial} - \sigma_{2\ n+1}^{trial} \big)^m \Big]^{\frac{1}{m}},\tag{3.3}
$$

onde os termos  $\sigma_{1\,n+1}^{trial}$ ,  $\sigma_{2\,n+1}^{trial}$  e  $\sigma_{3\,n+1}^{trial}$  são as componentes principais do tensor tensão tentativa. A lei de encruamento do material é aqui representada pelo termo  $\sigma_y(\bar{\varepsilon}_n^p)$  que passa a ser uma função da variável de endurecimento isotrópico,  $\bar{\varepsilon}_n^p$ . A expressão que define a evolução do limite de escoamento do material em função de  $\bar{\varepsilon}_n^p$  é escrita, de acordo com a equação 4.4, como:

$$
\sigma_{\mathcal{Y}}(\bar{\boldsymbol{\varepsilon}}_n^p) = \sigma_0 + H \bar{\varepsilon}_n^p \tag{3.4}
$$

onde *H* representa o módulo de endurecimento isotrópico, que é uma propriedade material e  $\sigma_0$  é o limite de escoamento inicial do material.

Caso  $\phi^{trial}$  seja menor ou igual a zero, isto significa que o incremento de deformação prescrito inicialmente é realmente totalmente elástico e o estado tentativa construído passa então a ser considerado o estado real do material,  $(*)_{n+1} = (*)_{n+1}^{trial}$ .

Porém, caso  $\phi^{trial}$  seja maior que zero então é possível constatar que o material se encontra dentro do regime plástico e que o incremento de deformação prescrito, que inicialmente foi considerado elástico, possui uma parcela plástica. Desta forma, há a necessidade de se corrigir o estado tentativa construído acima.

A correção do estado tentativa é feita a partir da remoção do incremento de deformação plástica de dentro da deformação elástica tentativa, que pode ser então expresso, de acordo com a equação 3.5, por:

$$
\varepsilon_{n+1}^e = \varepsilon_{n+1}^{e\,trial} - \Delta \varepsilon^p \tag{3.5}
$$

Para o modelo original de Hosford, o incremento de deformação plástica é então definido através da Lei de Fluxo Plástico, Equação 3.6. Assim, substituindo esta expressão na equação acima, temos:

$$
\varepsilon_{n+1}^e = \varepsilon_{n+1}^{e\;trial} - \Delta \gamma N_{n+1} \; , \tag{3.6}
$$

onde  $\Delta y$  representa o multiplicador plástico e  $N_{n+1}$  representa o vetor de fluxo plástico escrito, de acordo com a equação 3.7, como sendo:

$$
N_{n+1} = \frac{1}{2^{1}/m} \left[ (\sigma_{2n+1} - \sigma_{3n+1})^m + (\sigma_{1n+1} - \sigma_{3n+1})^m \right]
$$
  
+ 
$$
(\sigma_{1n+1} - \sigma_{2n+1})^m \right] \frac{1-m}{m} \left[ (\sigma_{2n+1} - \sigma_{3n+1})^{m-1} (e_2 \otimes e_2 - e_3 \otimes e_3) + (\sigma_{1n+1} - \sigma_{3n+1})^m (e_1 \otimes e_1 - e_2 \otimes e_2) \right]
$$
 (3.7)  
+ 
$$
(\sigma_{1n+1} - \sigma_{2n+1})^m (e_1 \otimes e_1 - e_2 \otimes e_2)
$$

A atualização das variáveis de estado pode ser obtida através das equações 3.8 e 3.9:

$$
\boldsymbol{\varepsilon}_{n+1}^p = \boldsymbol{\varepsilon}_n^p + \Delta \gamma \boldsymbol{N}_{n+1} \tag{3.8}
$$

$$
\bar{\varepsilon}_{n+1}^p = \bar{\varepsilon}_n^p + \Delta \gamma \frac{\sigma_{n+1} : N_{n+1}}{\sigma_y} \,, \tag{3.9}
$$

onde  $\Delta y$  representa o incremento do multiplicador plástico.

Por fim, a função de escoamento atualizada é então determinada através do estado real no pseudotempo  $t_{n+1}$ , de acordo com a equação 3.10:

$$
\phi_{n+1} = \sigma_{eq\,n+1} - \sigma_0 - H \bar{\varepsilon}_{n+1}^p = 0 \quad . \tag{3.10}
$$

onde  $\sigma_{eq\,n+1}$  é determinado pela equação 3.11:

$$
\sigma_{eq\,n+1} = \frac{1}{2^{1/m}} \left[ (\sigma_{2\,n+1} - \sigma_{3\,n+1})^m + (\sigma_{1\,n+1} - \sigma_{3\,n+1})^m \right. \\
\left. + (\sigma_{2\,n+1} - \sigma_{2\,n+1})^m \right]^{1/m},
$$
\n(3.11)

Verifica-se então, analisando as Equações 3.6, 3.9 e 3.10 que para se determinar o estado real do material, há a necessidade de se resolver um sistema não-linear de equações, onde se tem como variáveis  $\boldsymbol{\varepsilon}_{n+1}^e, \, \bar{\varepsilon}_{n+1}^p$  e  $\Delta \gamma$ .

O sistema não-linear formado pelas Equações 3.6, 3.9 e 3.10 pode ser considerado, para um estado geral de tensão (problema tridimensional), como um sistema com oito incógnitas e oito equações. Podese também reescrever a Equação (3.6) em termos do campo de tensão, de acordo com a equação 3.12:

$$
\sigma_{n+1} = \mathbb{D}^e \colon \varepsilon_{n+1}^{e\; trial} - 2G\Delta \gamma N_{n+1} \; . \tag{3.12}
$$

Desta forma, o sistema de equações não-lineares a ser resolvido passa a ter como variáveis  $\sigma_{n+1}$ ,  $\bar{\varepsilon}_{n+1}^p$  e Δγ e pode ser representado na forma de equações residuais, de acordo com a equação 3.13:

$$
R_{\sigma_{n+1}} = \sigma_{n+1} - \mathbb{D}^e : \varepsilon_{n+1}^{e \text{ trial}} + 2G\Delta \gamma N_{n+1}
$$
  
\n
$$
R_{\bar{\varepsilon}_{n+1}^p} = \bar{\varepsilon}_{n+1}^p - \bar{\varepsilon}_n^p - \Delta \gamma \frac{\sigma_{n+1} : N_{n+1}}{\sigma_y}
$$
  
\n
$$
R_{\Delta \gamma} = \sigma_{eq \; n+1} - \sigma_0 - H \bar{\varepsilon}_{n+1}^p
$$
 (3.13)

Assim, a tabela 3.1 mostra de forma resumida o modelo numérico desenvolvido para o modelo matemático de Hosford.

Tabela 3. 1, Algoritmo de atualização das tensões e variáveis interna associados ao modelo de Hosford.

*i*) Determinar o estado tentativa: Dado um incremento deformação, Δε.  $\varepsilon_{n+1}^{e\ trial} = \varepsilon_n^e + \Delta \varepsilon$   $\sigma_{n+1}^{trial} = \mathbb{D}^e$ :  $\varepsilon_{n+1}^{e\ trial}$  $_{n+1}^{trial}=\mathbb{D}^{e}$ :  $\boldsymbol{\varepsilon}_{n+1}^{e\;trial}$  $\bar{\varepsilon}_{n+1}^{p\ trial} = \bar{\varepsilon}_n^p$  $\sigma_{eq\,n+1}^{trial} = \frac{1}{2^{1/2}}$  $\frac{1}{2^{1/m}} \Big[ \big( \sigma_{2\,n+1}^{trial} - \sigma_{3\,n+1}^{trial} \big)^m + \big( \sigma_{1\,n+1}^{trial} - \sigma_{3\,n+1}^{trial} \big)^m + \big( \sigma_{1\,n+1}^{trial} - \sigma_{2\,n+1}^{trial} \big)^m \Big]$  $1/m$ *ii)* Verificar a admissibilidade plástica:  $\phi^{trial} = \sigma_{eq\;n+1}^{trial} - \sigma_{y0} - H\bar{\varepsilon}_n^p$ Se  $\phi^{trial} \leq 0$ , então (passo elástico):  $(*)_{n+1} = (*)_{n+1}^{trial}$ ; Caso contrário, então (passo plástico): Algoritmo de retorno: *iii)* Algoritmo de retorno: resolver o sistema de equações não-lineares (Newton-Raphson), tendo como variáveis:  $\sigma_{n+1}$ ,  $\bar{\varepsilon}_{n+1}^p$  e  $\Delta \gamma$ .  $\overline{\mathcal{L}}$  $\mathbf{I}$  $\overline{1}$  $\overline{1}$  $\int R_{\sigma_{n+1}} = \sigma_{n+1} - \mathbb{D}^e \colon \varepsilon_{n+1}^{e\;trial} + 2G\Delta \gamma N_{n+1}$  $R_{\bar{\varepsilon}_{n+1}^p} = \bar{\varepsilon}_{n+1}^p - \bar{\varepsilon}_n^p - \Delta \gamma \frac{\sigma_{n+1} : N_{n+1}}{\sigma_{\varepsilon_n}}$  $\sigma_y$  $R_{\Delta\gamma} = \sigma_{eq\,n+1} - \sigma_0 - H\bar{\varepsilon}_{n+1}^p$ *iv)* Atualizar outras variáveis internas. *v)* Fim.

Na resolução do sistema não-linear descrito na tabela 3.1, o método de Newton-Raphson é adotado. Como ponto de partida, tal sistema necessita ser escrito na forma linearizada de acordo com a equação 3.14 [14,16]:

$$
\begin{bmatrix}\n\frac{\partial \boldsymbol{R}_{\sigma_{n+1}}}{\partial \sigma_{n+1}} & \frac{\partial \boldsymbol{R}_{\sigma_{n+1}}}{\partial \varepsilon_{n+1}^p} & \frac{\partial \boldsymbol{R}_{\sigma_{n+1}}}{\partial \Delta \gamma} \\
\frac{\partial \boldsymbol{R}_{\varepsilon_{n+1}}}{\partial \sigma_{n+1}} & \frac{\partial \boldsymbol{R}_{\varepsilon_{n+1}}}{\partial \varepsilon_{n+1}^p} & \frac{\partial \boldsymbol{R}_{\varepsilon_{n+1}}}{\partial \Delta \gamma} \\
\frac{\partial \boldsymbol{R}_{\varepsilon_{n+1}}}{\partial \sigma_{n+1}} & \frac{\partial \boldsymbol{R}_{\varepsilon_{n+1}}}{\partial \varepsilon_{n+1}^p} & \frac{\partial \boldsymbol{R}_{\varepsilon_{n+1}}}{\partial \Delta \gamma}\n\end{bmatrix} \cdot \begin{bmatrix}\n\delta \sigma_{n+1} \\
\delta \varepsilon_{n+1}^p\n\end{bmatrix}^{k+1} = - \begin{bmatrix}\n\boldsymbol{R}_{\sigma_{n+1}} \\
\boldsymbol{R}_{\varepsilon_{n+1}}^p \\
\delta \Delta \gamma\n\end{bmatrix}^k.
$$
\n(3.14)

Assim, a tabela 3.2 mostra de forma resumida a aplicação do método de Newton-Raphson para resolução do sistema linear (Equação 3.14), onde o estado tentativa é tomado como parâmetro inicial do problema.

Tabela 3.2. Algoritmo para resolução do sistema linear através do método de Newton-Raphson.

*i)* Dado o estado tentativa como parâmetros iniciais:  $\sigma_{n+1}^{(0)} = \sigma_{n+1}^{trial}$   $\Delta \gamma$ (0) =  $\Delta \gamma$   $\qquad \qquad \bar{\varepsilon}_{n+1}^{p(0)} = \bar{\varepsilon}_n^p$ *ii*) Resolver o sistema de equações para:  $\sigma_{n+1}$ ,  $\bar{\varepsilon}_{n+1}^p$  e  $\Delta \gamma$ .  $\lfloor$ I I I I I I  $\int_{0}^{\partial R_{\sigma_{n+1}}}$  $\partial \pmb{\sigma}_{n+1}$  $\partial R_{\sigma_{n+1}}$  $\partial \bar{\varepsilon}^p_{n+1}$  $\partial R_{\sigma_{n+1}}$  $\partial \Delta \gamma$  $\frac{\partial R_{\overline{\varepsilon}^p_{n+1}}}{\partial R_{\overline{\varepsilon}_{n+1}}}$  $\partial \pmb{\sigma}_{n+1}$  $\partial R_{\Delta\gamma}$  $\partial \pmb{\sigma}_{n+1}$  $\frac{\partial R_{\overline{\varepsilon}^p_{n+1}}}{\partial R_{\overline{\varepsilon}_{n+1}}}$  $\partial\bar{\varepsilon}_{n+1}^p$  $\partial R_{\Delta\gamma}$  $\overline{\partial\bar{\varepsilon}^p_{n+1}}$  $\frac{\partial R_{\bar{\varepsilon}_{n+1}^p}}{p}$  $\partial \Delta \gamma$  $\partial R_{\Delta\gamma}$  $\partial \Delta \gamma$  ]  $\overline{\phantom{a}}$  $\overline{\phantom{a}}$  $\overline{\phantom{a}}$  $\overline{\phantom{a}}$  $\overline{\phantom{a}}$  $\overline{\phantom{a}}$  $\cdot$  $\boldsymbol{k}$ . [  $\delta \pmb{\sigma}_{n+1}$  $\delta\bar{\varepsilon}_{n+1}^p$ δΔγ ]  $k+1$  $=-\vert$  $R_{\sigma_{n+1}}$  $R_{\overline{\varepsilon}^p_{n+1}}$  $R_{\Delta\gamma}$ ]  $\boldsymbol{k}$ *iii)* Calcular:  $\sigma_{n+1}^{(k+1)} = \sigma_{n+1}^{(k)} + \delta \sigma_{n+1}^{(k+1)}$   $\Delta \gamma$  $(k+1) = \Delta \gamma^{(k)} + \delta \Delta \gamma^{(k+1)}$  $\bar{\varepsilon}_{n+1}^{p\,(k+1)} = \bar{\varepsilon}_{n+1}^{p\,(k)} + \delta \bar{\varepsilon}_{n+1}^{p\,(k+1)}$ *iv)* Verificar convergência:  $\phi^{(k+1)} = \sigma_{eq\,n+1}^{(k+1)} - \sigma_{y0} - H \bar{\varepsilon}_{n+1}^{p\,(k+1)}$  $erro =$  $\phi^{(k+1)}$  $\left[\sigma_{y0} + H\bar{\varepsilon}_{n+1}^{p(k+1)}\right]$  $\leq$  tolerância *v)* Fim.

onde:

$$
\frac{\partial \boldsymbol{R}_{\sigma_{n+1}}}{\partial \sigma_{n+1}} = \mathbb{I} + 2G\Delta \gamma \frac{\partial \boldsymbol{N}_{n+1}}{\partial \sigma_{n+1}}
$$
\n
$$
\frac{\partial \boldsymbol{R}_{\sigma_{n+1}}}{\partial \varepsilon_{n+1}^p} = \mathbf{0}
$$
\n(3.15)\n
$$
\frac{\partial \boldsymbol{R}_{\sigma_{n+1}}}{\partial \Delta \gamma} = 2GN_{n+1}
$$

$$
\frac{\partial R_{\bar{\varepsilon}_{n+1}^{p}}}{\partial \sigma_{n+1}} = -\Delta \gamma \frac{\mathbb{I}: N_{n+1} + \sigma_{n+1}: \frac{\partial N_{n+1}}{\partial \sigma_{n+1}}}{\sigma_{y}}
$$
\n
$$
\frac{\partial R_{\bar{\varepsilon}_{n+1}^{p}}}{\partial \bar{\varepsilon}_{n+1}^{p}} = \Delta \gamma \frac{\sigma_{n+1}: N_{n+1}}{\sigma_{y}^{2}} H
$$
\n
$$
\frac{\partial R_{\bar{\varepsilon}_{n+1}^{p}}}{\partial \Delta \gamma} = -\frac{\sigma_{n+1}: N_{n+1}}{\sigma_{y}}
$$
\n(3.16)

$$
\frac{\partial R_{\Delta \gamma}}{\partial \sigma_{n+1}} = N_{n+1}
$$
\n
$$
\frac{\partial R_{\Delta \gamma}}{\partial \bar{\varepsilon}_{n+1}^p} = -H
$$
\n
$$
\frac{\partial R_{\Delta \gamma}}{\partial \Delta \gamma} = 0
$$
\n(3.17)

$$
\frac{\partial N_{n+1}}{\partial \sigma_{n+1}} = \frac{\partial}{\partial \sigma_{n+1}} \left\{ \frac{1}{2^{1/m}} \left[ (\sigma_{2n+1} - \sigma_{3n+1})^m + (\sigma_{1n+1} - \sigma_{3n+1})^m \right] + (\sigma_{1n+1} - \sigma_{2n+1})^m \right\} \frac{1-m}{m} \left[ (\sigma_{2n+1} - \sigma_{3n+1})^{m-1} (e_2 \otimes e_2 - e_3 \otimes e_3) + (\sigma_{1n+1} - \sigma_{3n+1})^m (e_1 \otimes e_1 - e_3 \otimes e_3) + (\sigma_{1n+1} - \sigma_{2n+1})^m (e_1 \otimes e_1 - e_2 \otimes e_2) \right] \tag{3.18}
$$

### <span id="page-32-0"></span>**3.3 OPERADOR TANGENTE CONSISTENTE**

Tomando como base a implementação implícita do modelo descrito acima em um desenvolvimento de elementos finitos, o operador tangente consistente com o algoritmo de integração é requerido para se

construir a chamada matriz de rigidez [14,18]. Em um caso elasto-plástico, ou seja, quando se assume a existência do fluxo plástico, o operador tangente, escrito por  $\widehat{\mathbb{D}}^{ep}$  é definido de acordo com a equação 3.19:

$$
\widehat{\mathbb{D}}^{ep} = \frac{\mathrm{d}\widehat{\sigma}}{\mathrm{d}\varepsilon_{n+1}^{e\,\mathrm{trial}}},\tag{3.19}
$$

onde  $\hat{\sigma}$  representa a função algorítmica constitutiva implícita para a atualização das tensões, definida pela algoritmo de retorno descrito acima [14,18], que é dependente de  $\sigma_{n+1}$  e  $\Delta \gamma$ , de acordo com a equação 3.20:

$$
\hat{\sigma} = \hat{\sigma}(\sigma_{n+1}, \Delta \gamma) , \qquad (3.20)
$$

Para o modelo de Hosford, a metodologia aplicada para determinação do operador tangente consistente com o algoritmo de atualização de tensões é escrito a partir da Equação 3.21 escrita na forma inversa:

$$
\begin{bmatrix} d\sigma_{n+1} \\ d\bar{\varepsilon}_{n+1}^p \\ d\Delta \gamma \end{bmatrix} = \begin{bmatrix} \mathbb{C}_{11} & \mathbf{C}_{12} & \mathbf{C}_{13} \\ \mathbf{C}_{21} & \mathbf{C}_{22} & \mathbf{C}_{23} \\ \mathbf{C}_{31} & \mathbf{C}_{32} & \mathbf{C}_{33} \end{bmatrix} \begin{bmatrix} d\varepsilon_{n+1}^{e\ trial} \\ 0 \\ 0 \end{bmatrix}, \qquad (3.21)
$$

onde:

$$
\begin{bmatrix}\n\mathbb{C}_{11} & \mathbf{C}_{12} & \mathbf{C}_{13} \\
\mathbf{C}_{21} & \mathbf{C}_{22} & \mathbf{C}_{23} \\
\mathbf{C}_{31} & \mathbf{C}_{32} & \mathbf{C}_{33}\n\end{bmatrix} = \begin{bmatrix}\n\frac{\partial \mathbf{R}_{\sigma_{n+1}}}{\partial \sigma_{n+1}} & \frac{\partial \mathbf{R}_{\sigma_{n+1}}}{\partial \varepsilon_{n+1}^p} & \frac{\partial \mathbf{R}_{\sigma_{n+1}}}{\partial \Delta \gamma} \\
\frac{\partial \mathbf{R}_{\varepsilon_{n+1}^p}}{\partial \sigma_{n+1}} & \frac{\partial \mathbf{R}_{\varepsilon_{n+1}^p}}{\partial \varepsilon_{n+1}^p} & \frac{\partial \mathbf{R}_{\varepsilon_{n+1}^p}}{\partial \Delta \gamma} \\
\frac{\partial \mathbf{R}_{\Delta \gamma}}{\partial \sigma_{n+1}} & \frac{\partial \mathbf{R}_{\Delta \gamma}}{\partial \varepsilon_{n+1}^p} & \frac{\partial \mathbf{R}_{\Delta \gamma}}{\partial \Delta \gamma}\n\end{bmatrix},
$$
\n(3.22)

Os termos  $C_{22}$ ,  $C_{23}$ ,  $C_{32}$  e  $C_{33}$  representam escalares.  $C_{12}$ ,  $C_{21}$ ,  $C_{13}$  e  $C_{31}$  representam tensores de segunda ordem e  $\mathbb{C}_{11}$  representa um tensor de quarta ordem. Assim, a partir da Equação 3.21, pode-se escrever, de acordo com a equação 3.23, que:

$$
\mathbb{D}^{ep} = \frac{\mathrm{d}\sigma_{n+1}}{\mathrm{d}\varepsilon_{n+1}^{e\,trial}} = \mathbb{C}_{11} \tag{3.23}
$$

#### **3.4 IMPLEMENTAÇÃO DA ROTINA UMAT**

Para utilização de uma formulação constitutiva não implementada originalmente dentro do software comercial Abaqus, são utilizadas duas rotinas materiais, escolhidas de acordo com a estratégia numérica de integração, que pode ser implícita ou explicita. Neste caso, para uma estratégia explicita, utiliza-se a rotina material chamada de VMAT. Contudo, para uma estratégia implícita de integração, como a utilizada anteriormente para proposição do algoritmo de atualização de Hosford, utiliza-se a rotina material chamada de UMAT. Em ambos os casos, as rotinas são desenvolvidas em linguagem FORTRAN.

Desta forma, a seguir é apresentado um tutorial para a execução de uma rotina UMAT dentro do programa Abaqus.

i) Após a montagem do projeto, que será detalhadamente mostrado no capítulo 4, clicar com o botão direito sobre o *job* existente e selecionar a opção *edit.*

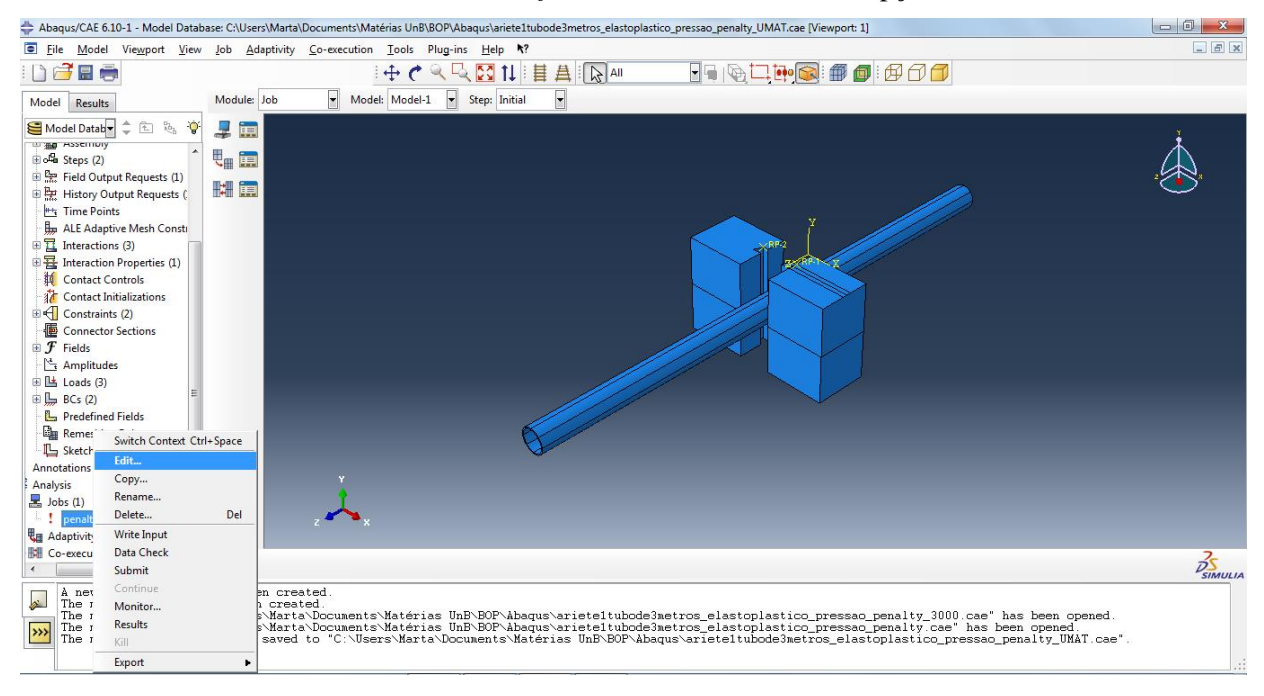

**Figura 3. 1 - Implementação da rotina UMAT passo 1**

<span id="page-34-0"></span>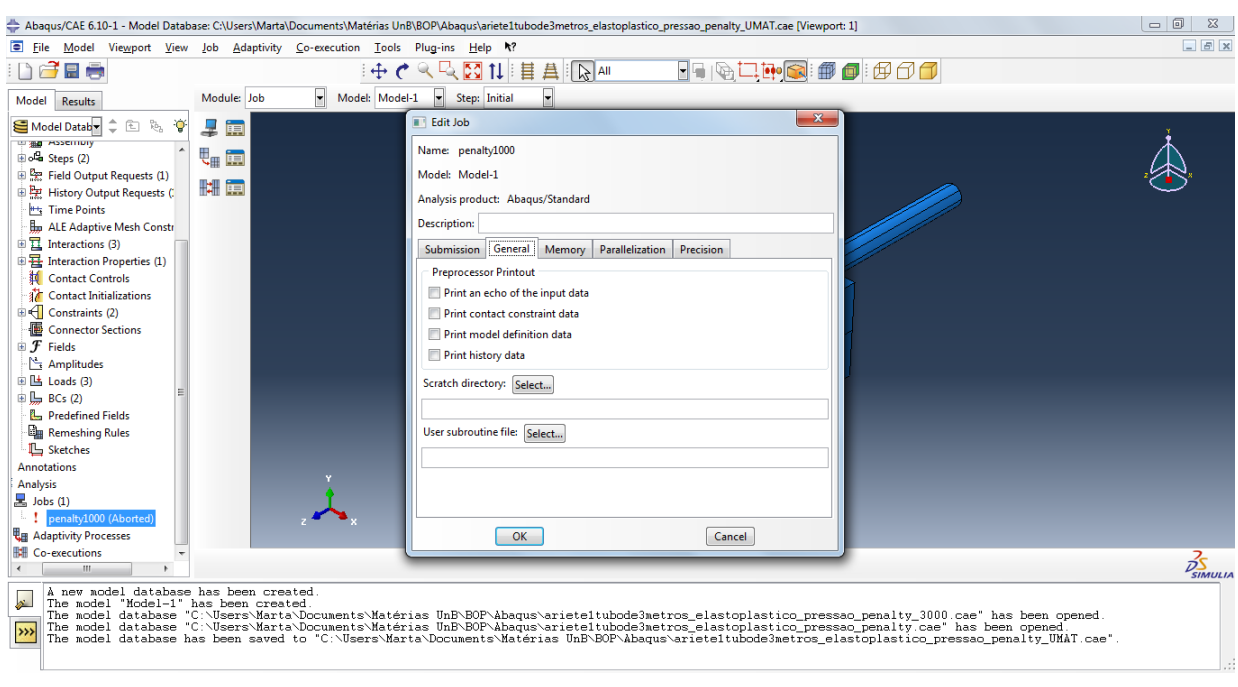

ii) Selecionar a aba *General* no menu mostrado.

<span id="page-34-1"></span>**Figura 3. 2 - Implementação da rotina UMAT passo 2**

#### iii) No menu *User subroutine file* selecionar a opção *Select:*

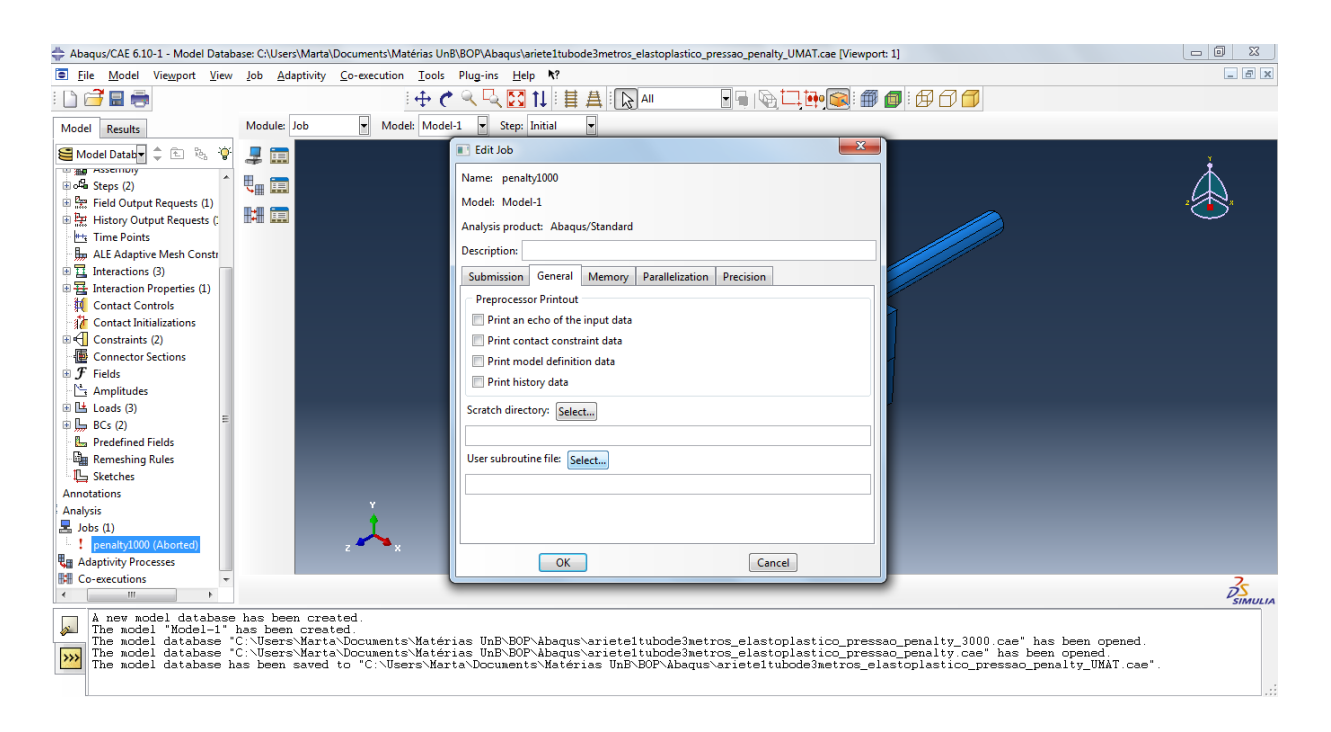

**Figura 3. 3 - Implementação da rotina UMAT passo 3**

<span id="page-35-0"></span>iv) Na nova janela mostrada, selecionar o arquivo desejado:

<span id="page-35-1"></span>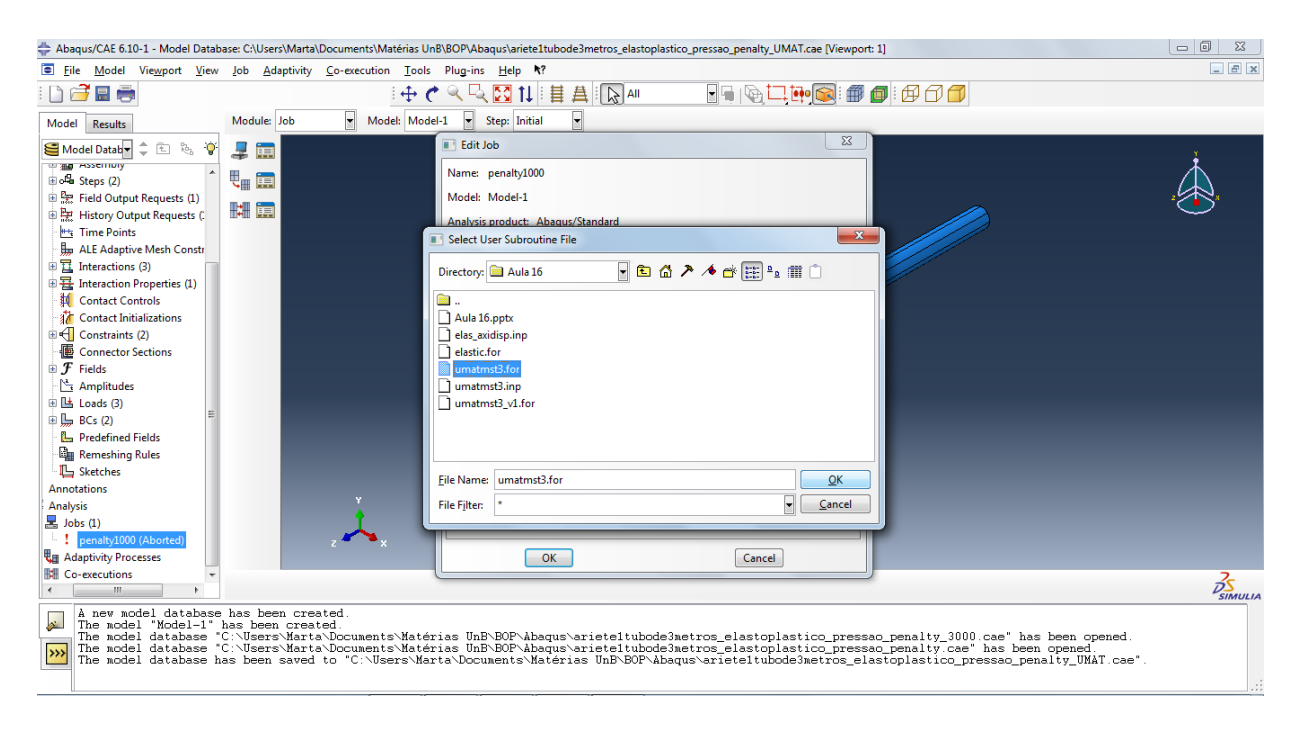

**Figura 3. 4 - Implementação da rotina UMAT passo 4**

v) Para confirmar a operação é necessário selecionar a opção *OK*:

<span id="page-36-0"></span>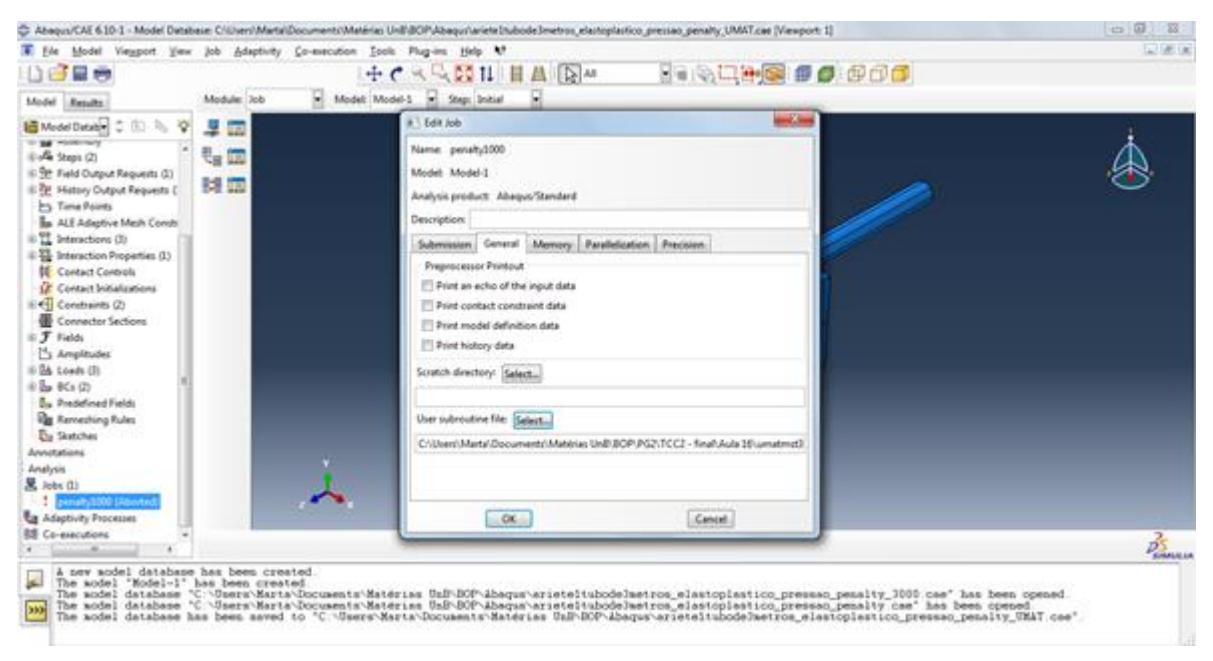

**Figura 3. 5 - Implementação da rotina UMAT passo 5**

## **4 ESTUDO DE CASO**

*Neste capítulo serão apresentados os esforços envolvidos, as propriedades do material, as dimensões da válvula BOP e do martelo envolvido na simulação.*

### <span id="page-37-1"></span><span id="page-37-0"></span>**4.1 DIMENSÕES DA VÁLVULA BOP**

As dimensões globais de uma válvula BOP são de aproximadamente 26 metros de comprimento por 3 metros de largura. A figura 4.1 mostra um esquema de uma válvula BOP, cujas dimensões detalhadas encontram-se listadas na Tabela 4. 1:

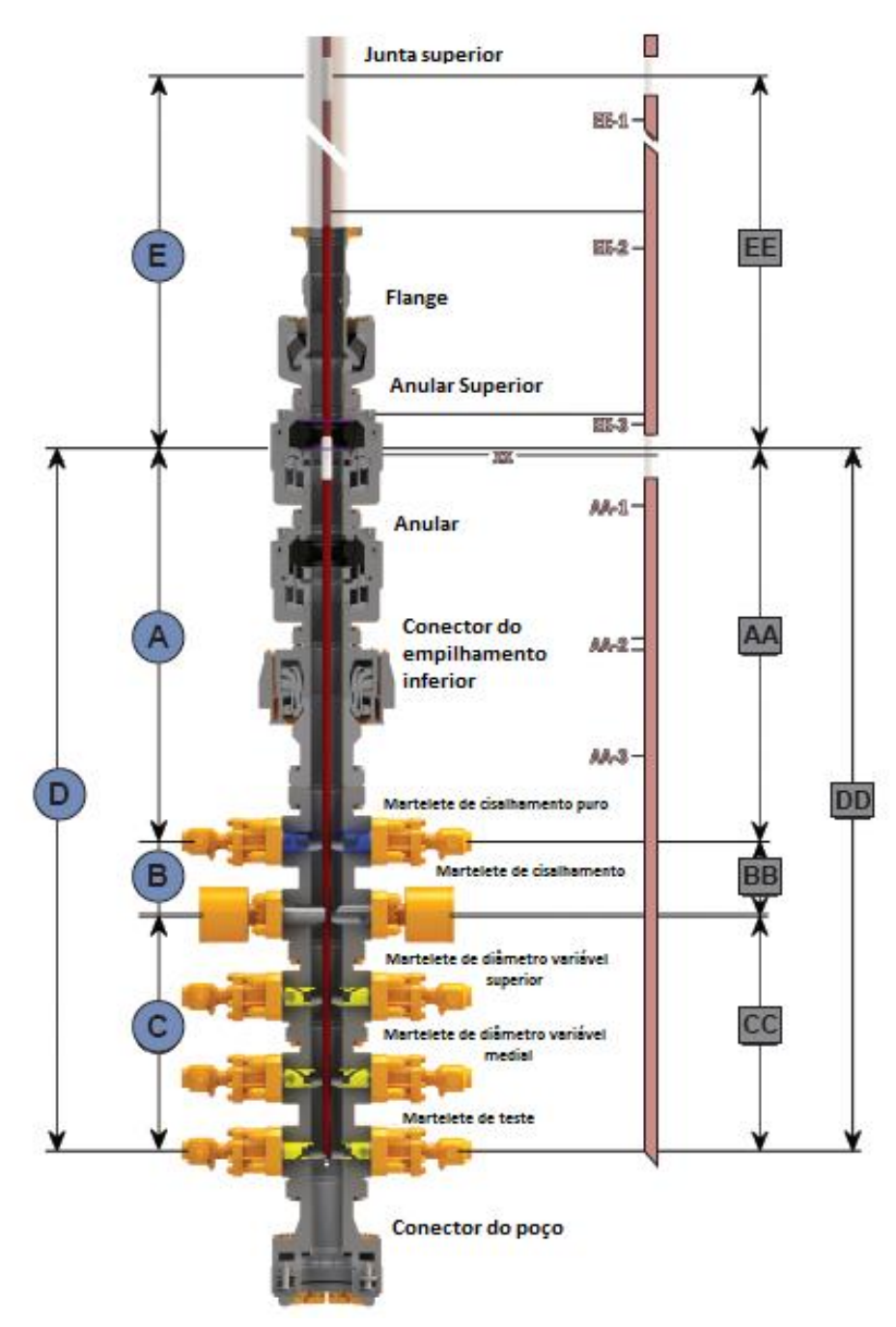

<span id="page-37-2"></span>**Figura 4. 1 - Dimensões da válvula BOP. [12]**

| #           | Comprimento      |  |  |
|-------------|------------------|--|--|
| Α           | 6 m              |  |  |
| $AA-1$      | 3 <sub>m</sub>   |  |  |
| $AA-2$      | 200 mm           |  |  |
| $AA-3$      | 2.8 <sub>m</sub> |  |  |
| AA          | 6 m              |  |  |
| B           | $1.1 \text{ m}$  |  |  |
| ВB          | 1.1 <sub>m</sub> |  |  |
| С           | 3.6 <sub>m</sub> |  |  |
| СC          | 3.6 m            |  |  |
| D           | 10.66 m          |  |  |
| DD          | 10.66 m          |  |  |
| F           | 14 m             |  |  |
| EE-1        | 10 <sub>m</sub>  |  |  |
| <b>EE-2</b> | 3.5 <sub>m</sub> |  |  |
| EE-3        | 0.5 <sub>m</sub> |  |  |
| EЕ          | 14 m             |  |  |

<span id="page-38-1"></span>Tabela 4. 1, Dimensões da válvula BOP. [12]

#### <span id="page-38-0"></span>**4.2 PROPRIEDADES DO TUBO**

Para este trabalho as dimensões do tubo utilizado na extração de petróleo são 140 mm de diâmetro externo e 10 mm de parede, ou seja, 120 mm de diâmetro interno [5]. O material utilizado em sua fabricação é o aço liga 4340, um aço de alta resistência que possui Crômio, Níquel e Molibdênio em sua composição. Sua densidade é de 7.84  $g/cm^3$  [5]. Seu limite de escoamento inicial é de 1165 MPa e o módulo de elasticidade é de 205 GPa. A porcentagem dos elementos químicos de sua composição são listados na tabela 4.2:

Tabela 4.2, Composição química do aço liga 4340, [19]

<span id="page-38-2"></span>

| Carbono | Magnésio | Silício | Crômio | Níguel | Molibdênio Enxofre Fósforo |       |       |
|---------|----------|---------|--------|--------|----------------------------|-------|-------|
| 0.43    |          |         |        |        | 0.25                       | 0.025 | 0.025 |

Outra característica do material, fundamental na realização deste trabalho, é a curva de encruamento. Tal curva caracteriza a evolução do limite de escoamento do material com o aumento da deformação plástica e pode ser descrita de acordo com a [Figura 4. 2](#page-39-1):

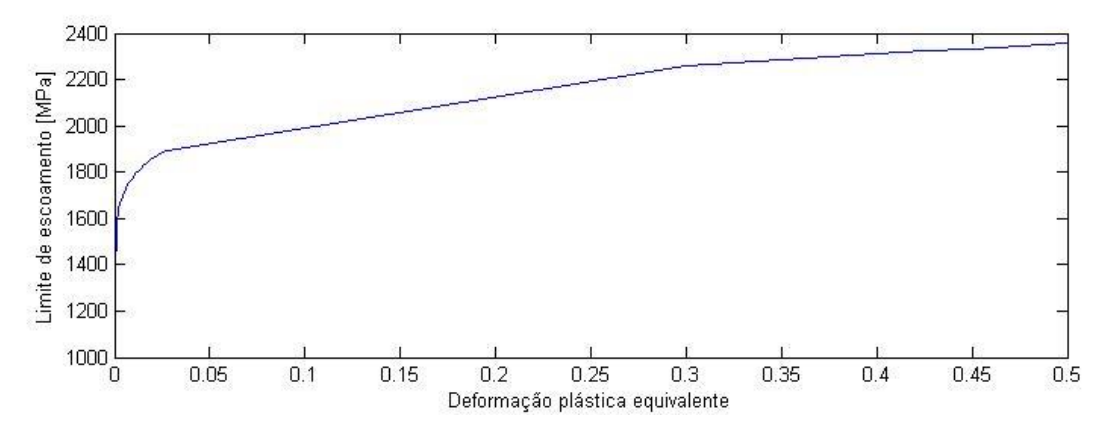

**Figura 4. 2 - Curva de encruamento para o Aço Liga 4340**

#### <span id="page-39-1"></span><span id="page-39-0"></span>**4.3 ESFORÇOS ENVOLVIDOS**

O objetivo da válvula BOP é guilhotinar o tubo de perfuração até que um possível vazamento descontrolado seja contido, configurando a selagem total do tubo. A

[Figura 4.](#page-39-4) 3 representa a curva de esforços envolvidos, desde o início do contato entre os martelos e o tubo (fase 1), passando pelo seu total esmagamento (fase 2) até chegar ao rompimento (fase 3).

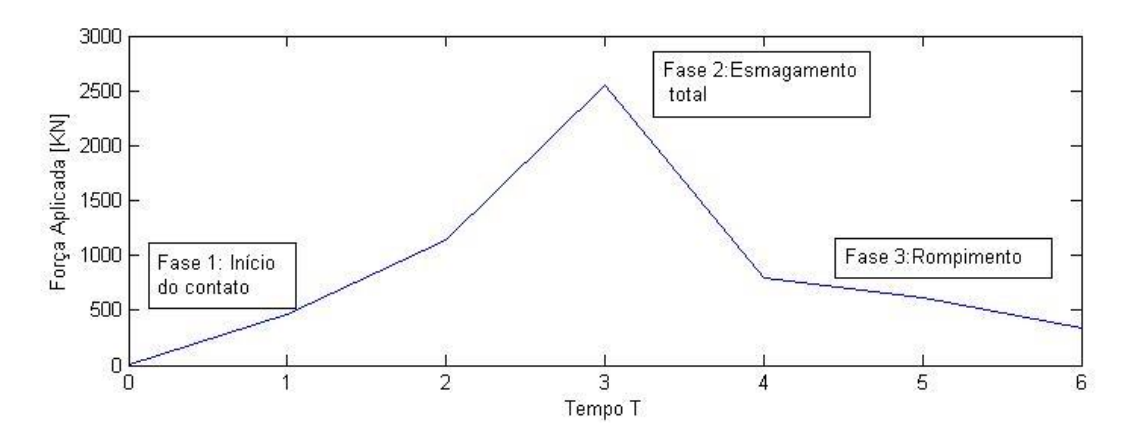

**Figura 4. 3 - Curva da força aplicada no tubo.**

<span id="page-39-4"></span><span id="page-39-3"></span><span id="page-39-2"></span>A tabela 4.3 mostra as forças envolvidas em cada fase. É importante destacar que neste trabalho, as simulações serão realizadas até a fase de esmagamento total do tubo (fase 2).

Tabela 4. 3. Esforços envolvidos. [5]

| Início do contato | Esmagamento do Tubo | Rompimento |
|-------------------|---------------------|------------|
| 456.4 kN          | 2549 kN             | 336 kN     |

A força máxima exercida pelo aríete de cisalhamento puro é de 2549 kN, equivalente ao peso de aproximadamente 254 toneladas. A pressão interna ao tubo exercida pelo escoamento do fluido é de 27.8 MPa. As *[Figura](#page-40-1)* 4. 4 e 4.5 mostram: um desenho esquemático da válvula BOP e as respectivas forças envolvidas no processo de acionamento:

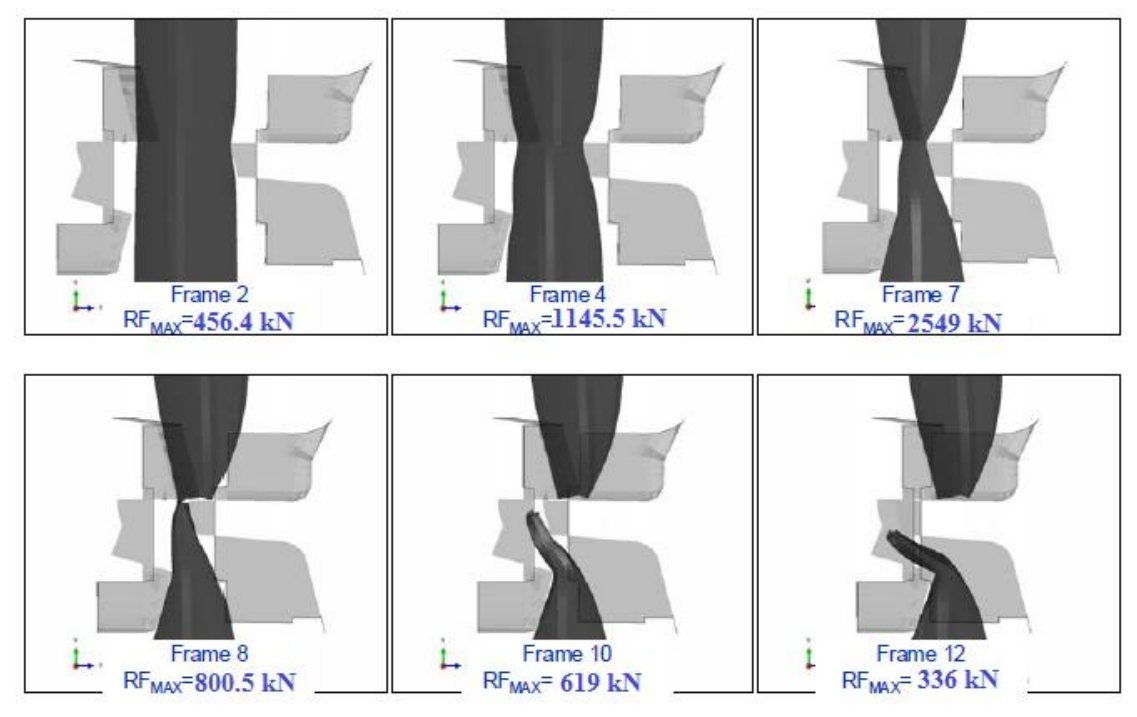

**Figura 4. 4 - Ilustração do processo**

<span id="page-40-1"></span>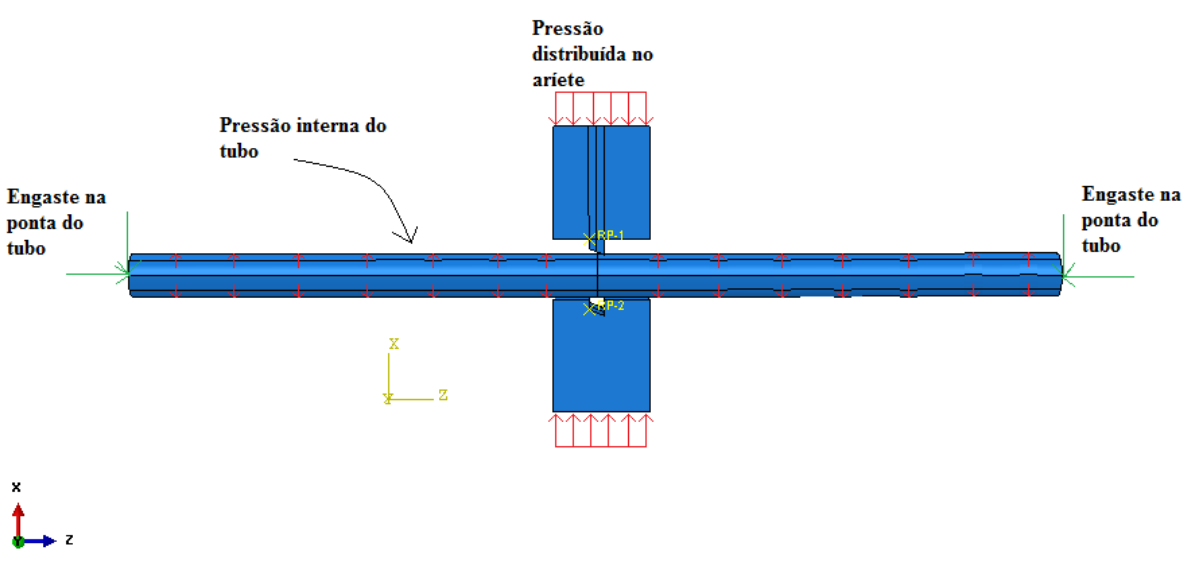

**Figura 4. 5 – Condições de contorno.**

### <span id="page-40-2"></span><span id="page-40-0"></span>**4.4 IMPLEMENTAÇÃO DO PROBLEMA NO PROGRAMA ABAQUS**

O mecanismo de cisalhamento da válvula BOP foi então modelado dentro da ferramenta comercial de elementos finitos Abaqus na sua versão 6.10, onde o modelo constitutivo de Hosford foi utilizado através da rotina UMAT, para descrever o comportamento mecânico do material.

### **4.4.1. GEOMETRIA E MALHA DE ELEMENTOS FINITOS**

Neste problema é necessária a utilização de um aríete macho, um aríete fêmea e o *riser*. Os componentes utilizados nas simulações são apresentados nos desenhos técnicos apresentados na [Figura](#page-41-0) [4. 6](#page-41-0) , [Figura 4. 7](#page-41-1) e na [Figura 4. 8](#page-42-0) onde as cotas são apresentadas em milímetros:

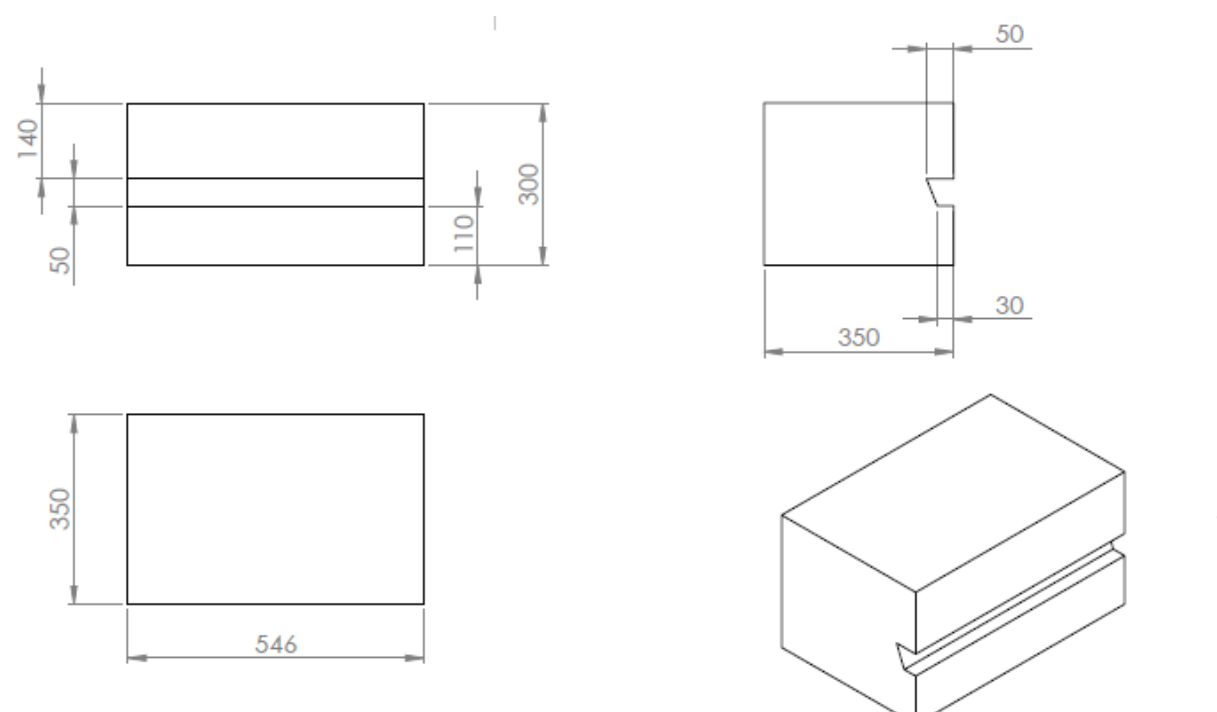

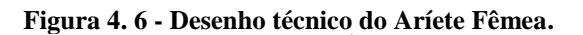

<span id="page-41-0"></span>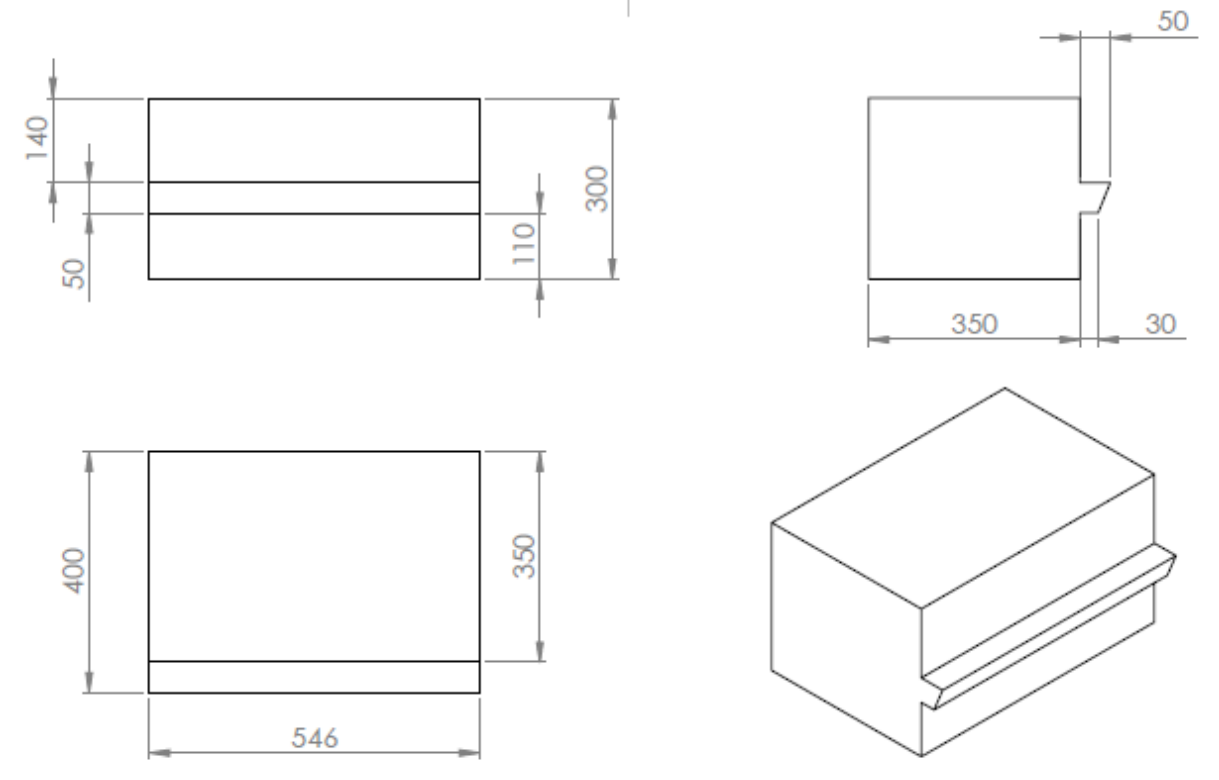

<span id="page-41-1"></span>**Figura 4. 7 - Desenho técnico do Aríete Macho.**

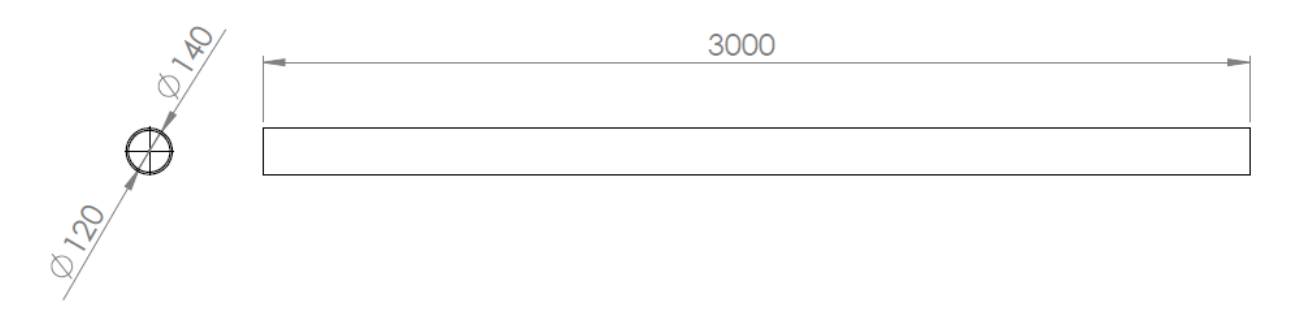

**Figura 4. 8 - Desenho técnico do riser.**

<span id="page-42-0"></span>A malha de elementos finitos utilizada é composta por 2948 elementos hexaédricos com 8 nós cada, totalizando 5940 nós e mostrada na [Figura 4. 9.](#page-42-1) Integração reduzida e teoria das grandes deformações foram utilizadas na solução numérica.

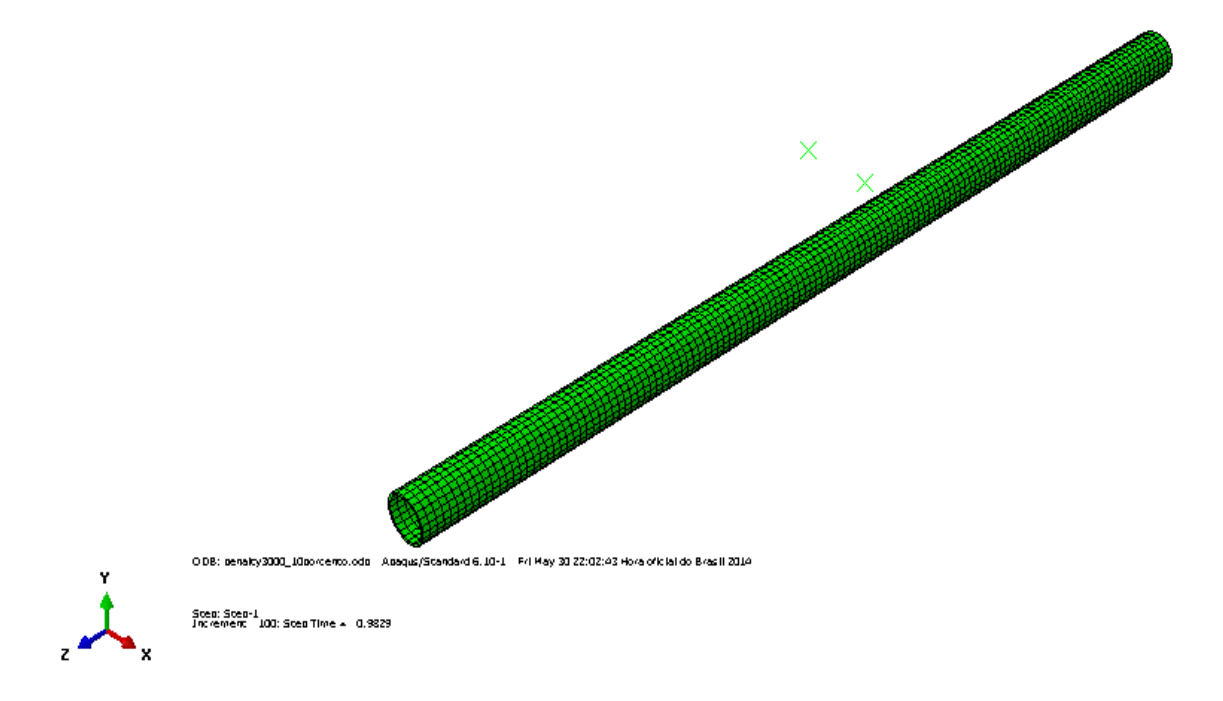

**Figura 4. 9 - Malha utilizada no riser.**

### <span id="page-42-1"></span>**4.4.2. SIMULAÇÃO EM PROGRAMA ABAQUS**

A seguir é apresentado um tutorial com todos os passos necessários para a implementação da simulação completa no programa Abaqus.

Na tela inicial, selecionar a opção *With Stantard/Explicit Model*, como na [Figura 4. 10](#page-43-0):

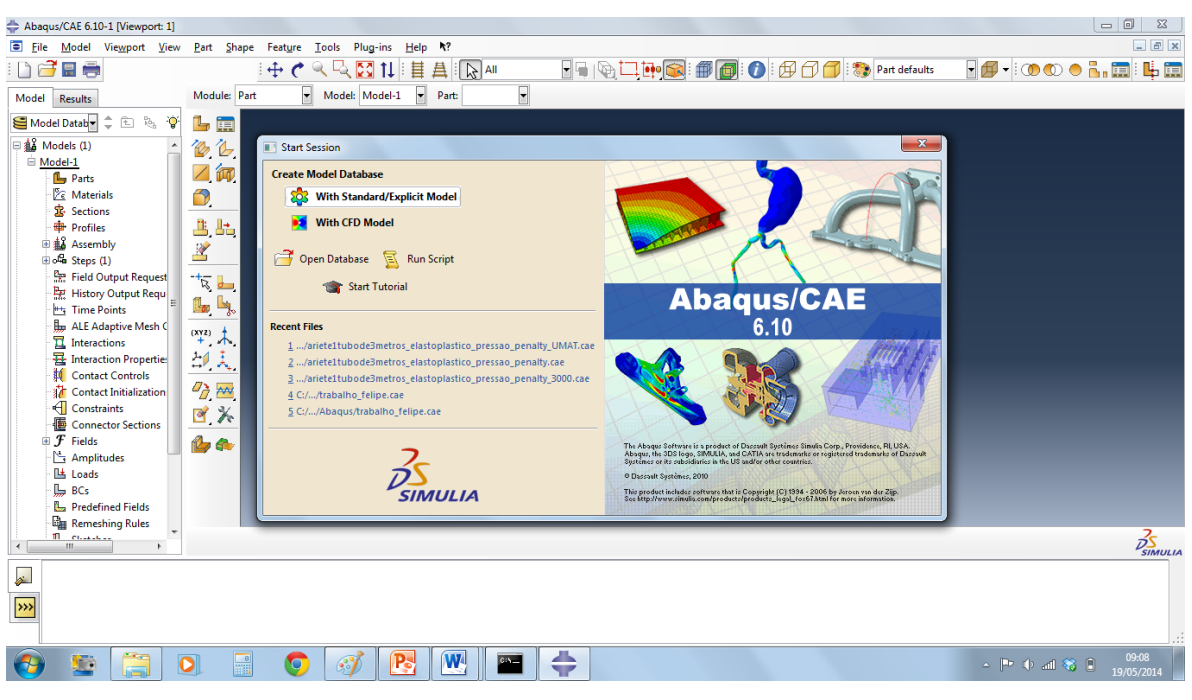

**Figura 4. 10 - Tela inicial**

<span id="page-43-0"></span>Clicar com o botão direito em *Parts*, selecionar a opção *Import* para importar as peças necessárias, mostrado na [Figura 4. 11,](#page-43-1) [Figura 4. 12,](#page-44-0) [Figura 4. 13](#page-44-1) e [Figura 4. 14](#page-45-0)

<span id="page-43-1"></span>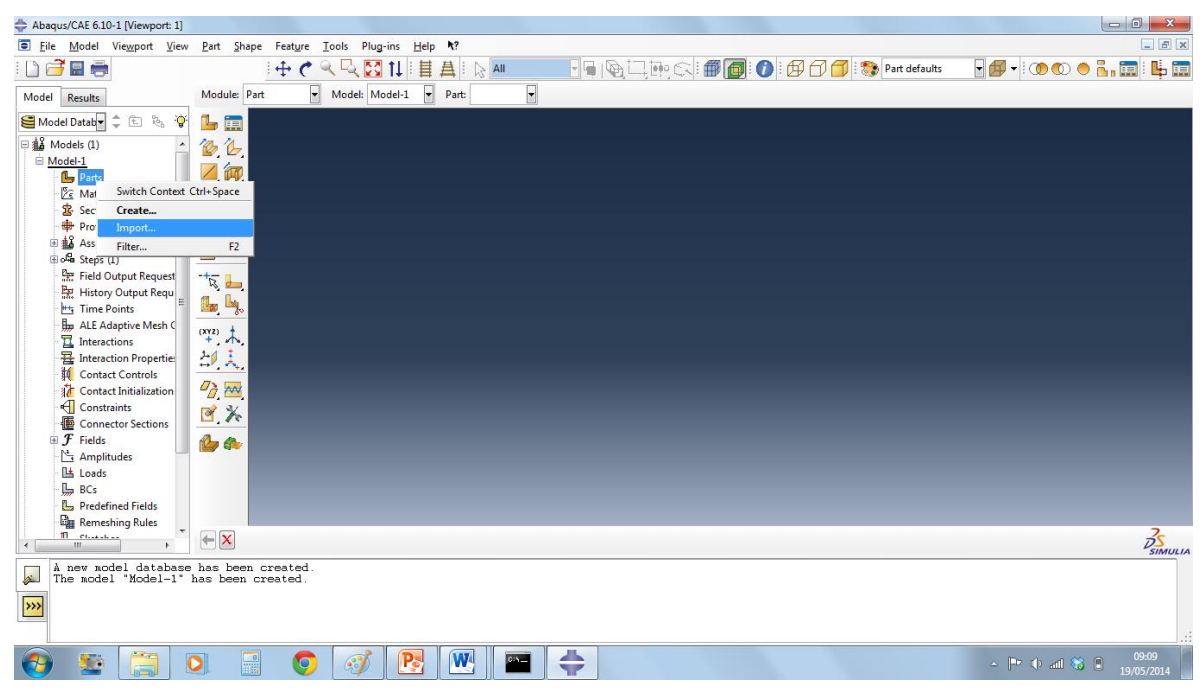

**Figura 4. 11 – Importação de peças passo 1**

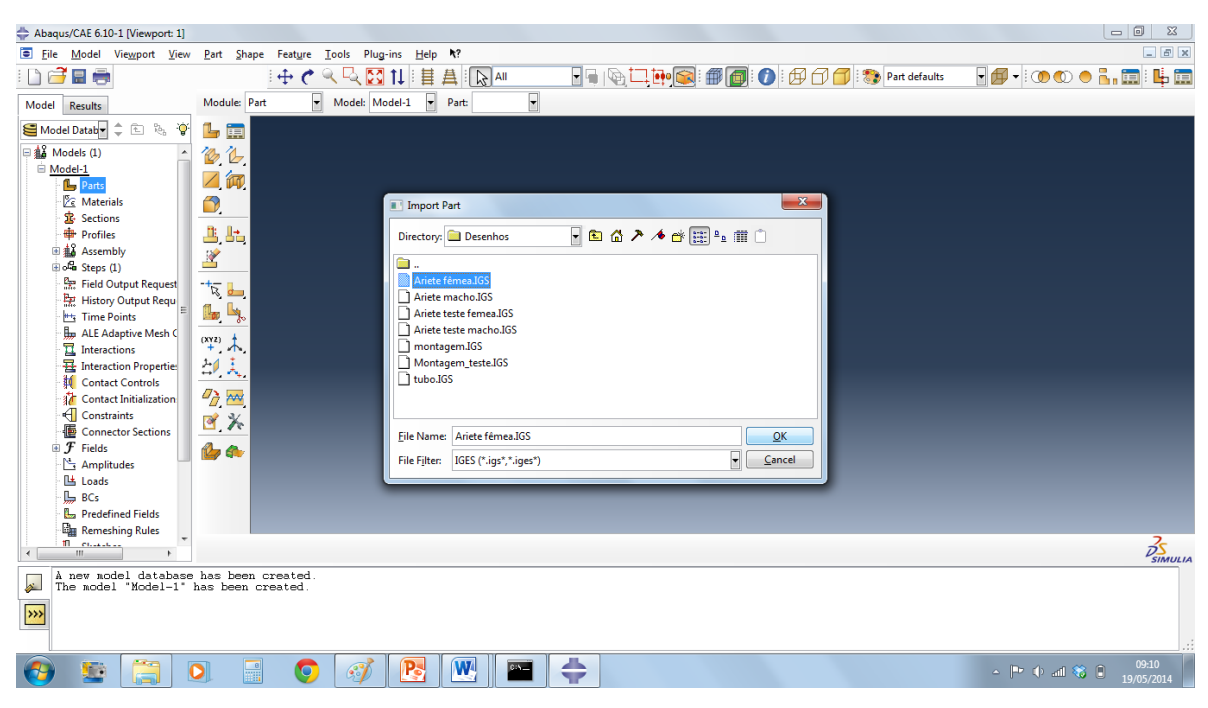

**Figura 4. 12 – Importação de peças passo 2**

<span id="page-44-1"></span><span id="page-44-0"></span>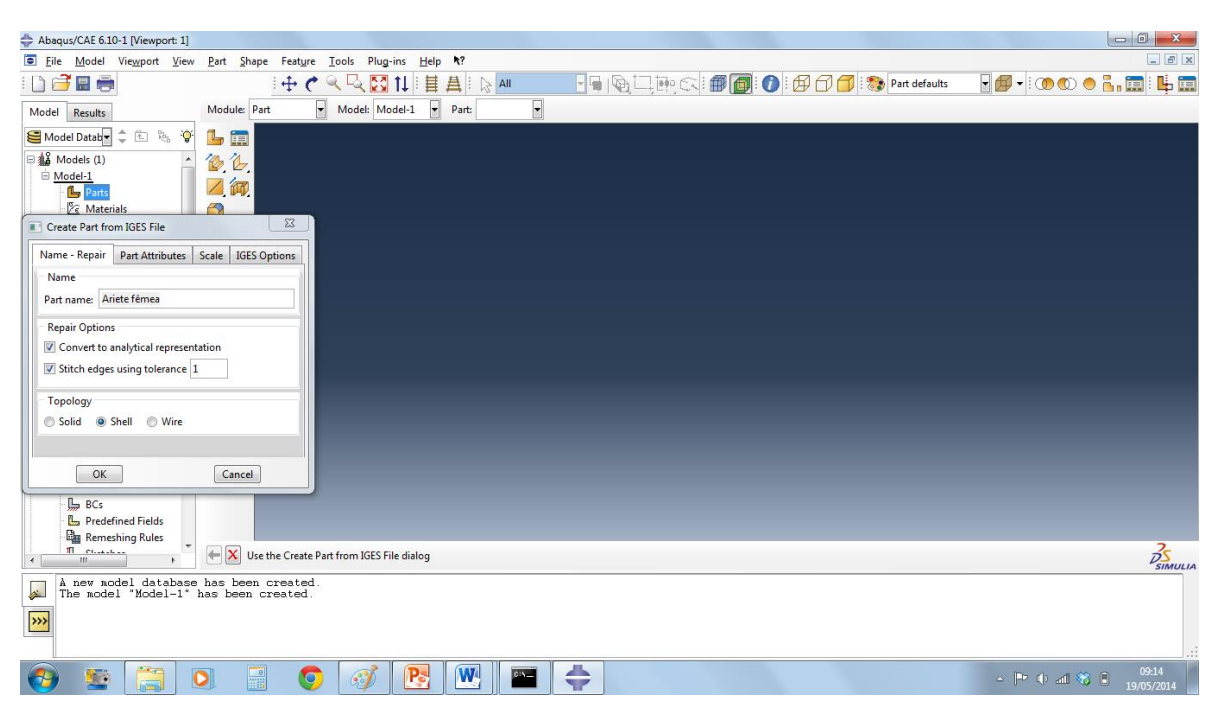

**Figura 4. 13 - Importação de peças passo 3**

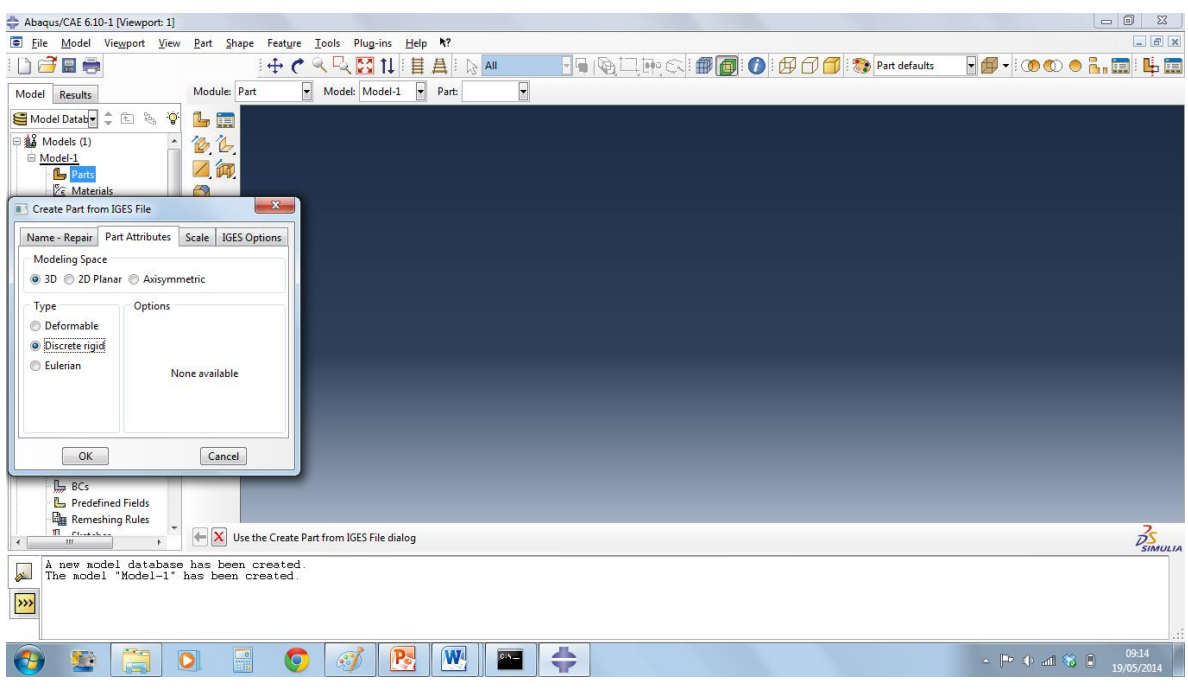

**Figura 4. 14 – Importação de peças passo 4**

<span id="page-45-0"></span>Clicar em *Create* para criar uma nova peça, de acordo com a [Figura 4. 15](#page-45-1) e [Figura 4. 16](#page-46-0):

<span id="page-45-1"></span>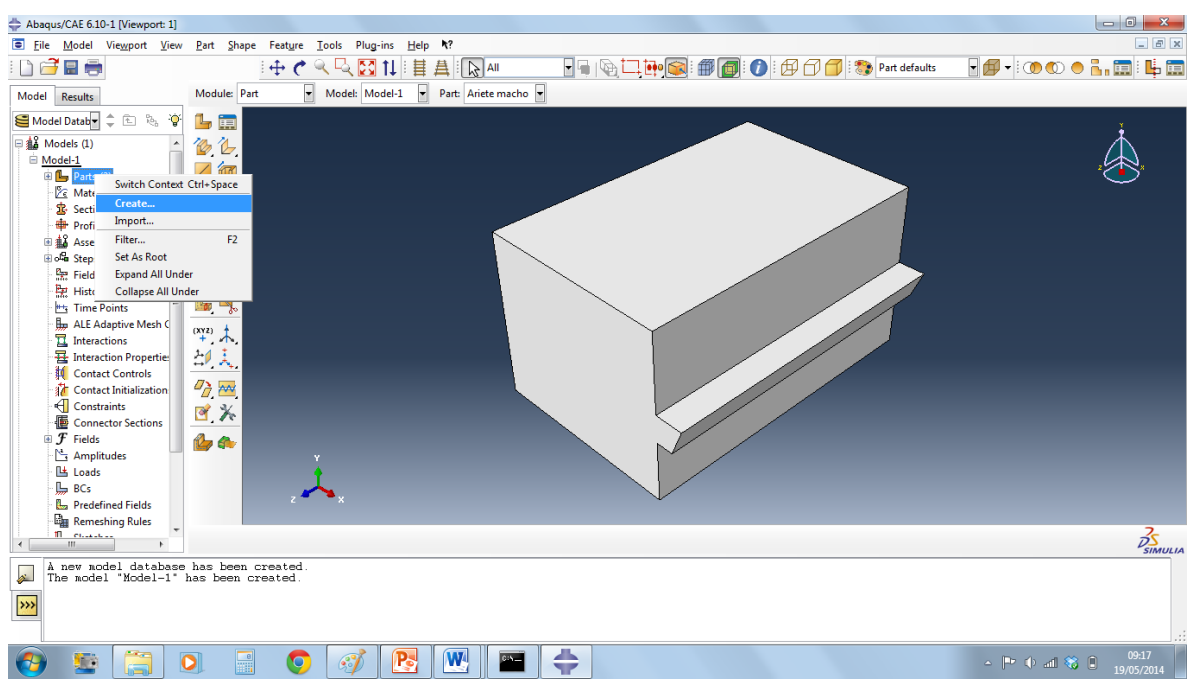

**Figura 4. 15 – Criação de peça passo 1.**

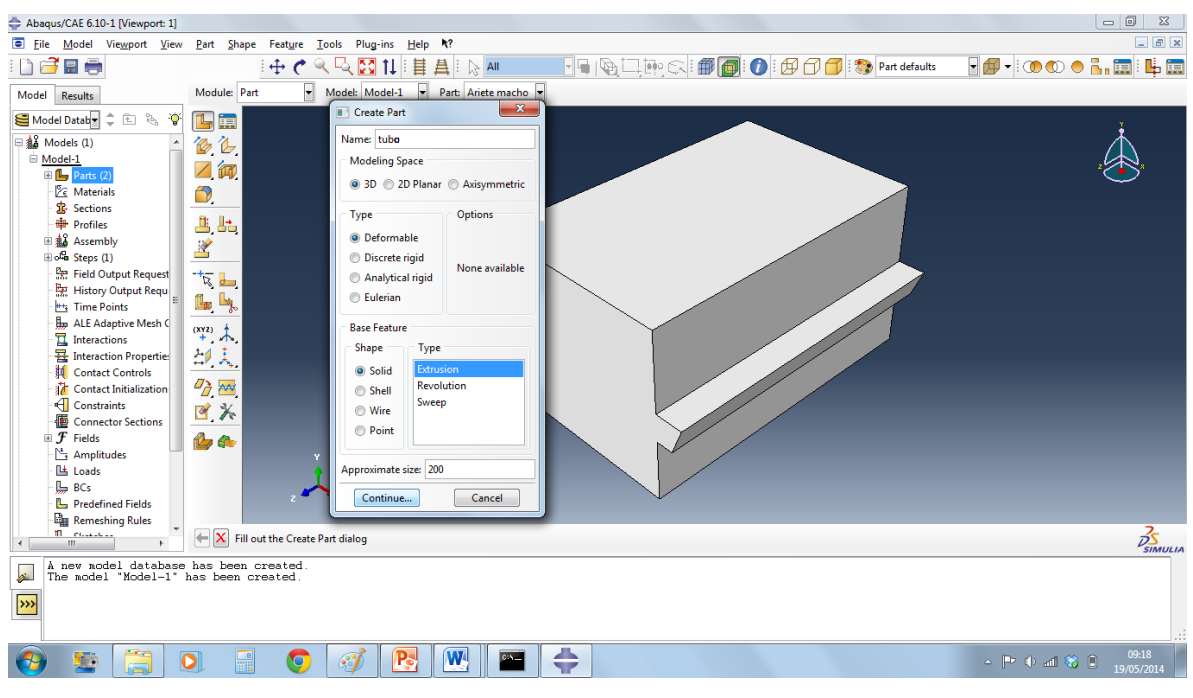

**Figura 4. 16 – Criação de peça passo 2.**

<span id="page-46-0"></span>Desenhar o perfil do tubo e inserir a dimensão de extrusão, como mostrado na [Figura 4. 17](#page-46-1) e [Figura 4. 18:](#page-47-0)

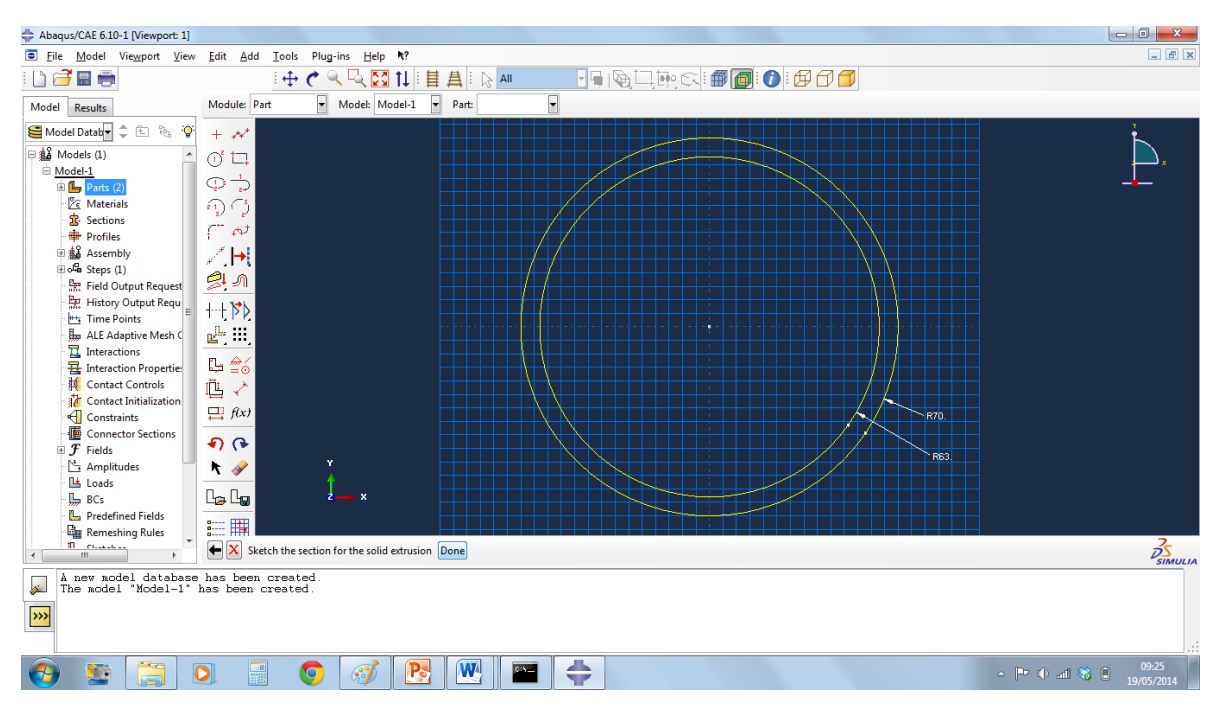

<span id="page-46-1"></span>**Figura 4. 17 - Criação de peça passo 3.**

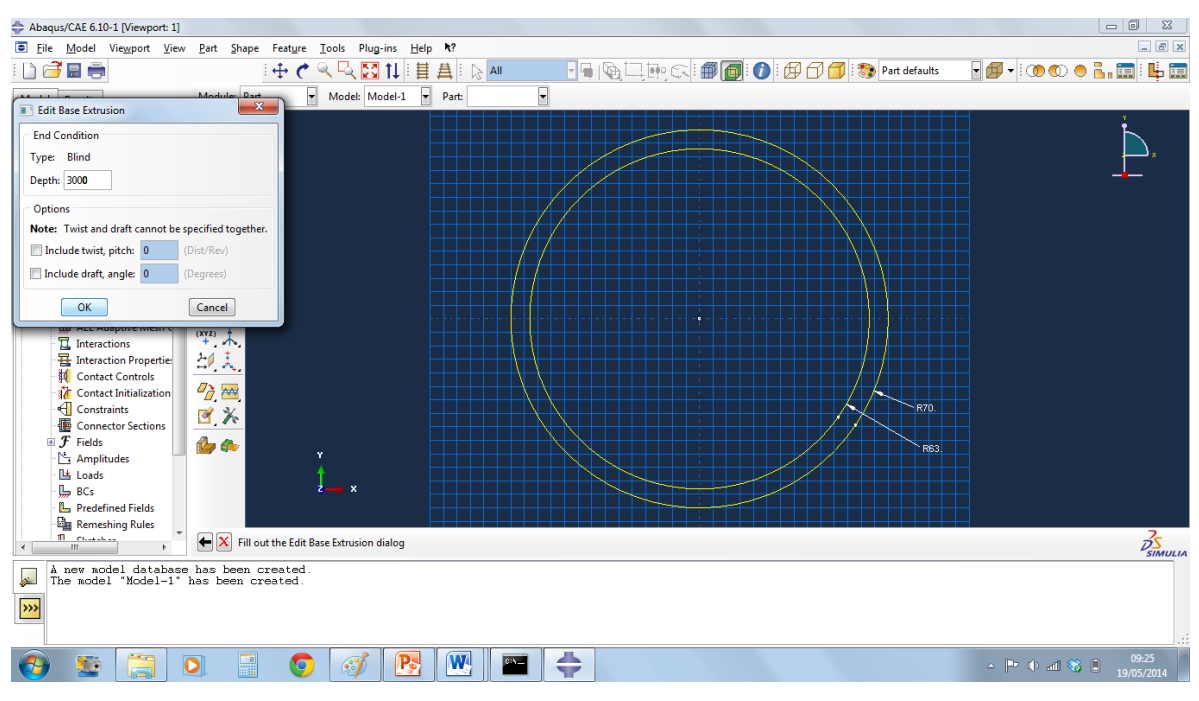

**Figura 4. 18 - Criação de peça passo 4.**

<span id="page-47-0"></span>Criar material e inserir as propriedades plásticas e elásticas, como mostrado na [Figura 4. 19](#page-47-1), [Figura 4. 20](#page-48-0), [Figura 4. 21](#page-48-1), [Figura 4. 22](#page-49-0) e [Figura 4. 23Figura 4. 24](#page-49-1) :

<span id="page-47-1"></span>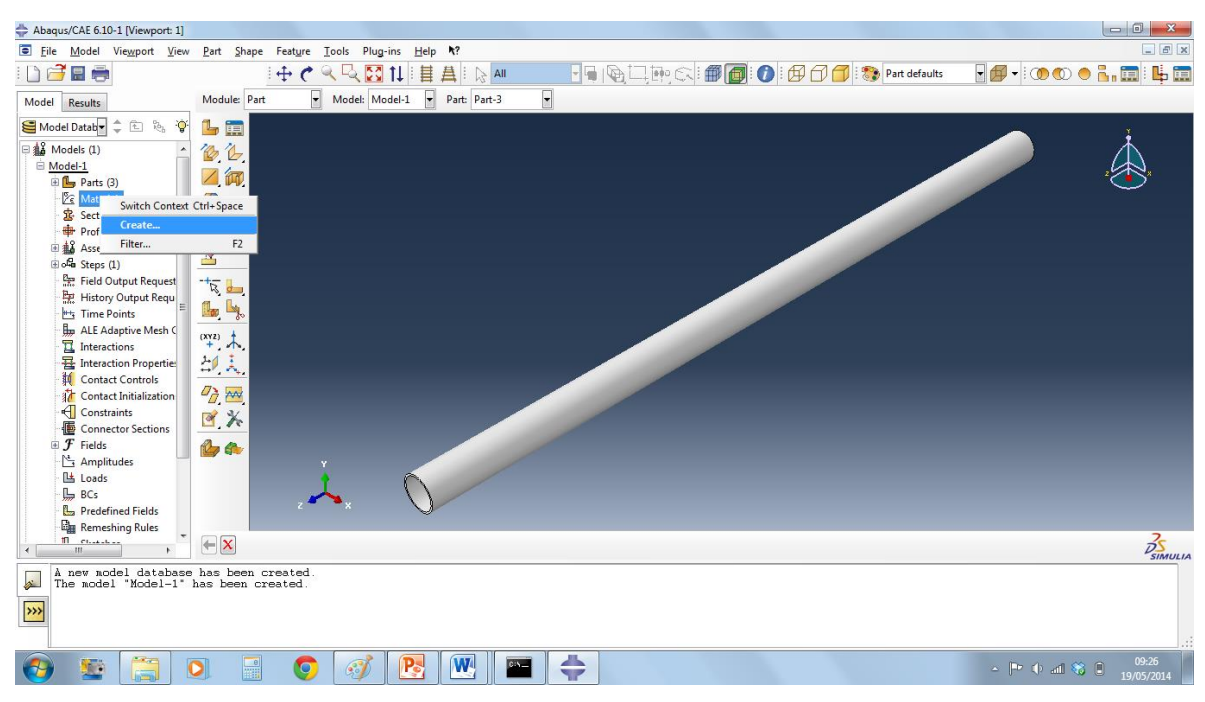

**Figura 4. 19 – Criação de material passo 1.**

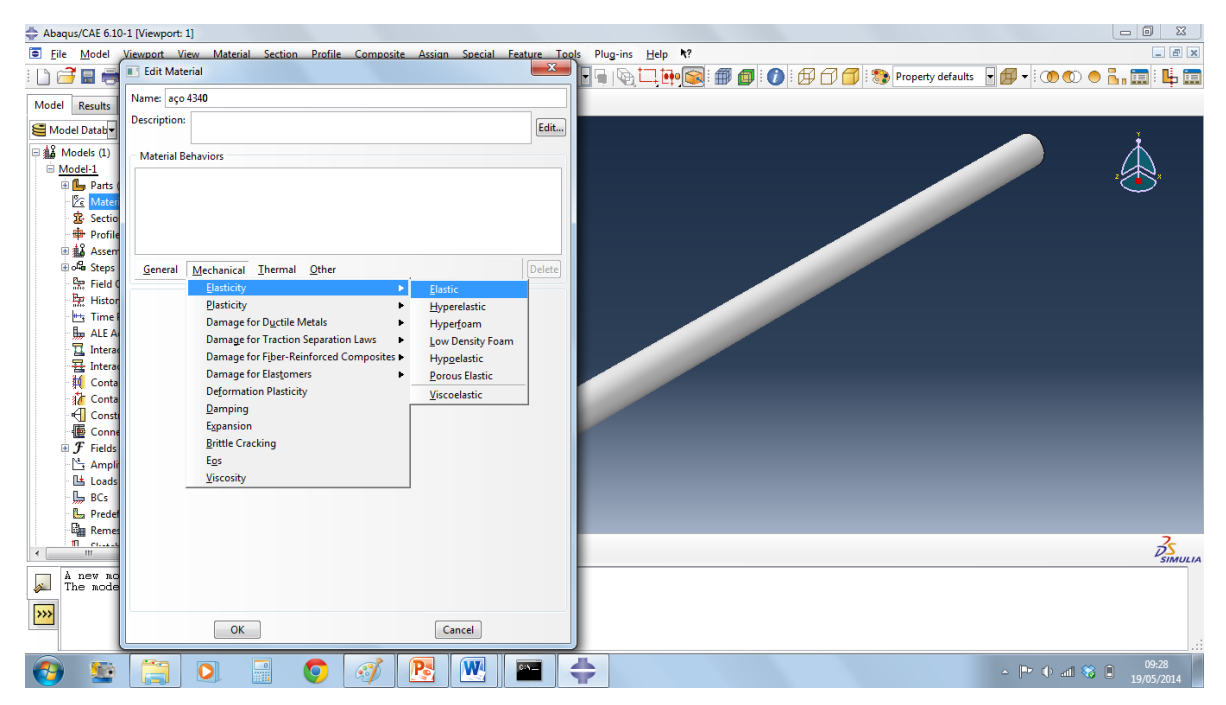

**Figura 4. 20 - Criação de material passo 2.**

<span id="page-48-1"></span><span id="page-48-0"></span>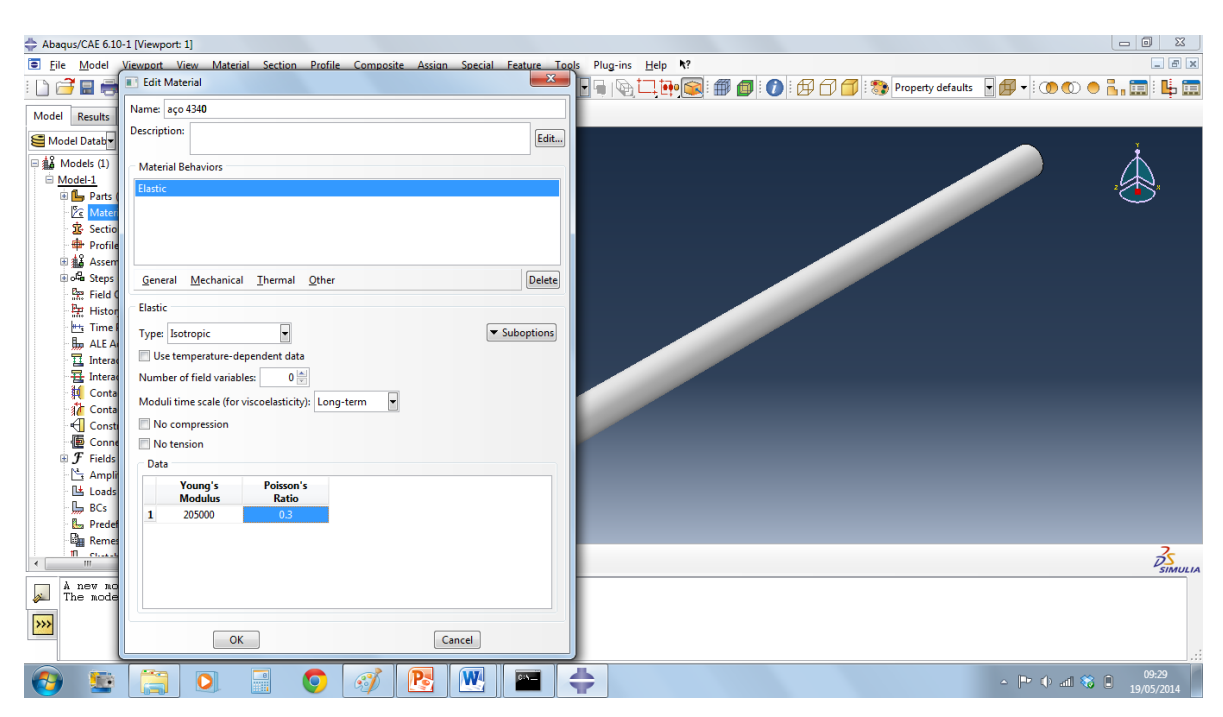

**Figura 4. 21 - Criação de material passo 3.**

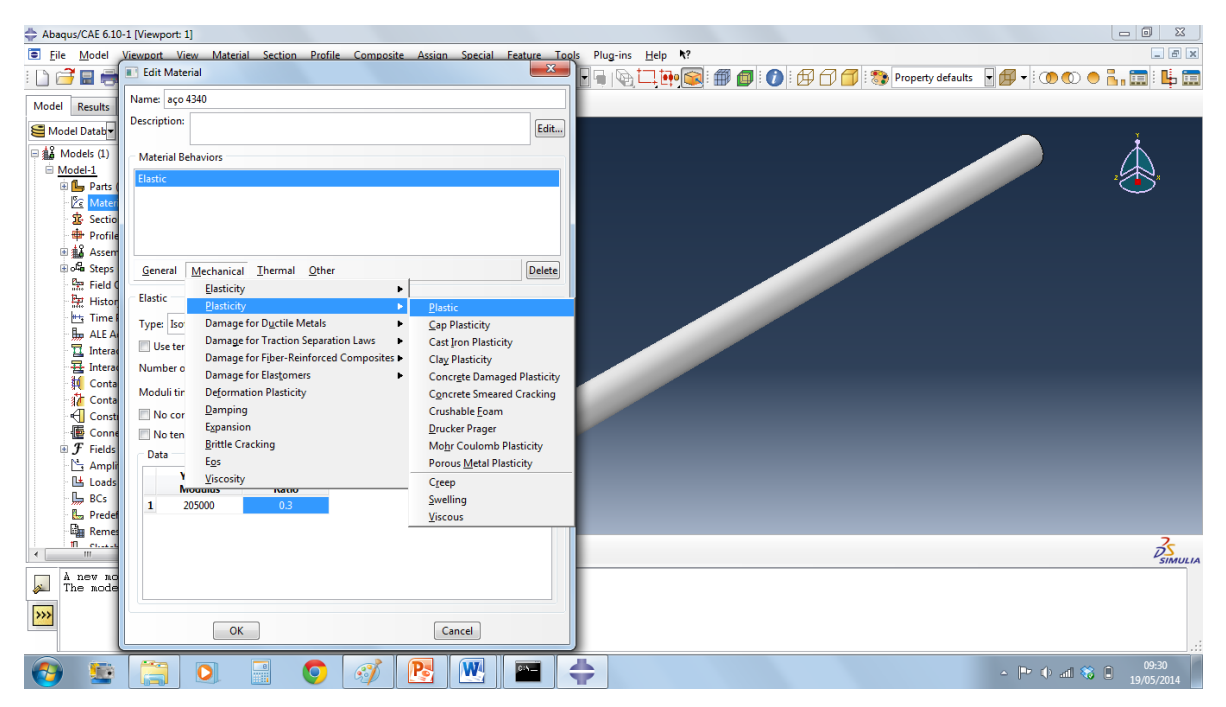

**Figura 4. 22 - Criação de material passo 4.**

<span id="page-49-0"></span>A curva de encruamento do material deve ser importada de um arquivo .txt , como mostra a [Figura 4. 23](#page-49-1):

<span id="page-49-1"></span>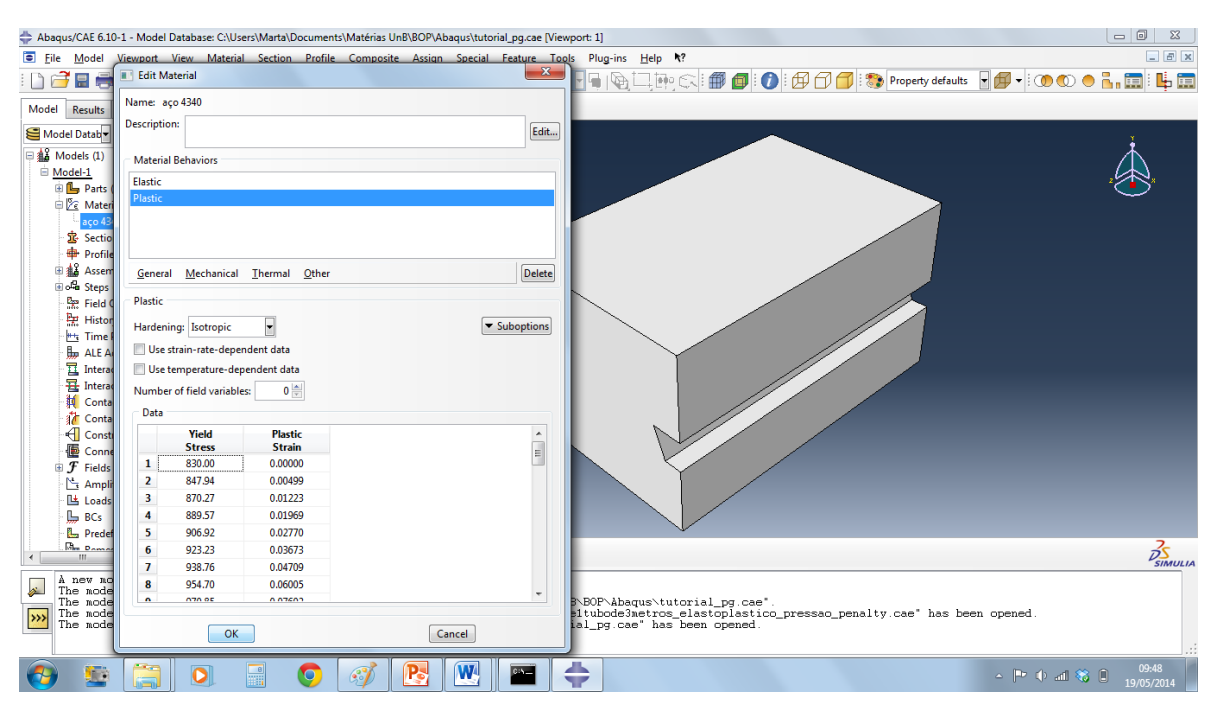

**Figura 4. 23 - Criação de material passo 5**

Criar sessão e anexá-la ao tubo, como mostrado na [Figura 4. 24](#page-50-0), [Figura 4. 25](#page-50-1), [Figura 4. 26](#page-51-0), [Figura 4. 27](#page-51-1) e [Figura 4. 28](#page-52-0):

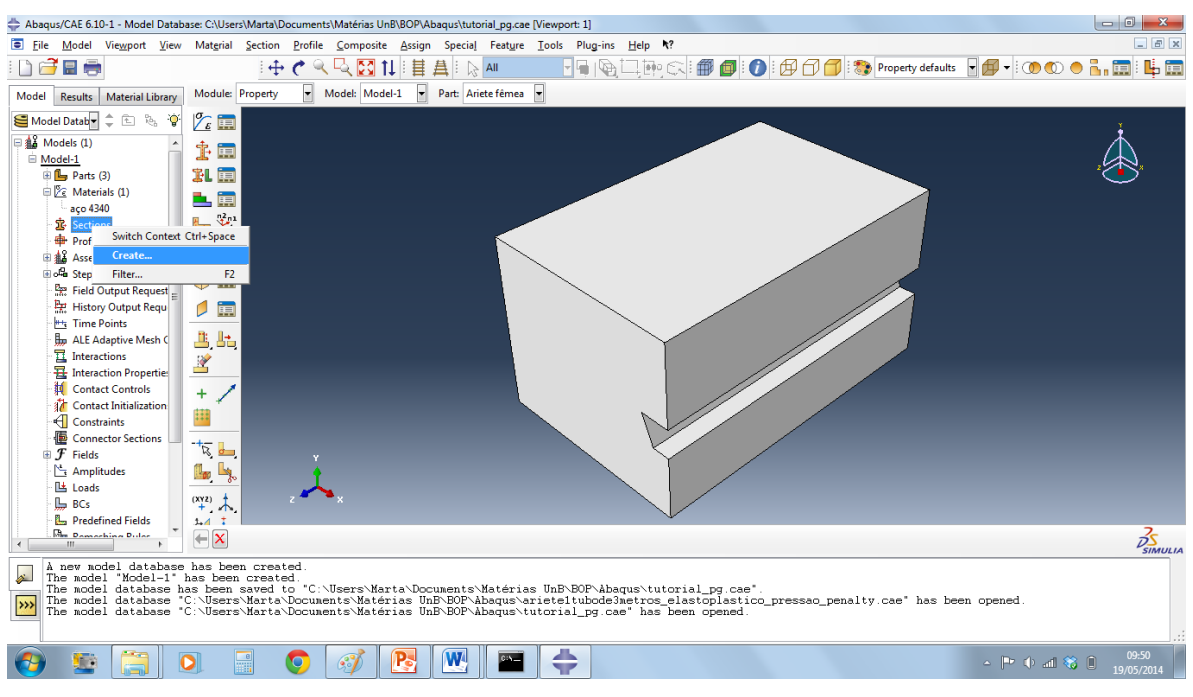

**Figura 4. 24 – Criação de sessão passo 1**

<span id="page-50-1"></span><span id="page-50-0"></span>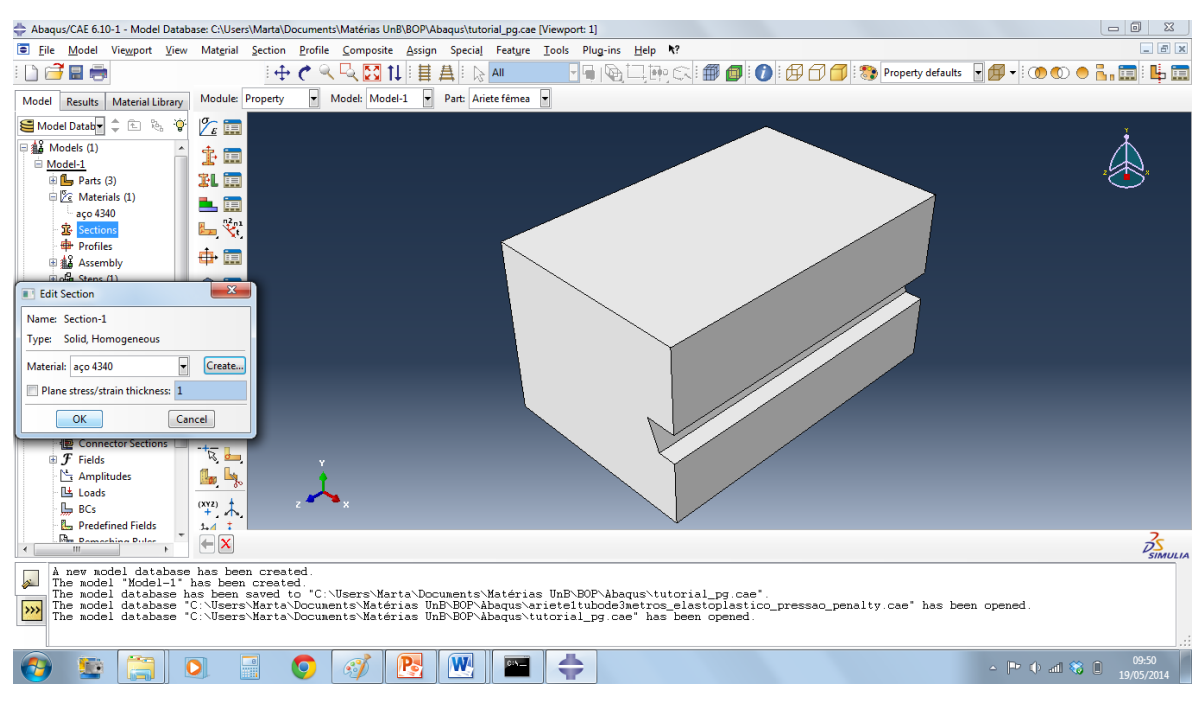

**Figura 4. 25 - Criação de sessão passo 2.**

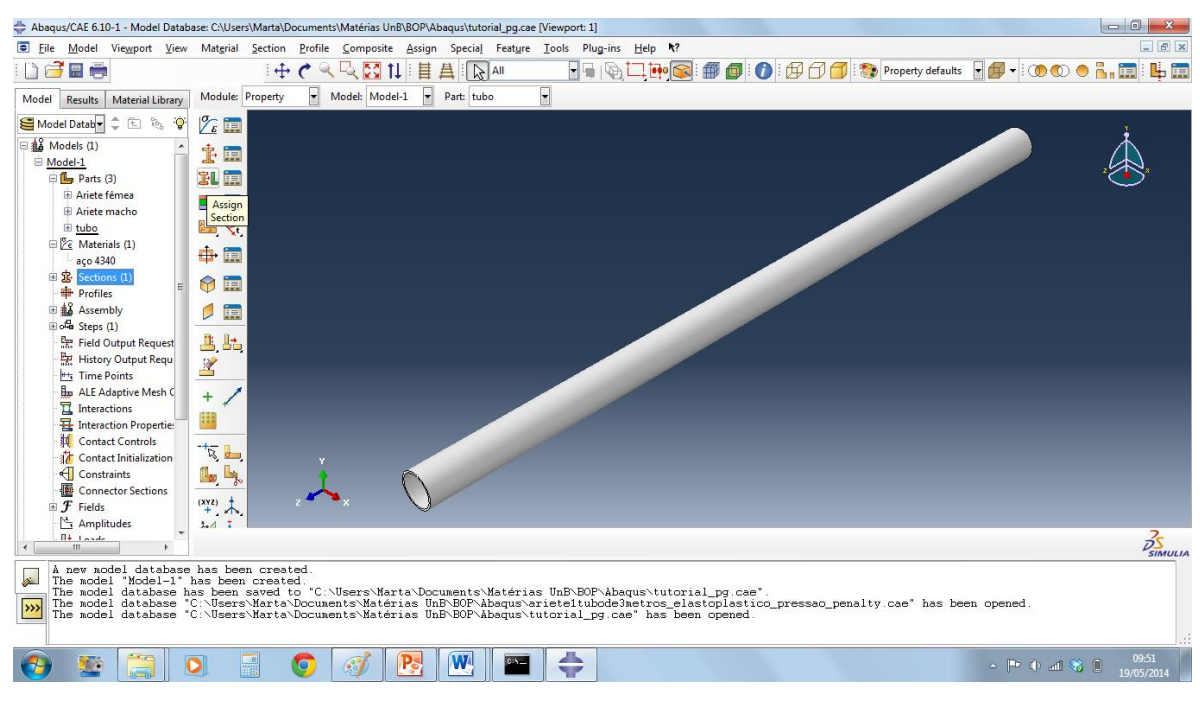

**Figura 4. 26 - Criação de sessão passo 3.**

<span id="page-51-1"></span><span id="page-51-0"></span>![](_page_51_Picture_2.jpeg)

**Figura 4. 27 - Criação de sessão passo 4.**

[29](#page-52-1):

![](_page_52_Figure_2.jpeg)

**Figura 4. 28 – Partição de peça passo 1**

<span id="page-52-1"></span><span id="page-52-0"></span>![](_page_52_Picture_4.jpeg)

**Figura 4. 29 - Partição de peça passo 2**

No menu *Assembly*, selecionar as partes para montagem e posicionálas de maneira adequada, como mostrado na [Figura 4. 30](#page-53-0) e [Figura 4. 31](#page-53-1):

![](_page_53_Picture_1.jpeg)

**Figura 4. 30 - Posicionamento de peça passo 1**

<span id="page-53-1"></span><span id="page-53-0"></span>![](_page_53_Picture_3.jpeg)

**Figura 4. 31 - Posicionamento de peça passo 2.**

Criar uma interação e configurá-la com os parâmetros de contato, como mostrado na [Figura 4.](#page-54-0)  [32](#page-54-0) e [Figura 4. 33](#page-54-1):

![](_page_54_Picture_1.jpeg)

**Figura 4. 32 - Criação de interação passo 1.**

<span id="page-54-1"></span><span id="page-54-0"></span>![](_page_54_Picture_3.jpeg)

**Figura 4. 33 - Criação de interação passo 2.**

#### Abaqus/CAE 6.10-1 - Model Database: C:\Users\Marta\Documents\Matérias UnB\BOP\Abaqus\ariete1tubode3metros\_elastoplastico\_pressao\_penalty.cae [Viewport: 1] E File Model Viewport View Step Qutput Other Tools Plug-ins Help ? DGES + CQQ TI HA & All FFIGUM SIOO O DO O SASEMBY defaults DØ - 10000 L.O I Model: Model-1 v Step: Step-1  $\overline{\phantom{a}}$ Module: Step Model Results Model Databy  $\frac{1}{\sqrt{2}}$  (2)  $\frac{1}{\sqrt{2}}$  (3)  $\frac{1}{\sqrt{2}}$  (3)  $\frac{12}{40}$  Models (1)  $\begin{tabular}{ll} \hline \textbf{A} Model & \textbf{A} \\ \hline \end{tabular} \begin{tabular}{ll} \hline \textbf{Model} & \textbf{0} \\ \hline \end{tabular} \begin{tabular}{ll} \hline \textbf{0} \\ \hline \end{tabular} \begin{tabular}{ll} \hline \textbf{0} \\ \hline \end{tabular} \begin{tabular}{ll} \hline \textbf{0} \\ \hline \end{tabular} \begin{tabular}{ll} \hline \textbf{0} \\ \hline \end{tabular} \begin{tabular}{ll} \hline \end{tabular} \begin{tabular}{ll} \hline \end{tabular} \begin{tabular}{ll} \$ 学園  $\gg$  $\frac{n_{\rm m}}{n_{\rm s}}$  $\begin{array}{c|c}\n\hline\n\hline\n\text{+} & \text{L}_{\text{max}} \\
\hline\n\text{L}_{\text{max}} & \text{L}_{\text{max}} \\
\hline\n\text{Switch Context Ct1+Space} \\
\hline\n\end{array}$  $F<sub>2</sub>$  $\frac{h_{\text{H}_2}}{h_{\text{H}_2}}$  Time Po Expand All Under  $\frac{1}{\sqrt{2}}$  ALE Ada Collapse All Under<br>  $\frac{1}{\sqrt{2}}$  Interactions (3)<br>  $\oplus$  autocontato\_tubo<br>  $\oplus$  contato feme a tubo<br>  $\oplus$  contato maso tubo E contato macho tubo the contate mache tube<br>
and Contact Controls<br>
and Contact Initialization<br>
and Constraints (2)<br>
and Constraints (2)<br>
and Constraints<br>
and Constraints<br>
and Constraints<br>
and Constraints<br>
and Constraints<br>
and Constraints<br>
and  $\overline{\phantom{a}}$  $rac{N}{m}$  American pro- $\leftarrow \mathbf{x}$  $\frac{2}{25}$  $\rightarrow$ The model database "C:\Users\Marta\Documents\Matérias UnE\BOF\Abaqus\ariete1tubode3metros\_elastoplastico\_pressao\_penalty.cae" has been opened.<br>Application restarted after 105 minutes of idle time; the license will be check  $\overline{\mathbf{r}}$  $\sqrt{3}$ FIO  $\Box$  o  $\partial$  $\mathbf{w}$  $\blacksquare$  $\sim$  [Fe/(f) and  $\gg$  (f)] **FR**

Criar e configurar um *Step* para a simulação, como mostrado na [Figura 4. 34](#page-55-0) e [Figura 4. 35](#page-55-1):

<span id="page-55-1"></span><span id="page-55-0"></span>**Figura 4. 34 – Criação de** *step* **passo 1.**

![](_page_55_Picture_3.jpeg)

**Figura 4. 35 - Criação de** *step* **passo 2.**

Configurar as condições de contorno, como mostrado na [Figura 4. 36](#page-56-0) :

![](_page_56_Picture_1.jpeg)

**Figura 4. 36 – Configuração das condições de contorno.**

<span id="page-56-0"></span>Inserir as cargas, como mostrado na [Figura 4. 37](#page-56-1) :

<span id="page-56-1"></span>![](_page_56_Picture_4.jpeg)

**Figura 4. 37 – Inserção de carregamento.**

Selecionar o menu *Mesh* para criar e configurar os parâmetros de malha como mostrado na [Figura 4. 38](#page-57-0) e [Figura 4. 39](#page-57-1):

![](_page_57_Picture_1.jpeg)

**Figura 4. 38 – Criação de malha passo 1.**

<span id="page-57-1"></span><span id="page-57-0"></span>![](_page_57_Picture_3.jpeg)

**Figura 4. 39 - Criação de malha passo 2.**

#### Criar um *Job* para realizar a simulação como na [Figura 4. 40](#page-58-0) e [Figura 4. 41](#page-58-1):

![](_page_58_Picture_1.jpeg)

**Figura 4. 40 – Criação de** *job* **passo 1.**

<span id="page-58-1"></span><span id="page-58-0"></span>![](_page_58_Picture_3.jpeg)

**Figura 4. 41 - Criação de** *job* **passo 2.**

Submeter o *Job* para a simulação e aguardar até que esta esteja pronta, como mostrado na [Figura 4. 42](#page-59-0):

![](_page_59_Picture_1.jpeg)

**Figura 4. 42 – Iniciação da simulação.**

<span id="page-59-0"></span>Clicar em *Results* para visualisação dos resultados, mostado na [Figura 4. 43](#page-59-1):

![](_page_59_Picture_85.jpeg)

<span id="page-59-1"></span>**Figura 4. 43 – Visualização dos resultados.**

Tela de visualisação, mostrada na [Figura 4. 44](#page-60-1):

![](_page_60_Figure_1.jpeg)

**Figura 4. 44 - Tela de visualização**

### <span id="page-60-1"></span><span id="page-60-0"></span>**4.5 TESTE INICIAL DA SUPERFÍCIE DE HOSFORD**

Para se demonstrar inicialmente a robustez do modelo de Hosford, são feitas simulações numéricas adotando um corpo de prova do tipo "borboleta" [20] fabricado de aço 1045 normalizado, como limite de escoamento inicial de 830 MPa e com módulo de Young de 220 GPa. A Figura 4.45 mostra a geometria do corpo de prova utilizado. Na discretização do espécime, utilizam-se 7773 nós e 1440 elementos finitos tridimensionais hexaédricos com 20 nós. A simulação foi realizada até o nível de deslocamento para fratura de aproximadamente 1.0 mm, citado por Bai [20,16].

![](_page_60_Figure_5.jpeg)

<span id="page-60-2"></span> **Figura 4. 45 - Corpos de prova borboleta [20,16].**

As Figuras 4.46 e 4.47 mostram as curvas de reação e evolução da deformação plástica equivalente, respectivamente, utilizando o modelo de von Mises e o modelo de Hosford com  $m = 10$ . Verifica-se que o modelo de Hosford apresenta um comportamento mais próximo do experimentalmente, observado por Bai. Segundo o modelo de von Mises, o corpo de prova suportaria um esforço maior até a fratura, sendo portanto otimista com relação ao comportamento mecânico do material. Assume-se então, que a diferença entre os resultados obtidos através de von Mises e Hosford seja o ganho preditivo devido a introdução do efeito do terceiro invariante do tensor desviador. Quanto a evolução da deformação plástica equivalente, o modelo de von Mises apresenta uma taxa de crescimento maior que o modelo de Hosford.

![](_page_61_Figure_1.jpeg)

<span id="page-61-0"></span>**Figura 4. 46 - Curva de força por deslocamento.**

![](_page_62_Figure_0.jpeg)

**Figura 4. 47 - Curva de reação e evolução da deformação plástica equivalente.**

#### <span id="page-62-0"></span>**4.6 RESULTADOS PARA A VÁLVULA BOP**

Os resultados obtidos através das simulações computacionais com a válvula BOP serão apresentados e comentados nesta seção. A [Tabela 4. 4](#page-63-0) mostra o resultado para a pressão inicial utilizada no projeto da válvula,  $p = 15.6 \text{ MPa}$ , conforme Mises e Hosford ( $m = 10$ ). É possível perceber que para condições de contorno idênticas os resultados obtidos apresentam divergências, onde para Mises o deslocamento obtido é de 117.5 mm, Hosford apresenta um resultado de 111.2 mm. Ou seja, Mises assume uma posição mais otimista quanto ao comportamento do material assumindo que é necessária a aplicação de uma força menor para a obtenção de um determinado deslocamento, quando comparado com Hosford.

<span id="page-63-0"></span>![](_page_63_Figure_0.jpeg)

**Tabela 4. 4 - Pressão nos aríetes para completo esmagamento de acordo com Mises e Hosford.**

Tal discrepância de resultados acontece principalmente pela característica do carregamento envolvido nesta situação, o cisalhamento puro. Hosford considera a influência do terceiro invariante, justamente a parcela envolvida em cisalhamento, a qual não é abordada por Mises, que leva em conta apenas o segundo invariante.

As simulações deste trabalho foram realizadas utilizando-se o modelo matemático de Hosford. O comprimento do *riser* foi escolhido com o intuito de diminuir a influência das pontas engastadas na tensão de contato com o aríete, onde quanto mais longo o tubo menor será a influência do engaste.

Com base nos resultados apresentados na [Tabela 4. 4](#page-63-0) é possível perceber que a força utilizada no projeto inicial da válvula BOP não é suficiente para que o tubo seja selado.

Foram adicionados incrementos na pressão inicial e novas simulações foram realizadas até a obtenção do deslocamento mínimo necessário. A [Figura 4. 48](#page-64-0) mostra um gráfico de pressão versus deslocamento dos aríetes. É possível perceber que para o deslocamento mínimo necessário o aumento na pressão aplicada é de 20%.

![](_page_64_Figure_1.jpeg)

**Figura 4. 48 - Pressão aplicada nos aríetes versus deslocamento.**

<span id="page-64-0"></span>O aumento de 20% na pressão representa um acréscimo de 500 kN na força aplicada, equivalente a uma massa de 50 toneladas. A [Figura 4. 49](#page-64-1) mostra um gráfico de força aplicada versus deslocamento dos aríetes onde a força inicial era de 2549 kN e foi aumentada para 3049 kN.

![](_page_64_Figure_4.jpeg)

**Figura 4. 49 - Gráfico de força aplicada versus deslocamento dos aríetes.**

<span id="page-64-1"></span>Já a evolução dos níveis de tensão é apresentada na

[Tabela 4.](#page-65-1) 5, que mostra as diferentes tensões obtidas com os incrementos acrescentados. É possível perceber que o aumento na tensão é por volta de 0.1%, menos expressivo que o aumento na força requerida. Tal característica é causada pelo encruamento do material devido à deformação plástica sofrida.

<span id="page-65-1"></span><span id="page-65-0"></span>![](_page_65_Figure_0.jpeg)

**Tabela 4. 5 - Níveis de tensão calculados para diferentes pressões aplicadas.**

A progressão do processo no tempo é ilustrada pela

[Figura](#page-66-1) 4. 50, que começa com o contato inicial dos aríetes com o tubo e mostra a deformação do tubo até o total esmagamento.

![](_page_66_Figure_0.jpeg)

<span id="page-66-1"></span><span id="page-66-0"></span>**Figura 4. 50 • Progressão do processo com o tempo,**  $p = 18.72 MPa$  **(Hosford –**  $m = 10$ **).** 

## **5 CONCLUSÕES**

<span id="page-67-0"></span>A solução de um problema de engenharia é um processo iterativo que aborda o desenvolvimento de metodologias necessárias para que o projeto seja eficaz. É necessário entender todo o processo e determinar a parcela de contribuição de cada parâmetro e focar na melhoria daquele que representa maior potencial para a evolução do projeto.

Neste trabalho foi mostrou-se que a válvula BOP utilizada no poço de petróleo localizado no Golfo do México não apresentou o comportamento esperado para uma situação de emergência e tal fato resultou no maior acidente ambiental da história. No entanto, a solução deste problema não é simples e exige um estudo profundo para entender a causa do mau funcionamento.

Primeiramente, as características do problema foram abordadas e todo processo foi estudado para o entendimento das propriedades do material, tipo de carregamento e demais condições de contorno envolvidas no processo.

A proposição do modelo matemático constitutivo de Hosford para o comportamento elastoplástico do material foi abordada. Além disso, as características do modelo de Mises também foram apresentadas, já que este modelo é amplamente utilizado em projetos de engenharia.

Simulações computacionais utilizando o modelo de Mises foram realizadas no software comercial Abaqus. Assim, é possível visualizar os níveis de tensão e deformação encontrados na situação inicial de projeto. Em seguida, o modelo matemático de Hosford foi implementado através de uma rotina UMAT e simulações com as mesmas condições de contorno encontradas nas simulações utilizando-se Mises foram realizadas.

Com os resultados obtidos neste trabalho é possível concluir que adoção do modelo de Hosford é mais apropriada para a situação devido à sua formulação considerar a parcela do terceiro invariante. Em cisalhamento puro, este modelo obteve resultados compatíveis com a realidade e provou que a pressão inicial utilizada no projeto da válvula BOP não era suficiente para que esta pudesse cumprir sua função.

A previsão do comportamento do material é fundamental para que o projeto de engenharia consiga atingir o objetivo proposto. Com a formulação de Hosford é possível entender como a deformação plástica em cisalhamento puro altera as propriedades do material e, assim, adequar a válvula para a função pretendida.

#### **REFERENCIAS BIBLIOGRAFICAS**

<span id="page-68-0"></span>[1] SILVA CORRÊA, OTON LUIZ. (2003). Petróleo-Noções sobre Exploração, Perfuração, Produção e Microbiologia. Editora Interciência.

[2] THOMAS, JOSÉ EDUARDO. (2001). Fundamentos de Engenharia do Petróleo, 2° Edição. Editora Interciência.

[3]http://www.educadores.diaadia.pr.gov.br/modules/mylinks/viewcat.php?cid=16&min=880&orderby =ratingA&show=10

[4] http://www.marcelogustavo.com/apospetromar/apospetro.html

[5] Det Norske Veritas report No. EP030842.

[6] [http://publications.iodp.org/scientific\\_prospectus/319/319\\_f7.htm.](http://publications.iodp.org/scientific_prospectus/319/319_f7.htm)

[7] De Carvalho Rodrigues, Vivian. (2011). ANÁLISE DE FADIGA EM "RISERS" SUBMETIDOS A VIBRAÇÕES INDUZIDAS POR DESPRENDIMENTO DE VÓRTICES (VIV). Projeto Final de Graduação – Universidade Federal do Rio de Janeiro.

[8] Takeda, Cynara. (2008). Análise de Fadiga de Riser de Perfuração. VI, 105 p. 29,7 cm COPPE/UFRJ, M.Sc., Engenharia Oceânica , Dissertação - Universidade Federal do Rio de Janeiro, COPPE.

[9] http://blogs.estadao.com.br/olhar-sobre-o-mundo/tragedia-no-golfo-do-mexico/

[10] http://www.grupoescolar.com/pesquisa/consequencias-do-vazamento-de-petroleo-no-golfo-domexico.html

[11] http://estressados.blogspot.com.br/2010/09/vazamento-de-petroleo-no-golfo-do.html

[12] Catálogo Transocean Inc.

[13] E-book Bop Stack Petroleoetc.com.

[14] De Souza Neto, E.A., Peric, Owen, D.R.J. (2008). Computational methods for plasticity: theory and applications. John Wiley & Sons Ltd.

[15] Lemaitre, J. (2001). Handbook of Materials Behavior Models. Academic Press.

[16] Malcher, Lucival. (2012). Continuum Modelling and Numerical Simulation of Damage for Ductile Materials. Tese de Doutorado – Faculdade de Engenharia da Universidade do Porto – Portugal.

[17] Xue, L. (2007). Ductile Fracture Modeling – Theory, Experimental Investigation and Numerical Verification, Ph.D Thesis, Massachusetts Inst. of Technology. 300.

[18] Simo, J.C., & Hughes, T.J.R. (1998). Computational Inelasticity. New York: Springer- Verlag.

[19] Engineering Material TATA engineering Catalog.

[20] Bai, Y., Wierzbicki, T. (2007). A new model of metal plasticity and fracture with pressure and Lode dependence, International Journal of Plasticity, 24:1071-1096.

[21] Holzapfel, G.A. (2000). Nonlinear Solid Mechanics. A Continuum Approach for Engineering. London: John Wiley & Sons.

[22] http://en.wikipedia.org/wiki/Strain\_hardening\_exponent.